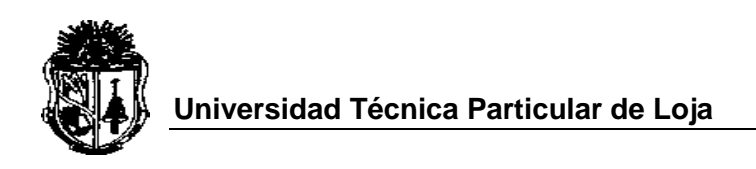

La Universidad Católica de Loja

Modalidad Abierta y a Distancia

#### **ESCUELA DE CIENCIAS DE LA EDUCACIÓN**

Tema:

*Impactos y perspectivas educativas de la Capacitación en computación de los docentes de Educación Básica y Bachillerato del colegio Nacional "Machachi", C.E.B "Tomas Tadeu", Escuela P. "Santa Luisa de Marillac" y Escuela P. "Nuestra Señora de los Dolores" de la ciudad de Machachi, durante el año escolar 2006-2007***.**

Tesis previa a la obtención de Licenciados en Ciencias de la Educación.

Liliana Ayala Peralta **Educación Básica** María Jácome Calero **Educación Básica** Milton Guanochanga Canchig Físico Matemático

**AUTORES ESPECIALIDAD:**

**DIRECTOR DE TESIS:**

**Dra. Enith Quezada Loaiza CENTRO UNIVERSITARIO ASOCIADO: Machachi**

> Machachi - Ecuador 2007

# **CERTIFICACIÓN**

Dra.

Enith Quezada Loaiza.

DIRECTORA DE TESIS

CERTIFICA:

Haber revisado el presente informe de investigación, que se ajusta a las normas establecidas por la Escuela de Ciencias de la Educación, Modalidad Abierta, de la Universidad Técnica Particular de Loja; por tanto, autoriza su presentación para los fines legales pertinentes.

.................................................... Dra. Enith Quezada Loaiza

Loja,……de……del…….

#### **ACTA DE CESIÓN DE DERECHOS DE TESIS DE GRADO**

Conste por el presente documento la cesión de los derechos en Tesis de Grado, de conformidad con las siguientes cláusulas:

PRIMERA.- La Dra. Enith Quezada Loaiza., por sus propios derechos, en calidad de Director de Tesis; y Los (as) alumnos Liliana Ayala Peralta, María Jácome y Milton Guanochanga Canchig. Por sus propios derechos, en calidad de autores (as) de Tesis.

SEGUNDA.-

UNO.- **Los señores (as). Liliana Ayala Peralta, María Jácome Calero y Milton Guanochanga Canchig realizaron la Tesis titulada** "Impactos y Perspectivas Educativas de la Capacitación en computación de los docentes de Educación Básica y Bachillerato del Colegio Nacional "Machachi", C.E.B "Tomas Tadeu", Escuela P. "Santa Luisa de Marillac" y Escuela P. "Nuestra Señora de los Dolores" de la ciudad de Machachi, durante el año escolar 2006-2007.**, para optar por el título de** Licenciados en Ciencias de la Educación, especialidad Educación Básica y Físico Matemático en **la Universidad Técnica Particular de Loja, bajo la dirección de la Profesora Dra. Enith Quezada Loaiza**.

DOS.- **Es política de la Universidad que las tesis de grado se apliquen y materialicen en beneficio de la comunidad.**

TERCERA**.- Los comparecientes Dra. Enith Quezada Loaiza en calidad de Director(a) de tesis y los alumnos(as).Liliana Ayala Peralta, María Jácome Calero y Milton Guanochanga Canchig como autores (as), por medio del presente instrumento, tienen a bien ceder en forma gratuita sus derechos en la Tesis de Grado titulada** " Impactos y perspectivas educativas de la Capacitación en computación de los docentes de Educación Básica y Bachillerato del colegio Nacional "Machachi", C.E.B "Tomas Tadeu", Escuela P. "Santa Luisa de Marillac" y Escuela P. "Nuestra Señora de los Dolores" de la ciudad de Machachi, durante el año escolar 2006-2007, **a favor de la Universidad Técnica Particular de Loja; y, conceden autorización para que la Universidad pueda utilizar esta Tesis en su beneficio y/o de la comunidad, sin reserva alguna.**

CUARTA.- **Aceptación.- las partes declaran que aceptan expresamente todo lo estipulado en la presente cesión de derechos.**

**Para constancia suscriben la presente cesión de derechos, en la ciudad de Loja, a los tres días del mes de febrero del año dos mil cinco.**

**\_\_\_\_\_\_\_\_\_\_\_\_\_\_\_\_\_\_\_\_\_ \_\_\_\_\_\_\_\_\_\_\_\_\_\_\_\_\_\_\_**

**DIRECTORA DE TESIS AUTOR**

**\_\_\_\_\_\_\_\_\_\_\_\_\_\_\_\_\_\_\_\_\_\_\_ \_\_\_\_\_\_\_\_\_\_\_\_\_\_\_\_\_\_\_\_\_\_ AUTORA AUTORA**

## **AUTORÍA**

**Las ideas y contenidos expuestos en el presente informe de investigación, son de exclusiva responsabilidad de sus autores**

f ……………………………..

Nombre…………………………. f …………………………… CI.

Nombre………………………... CI.

f.....................................................

Nombre…………………………. CI.

# **DEDICATORIA**

*A Dios, y a mis padres por darme la vida, y a mis dos mujeres Marcia y Kimberly que son mi inspiración... Milton*

*A Dios por haberme dado la vida y a mi adorable hija Danielita que con su encanto y su sonrisa me permitió llevar a cabo este trabajo... María* 

A mis padres por su gran apoyo, en mis estudios Y a mí querido hijo Paulito por ser mi inspiración e incentivo para seguir adelante... Liliana.

# **AGRADECIMIENTO**

A la Universidad Técnica Particular de Loja y a los docentes que apoyan la modalidad de estudio abierta y a distancia, por darnos la luz del conocimiento para forjarnos un futuro mejor.

## **ÍNDICE DE CONTENIDOS**

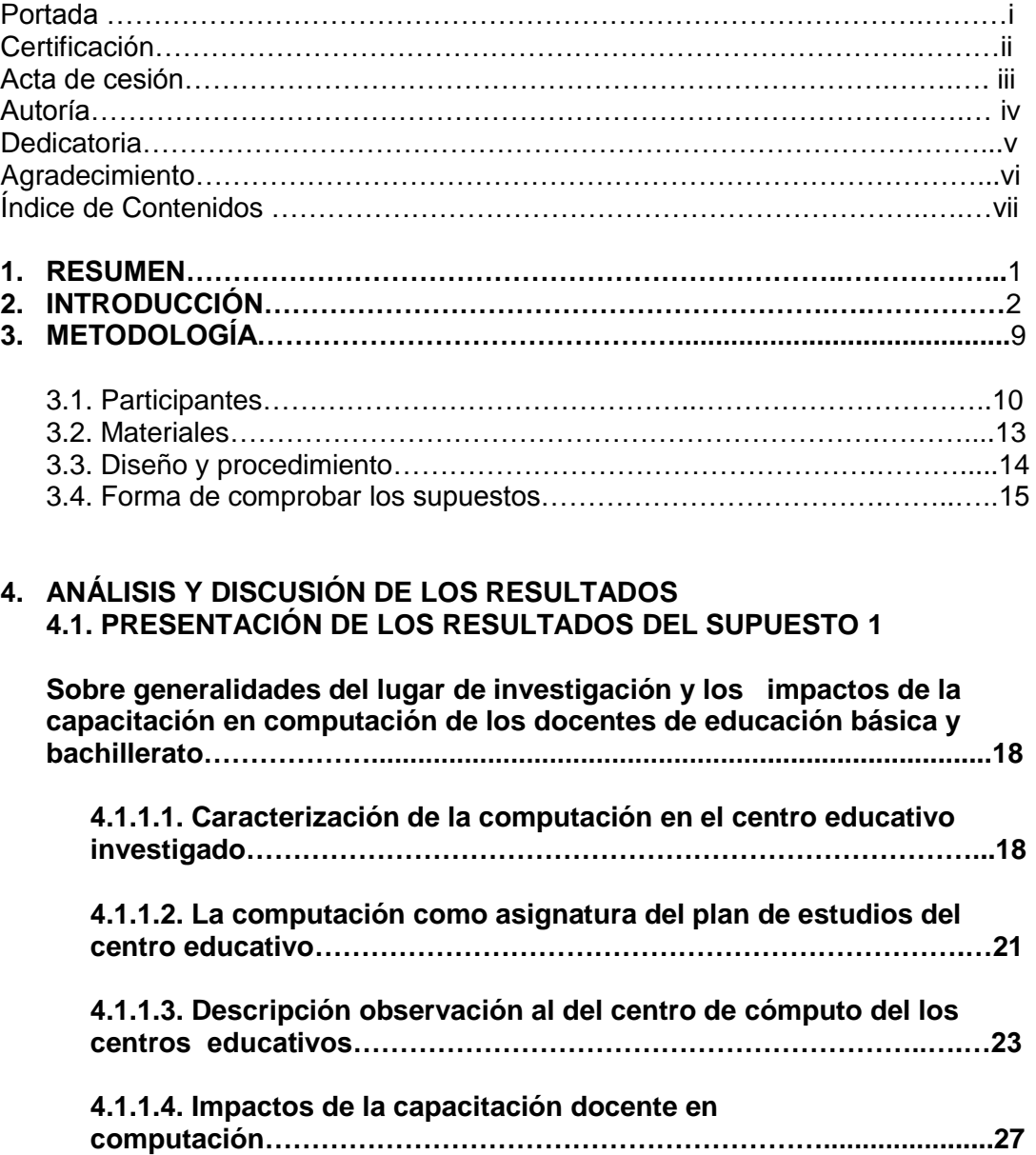

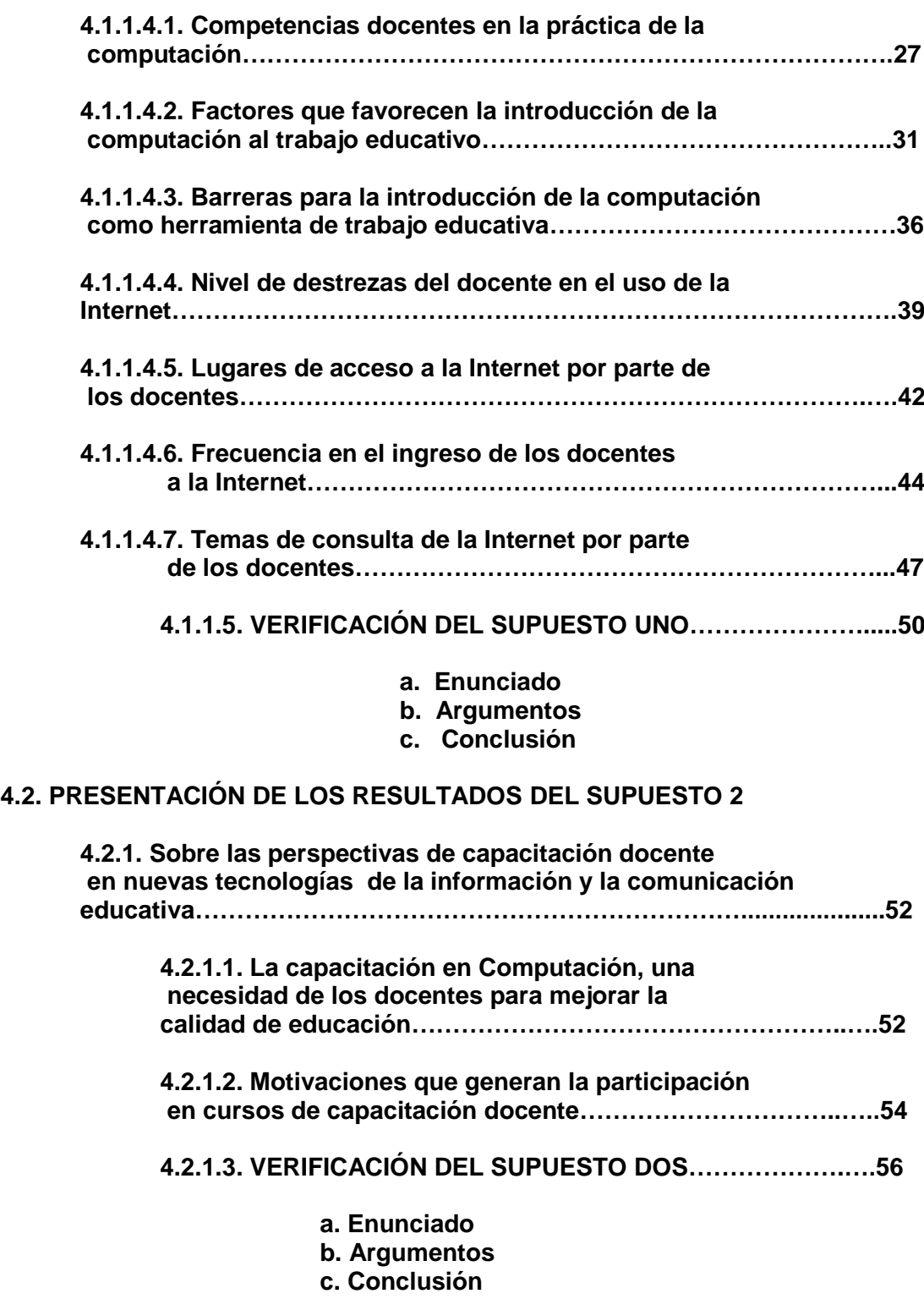

**4.3. PRESENTACIÓN DE LOS RESULTADOS DEL SUPUESTO 3**

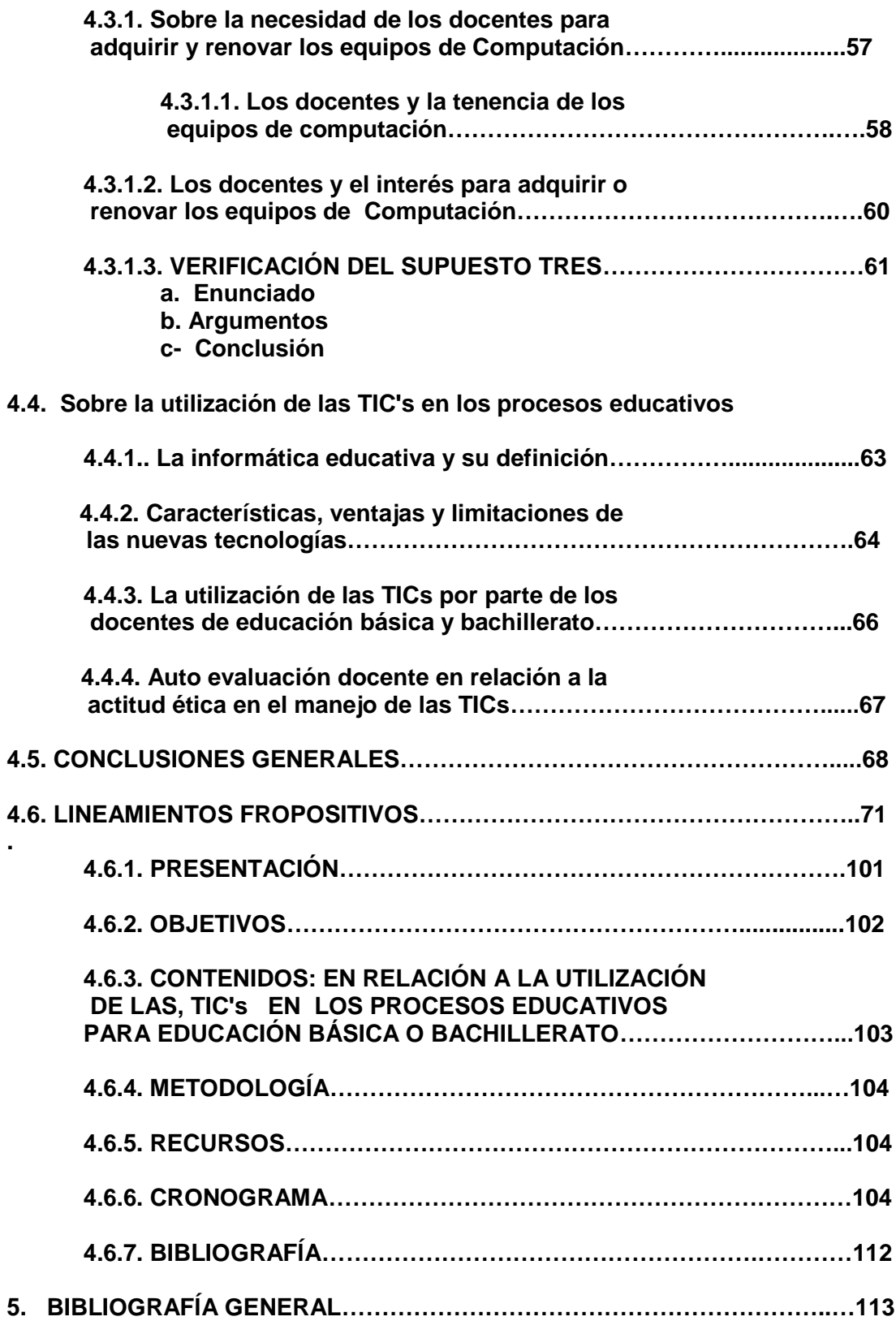

**.**

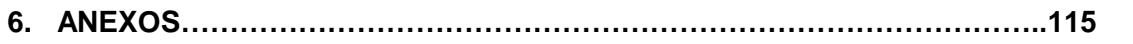

#### 1.- RESUMEN

El presente trabajo investigativo sobre el impacto y perspectivas educativas de la capacitación en computación de los docentes de educación básica y bachillerato de diferentes centros educativos de la ciudad de Machachi durante el año escolar 2006-2007, se lo realizo con un grupo de investigación que estuvo compuesto por tres integrantes y participaron noventa maestros , de los cuales recogimos información mediante la aplicación de una encuesta anónima, que contenían preguntas sobre temas de computación, además utilizamos una ficha de observación para poder recabar datos sobre los centros de computo de cada institución educativa. Luego de este trabajo de recolección de datos procedimos a verificar los supuestos mediante el análisis y la triangulación de los datos obtenidos, de los cuales pudimos concluir lo siguiente:

Los docentes de nuestro medio tienen buena predisposición para integrar las TICs en su trabajo docente, basados en factores que favorecen la introducción de la tecnología en la educación como es la existencia de centros de computo en todos los centros educativos investigados, y superando barreras como la falta de presupuesto, pero sienten la necesidad de capacitarse continuamente, además de renovar o actualizar sus conocimientos en computación y en otros casos de adquirirlos, solicitan que se brinden facilidades para poder hacerlo.

Luego de realizar la tabulación y el análisis de los datos, tomamos en cuenta como impactos positivos a los porcentajes más altos.

Todo lo mencionado podría ser un factor decisivo para el cambio en la forma de enseñar y aprender, dejando a un lado la forma tradicionalista e insertarnos en la nueva era tecnológica, buscando el desarrollo personal, local, y nacional.

#### 2.- INTRODUCCIÓN.

En los centros educativos en los que se desarrolló el presente trabajo investigativo se observa cierto interés por la introducción de la computación en el proceso de ínter aprendizaje; lamentablemente la falta de conocimientos y capacitación dificultan que se pueda desarrollar de mejor manera este objetivo, además es evidente que el gobierno nacional no invierte en tecnología para la educación, lo cual sumado a la falta de interés en algunos casos por parte de los docentes y a la actitud irresponsable de los estudiantes hace que nos alejemos poco a poco de lograr una mejor educación.

Hemos buscado información sobre el desarrollo de actividades, o investigaciones similares o que tengan relación con el tema pero lamentablemente en nuestra ciudad de Machachi no se ha realizado un proyecto similar, es mas ninguna entidad se ha preocupado por el tema de la tecnología, las facilidades y beneficios que puede brindar su aplicación en la educación, posiblemente el factor que mas ha influido para que estos proyectos no se puedan plantear o llevar a cabo es sin duda el factor económico.

Sin embargo podemos apreciar con agrado que en la ciudad de Quito si se ha empezado a tomar en cuenta la necesidad de introducir al desarrollo de la educación la tecnología, y se están ejecutando proyectos de información, capacitación, y dotación de infraestructura para este fin en instituciones particulares, fiscales y municipales. Estos proyectos están siendo auspiciados por el municipio y entidades particulares preocupadas por el desarrollo de la ciudadanía; a continuación expongo información publicada el día 6 de Febrero del 2007 en el Diario El Comercio de la ciudad de Quito, en la cual nos brinda interesantes datos sobre este tema:

*'El proyecto Quitoeducanet, del municipio, ha llegado a 435 escuelas y colegios fiscales y hasta el 2008 cubrirá otros580, de un total de 1115 en Quito. Esto representa equipos en red y mobiliario.*

*El Municipio pretende capacitar a 100 000 profesores del Distrito, con el manejo de software, básico, un nivel medio para profundizar y luego contenidos. Y compro 20 programas educativos.*

*Hasta ahora el Municipio capacito a 10 000 profesores y Navegar trabajo con 8500. El concejo Provincial entrego 5 300 equipos y capacito a 4 000 docentes.' Aun estos proyectos son pequeños comparados con la población, sin duda se necesita mas apoyo aunque esta iniciativa ya es un inicio favorable, a continuación observemos la población de estudiantes y docentes solo de la ciudad de Quito a la cual habría que actualizar, capacitar y dotar de infraestructura necesaria para que proyectos como estos tengan un gran impacto:*

#### *LOS PLANTELES*

*No todos los establecimientos cuentan con laboratorios de computación ni con Internet*

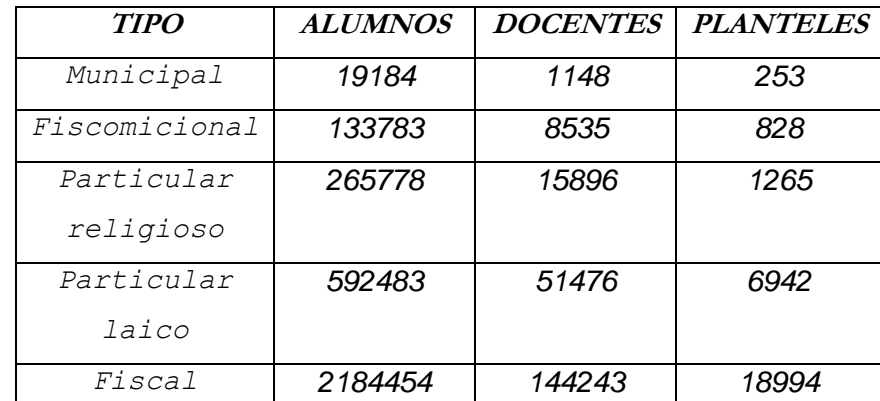

 *Fuente: Sinec / Min. De Educación*

Hemos podido dialogar con las autoridades de las instituciones en las que desarrollamos nuestro proyecto, y se evidencia el descontento general debido al pobre apoyo que el estado ha brindado para que las instituciones cuenten con centros de computo, en algunos casos nos afirmaron que de parte del ministerio de educación nunca ha llegado ninguna disposición; y tampoco computadoras para servir a los estudiantes, a pesar de ello el empeño e interés de algunos directivos de las instituciones han hecho que busquen la manera de autofinanciarse, para poder acceder a la implementación de equipos de computación, con los cuales se desarrollan las clases en dicho centros, además desde hace varios años atrás no se ha entregado partidas de profesores especializados en la materia, lo cual ha obligado a que las instituciones contraten profesores particulares, que son pagados gracias al apoyo de los padres de familia que contribuyen con una cuota anual fijada por el establecimiento.

Coincidimos con algunos maestros encargados de esta materia en las instituciones, que dicen que la computación, talvez se convertido en los últimos tiempos en una materia vital para el estudiante, ya que sino se tuviera acceso a estos conocimientos aunque sean básicos, se corre el riesgo de convertirnos en analfabetos tecnológicos.

Desde este punto de vista podemos admirar las magnitud de este proyecto de investigación auspiciado por la UTPL, el cual servirá cono un aporte para la comunidad, en busca de su desarrollo, y para nosotros como investigadores porque este trabajo nos han enriquecido en conocimientos que de una u otra forma los podremos enfocar para nuestro desarrollo personal, además el objetivo es ayudar a los docentes con capitaciones impulsadas por el ministerio de educación; pues ya es hora que las entidades gubernamentales y no gubernamentales tomen cartas en el asunto y se unan para buscar el desarrollo de nuestra población, y que mejor enfocar esta ayuda en la educación, ya que en las aulas de clases es donde se encuentra preparándose el futuro de la patria.

El presente trabajo se desarrollo con un presupuesto básico y con los medios tecnológicos de los cuales disponía el grupo de investigadores, y algunos a los cuales pudimos acceder por el apoyo de los directivos de las instituciones educativas; nuestro trabajo tuvo que ser desarrollado en cuatro instituciones diferentes, debido al poco numero de maestros, pues en instituciones en las cuales la población de docente es grande no se nos brindo la facilidades del caso. El motivo principal que nos llevo a realizar la presente investigación fue la obtención del titulo como licenciados en educación básica y ciencias de la educación respectivamente.

Sin duda que este trabajo no habría sido posible sin la ayuda de los docentes que de forma voluntaria accedieron a nuestras consultas, cabe señalar que los directivos se mostraron interesados en el desarrollo de este proyecto ya que de una u otra forma se podría ayudar al desarrollo personal de los docentes y por ende institucional.

Pero siempre existen ciertos inconvenientes, el tiempo y en algunos casos el desinterés por parte de algunos de los encuestados, en los profesores de mayor edad principalmente, ellos no quisieron ser entrevistados, argumentando no tener ningún conocimiento sobre el tema y tampoco ninguna obligación de hacerlo.

Mas adelante podremos abordar mayormente estas dificultades presentadas a lo largo de nuestra investigación.

El trabajo de investigación pretende alcanzar los siguientes objetivos: Describir las experiencias y la aplicabilidad de los conocimientos de la capacitación en computación por parte de los docentes de educación básica y bachillerato para evaluar sus impactos en la práctica.

Este objetivo se logro mediante la recolección y tabulación de datos obtenidos de los docentes que planifican sus clases valiéndose del computador; y tienen pocos conocimientos sobre las nuevas tecnologías.

A medida que realizamos nuestro trabajo investigativo pudimos ir consiguiendo otro de los objetivos planteados el cual fue:

Determinar las necesidades, expectativas y requerimientos de los docentes en el ámbito nacional sobre el uso de las nuevas tecnologías en el proceso de enseñanza-aprendizaje y educativos.

Este objetivo lo conseguimos cuando realizamos la observación a los centros educativos, en la cual pudimos hablar con directivos, maestros y estudiantes para poder empaparnos de la realidad educativa en cuanto a nuestro tema de investigación. Pudimos deducir que los docentes tienen gran expectativa por la utilización de tecnología para la educación, pero es necesaria una adecuada y continua capacitación, además de los recursos y la infraestructura básica.

Para dar cumplimiento a este objetivo realizamos un modelo de cómo se podrían integrar las TICs a la educación en nuestro medio, con lo cual cumplimos nuestro siguiente objetivo que fue:

Determinar lineamientos propositivos para introducir los conocimientos y la capacitación docente sobre computación en el proceso de interaprendizaje.

Para demostrar la factibilidad de este objetivo realizamos cinco talleres educativos, los cuales fueron basados en objetivos específicos sencillos, los mismos que se pueden alcanzar utilizando herramientas tecnológicas básicas (computador, d.v.d, TV), los cuales están a disposición de los docentes en cada uno de los centros investigados; para cumplir estos objetivos es necesario que el estudiante y profesor tenga buena predisposición y además estén debidamente capacitados para que exista interacción en el aula y el profesor se convierta en un facilitador o guía.

Luego procedimos a realizar comparaciones entre los docentes de las diferentes instituciones investigadas para definir cuantos de ellos utilizaban las TICs de alguna forma en el aula, con lo cual buscamos conseguir el siguiente objetivo:

Determinar los porcentajes de profesores que utilizan las TICs en los procesos de trabajo.

Esto fue conseguido mediante el análisis y estimación de los datos obtenidos en las diferentes tablas, en las cuales pudimos observar los siguientes datos que son los más relevantes:

La mayoría de los docentes utiliza la computadora para la planificación de su trabajo y consultas en Internet, esta la única aplicabilidad que se le da a la tecnología en el aula, por parte le los docentes.

Para poder verificar o rechazar los supuestos planteados para nuestra investigación fue necesario la tabulación, interpretación y análisis de los datos obtenidos a lo largo de nuestra investigación, mediante lo cual pudimos identificar que los supuestos fueron verificados ya que se alcanzo un impacto positivo para todos ellos.

La capacitación en computación ha tenido un efecto favorable para los docentes, porque ha facilitado el trabajo extracurricular del docente, pero no se esta proyectando estos beneficios de la computación hacia los estudiantes. Por lo expuesto es necesario una mayor capacitación para docentes y alumnos, aprovechando que en nuestra investigación tenemos a un alto porcentaje de docentes que desean continuar con su capacitación en diversos temas de computación; es también urgente que se brinden los mecanismos adecuados favorables para que docentes y estudiantes puedan renovar o adquirir computadores, que son la base para poder iniciar un verdadero cambio en la forma de enseñar y aprender.

Esperemos de alguna forma que nuestros gobernantes tomen el ejemplo de países como Brasil y México que se han involucrado en grandes proyectos de educación y tecnología, para que la educación fiscal en nuestro país pueda brindar los beneficios de la tecnología a sus estudiantes, tomando en cuenta que en estas instituciones es donde se educa la mayor parte de la población; y no exista una marcada diferencia con las instituciones educativas particulares, a las cuales acceden solo la gente pudiente, donde, se utiliza la nueva tecnología desde pequeñas edades. Sobre este tema nos pareció interesante lo expuesto por el diario el comercio de la ciudad de Quito, el día martes 6 de febrero del 2007

 "La tecnología pone a prueba la capacidad de los profesores. Las herramientas como Internet son un desafió para el docente, quien debe mediar entre le alumno y el soporte técnico. Los planteles particulares llevan ventaja."

#### 3.- METODOLOGÍA.

El presente proyecto se desarrollo en la ciudad de Machachi, cabecera cantonal de Mejía en la provincia de Pichincha, en varios centros educativos de mantenimiento fiscal y particular, como: Colegio Nacional "Machachi", Unidad Educativa "Santa Luisa de Marillac", Centro educativo Bilingüe "Tomas Tadeu" y Escuela Particular "Nuestra Señora de los Dolores", instituciones todas de jornada matutina.

Nuestro proyecto de investigación fue realizado por un grupo de tres investigadores y en el cual participaron noventa (90) maestros que laboran en el nivel de educación básica y bachillerato, de los cuales guiados por la siguiente tabla podemos deducir:

#### Tabla Nº 01

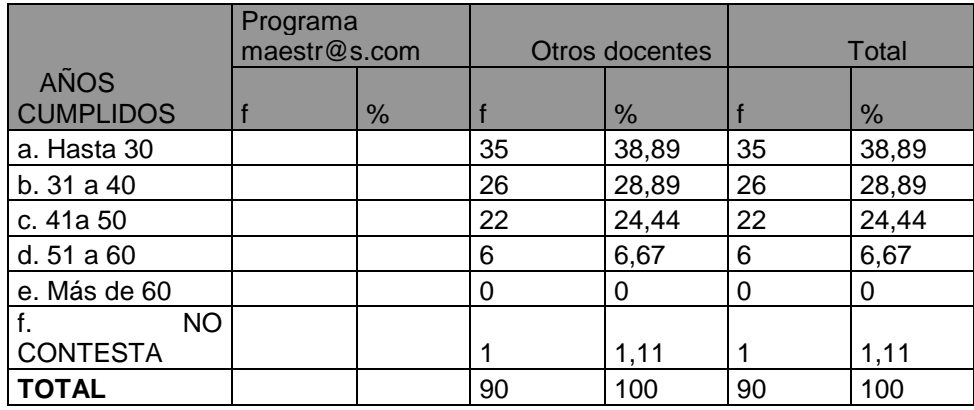

#### EDAD DE LOS PROFESORES

Fuente: encuesta directa

Elaboración: María Jácome, Liliana Ayala, Milton Guanochanga.

El (38%) son de edad media, pues no sobrepasan los 30años, muchos de los cuales nos indicaron su interés por capacitarse y además de aplicar sus conocimientos en beneficio de los estudiantes.

Poder notar que en las instituciones elegidas para nuestra investigación, existe un equilibrio entre generaciones de maestros.

#### Tabla Nº 02

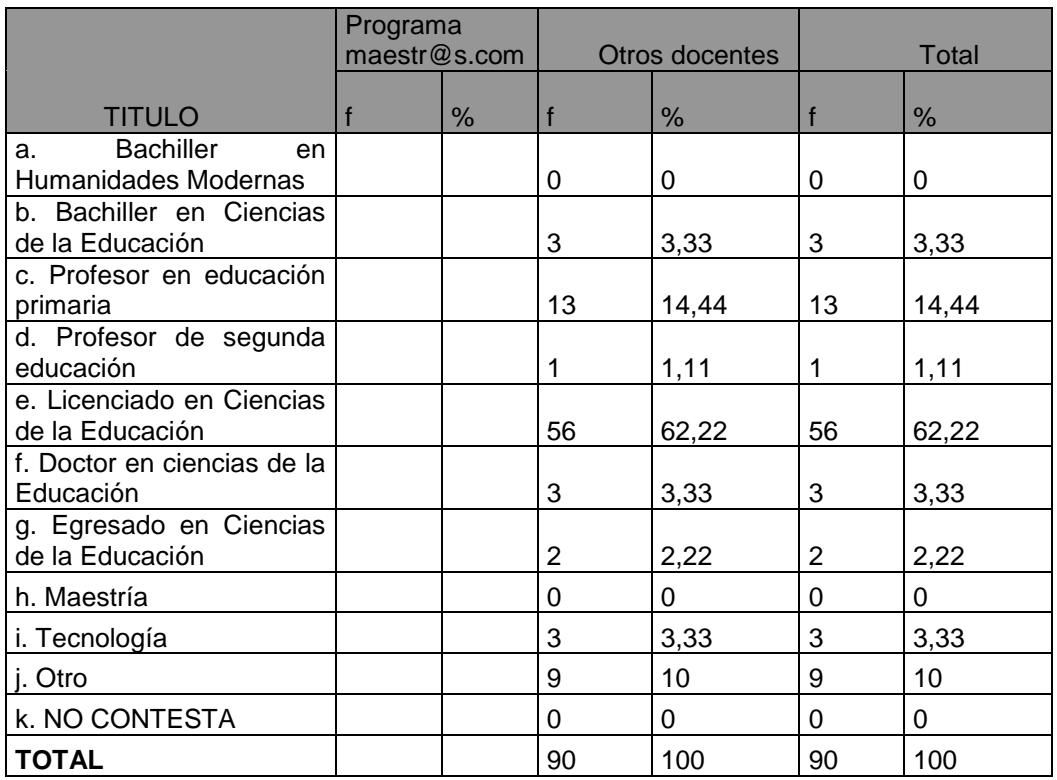

#### ÚLTIMO TÍTULO QUE POSEE

Fuente: encuesta directa

Elaboración: María Jácome, Liliana Ayala, Milton Guanochanga.

El mayor porcentaje de docentes encuestados, posee un titulo de licenciado en ciencias de la educación (62%), han concluido sus estudios universitarios por lo cual basándonos en las cifras de la tabla anterior podemos ver que son maestros jóvenes que de una u otra manera tuvieron fácil acceso a las nuevas tecnologías para su educación. Hay que anotar que apenas un (3 %) de los maestros a obtenido un titulo de postgrado en ciencias, y otros maestros, de igual manera en un bajo porcentaje siguen sus estudios de especialización.

Además en la mayoría de los centros educativos de nivel básico dictan sus clases en un gran porcentaje docentes que han obtenido titulo de profesor en educación primaria, algunos de estos maestros continúan sus estudios para obtener títulos superiores, lo cual implica que los maestros deben estar actualizados en el manejo de la tecnología del nuevo milenio

#### Tabla Nº 03

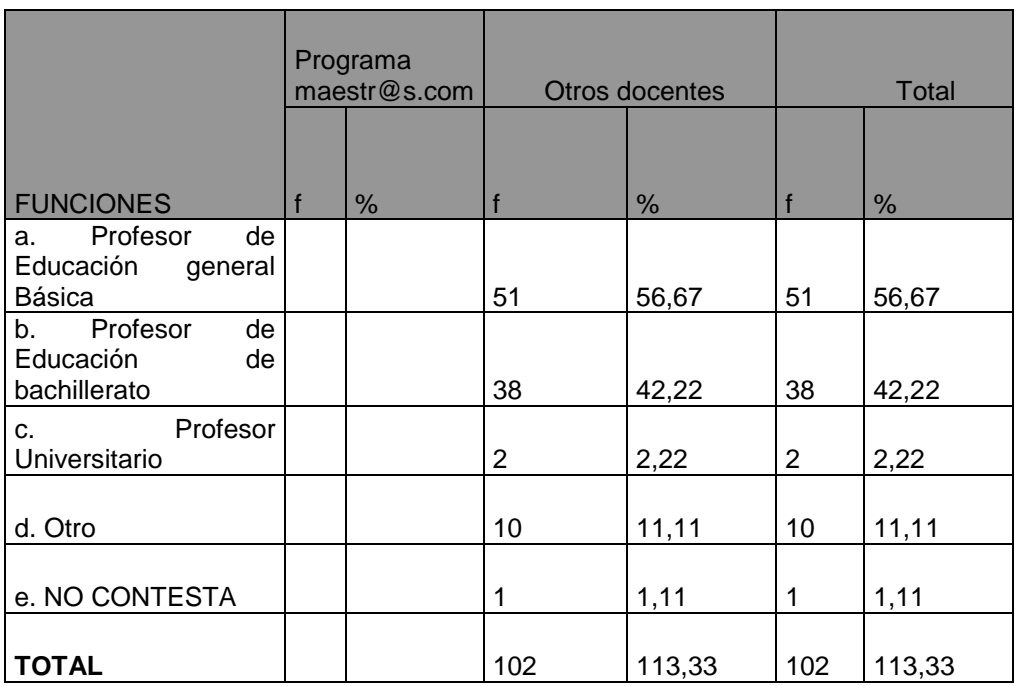

#### FUNCIONES EN EL CENTRO EDUCATIVO

Fuente: encuesta directa

Elaboración: María Jácome, Liliana Ayala, Milton Guanochanga.

Evidentemente los maestros que participaron en nuestra encuesta en su mayoría se encuentran dictando cátedra en cada una de sus especialidades, en los diferentes niveles de enseñanza

### Tabla Nº 04

# Años de Experiencia Docente

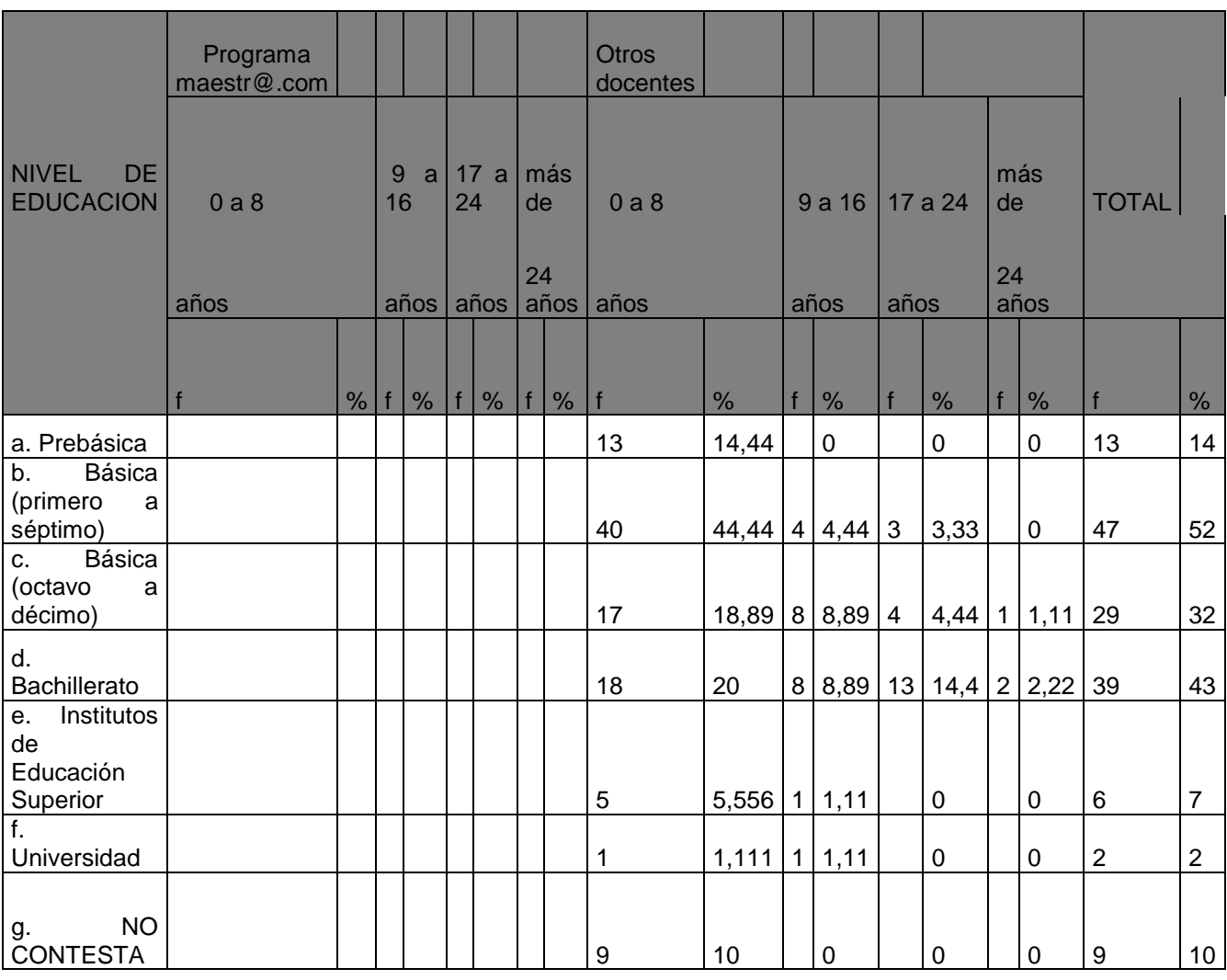

Fuente: encuesta directa Elaboración: María Jácome, Liliana Ayala, Milton Guanochanga Los maestros de las diferentes instituciones educativas elegidas para nuestra investigación, el mayor porcentaje (44%) de cero a ocho años, esto nos llevo a la deducción que los docentes tienen poca experiencia en la labor educativa.

La investigación se desarrolló por un grupo conformado por tres personas, pertenecientes a un mismo centro universitario asociado.

El tamaño de la muestra que utilizamos fue de noventa docentes, 45 de educación general básica y 45 de bachillerato, este tamaño fue sugerido por el equipo de planificación de la UTPL. La selección de los participantes fue por un sorteo simple entre todos los docentes que pertenecían a cada institución, considerando el lugar de procedencia de los profesores de los centros educativos seleccionados por el grupo investigativo.

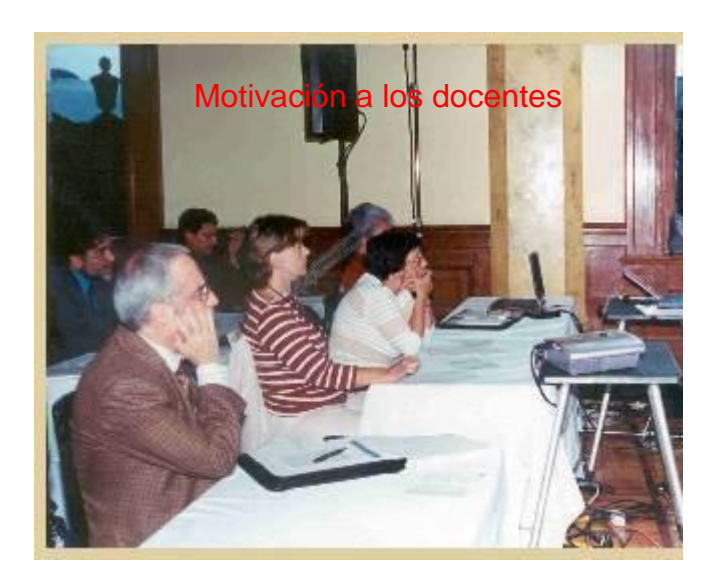

Los materiales utilizados para la recolección de información fueron, encuesta general a docentes de educación general básica y bachillerato, las cuales contenían preguntas de orden personal y profesional para los docentes las cuales nos sirvieron para poder analizar el nivel de conocimiento y aplicaciones de la computación en el proceso de interaprendizaje, esta encuesta fue una técnica que facilito la recolección de datos de los docentes, la cual luego tuvimos que procesar para poder determinar porcentajes, y en base a ellos poder verificar o rechazar los supuestos planteados en nuestro trabajo investigativo; y la ficha de control de observación al centro de computo, la cual nos sirvió de base para recoger información precisa del los centros de cómputos pertenecientes a cada institución y poder determinar la existencia o no de las condiciones necesarias para la introducción de la computación como herramienta en el proceso educativo.

El material impreso nos fue proporcionado por el grupo de planificación de la UTPL.

Además nos apoyamos en otros instrumentos de investigación como: cámaras fotográficas y de video, grabadoras entre otras; en las cuales pudimos registrar nuestra visitas a las instituciones y las entrevistas con maestros, autoridades y estudiantes.

En la investigación realizada utilizamos los siguientes métodos:

- El descriptivo, cuya implementación nos facilitó la demostración de la metodología que se puede utilizar para la aplicación de la computación en el proceso de interaprendizaje.
- El analítico, a través del cual pudimos conocer oportunidades y barreras que existen en los centros educativos para la introducción de las nuevas tecnologías en el proceso de la enseñanza-aprendizaje.
- El sintético nos sirvió para reunir teorías, criterios y conceptos que nos facilitaron conocer la realidad del objeto de estudio.
- La inducción, mediante el cual pudimos generalizar de los casos particulares tabulados , para hacer comparaciones y conclusiones, en base a los supuestos de trabajo, aplicando la computación como un aporte alas demás ciencias para aplicarlas en el aula.
- La deducción, luego de haber unificado los datos obtenidos, se ha generalizado los datos particulares del objeto de estudio.
- El hermenéutico nos ayudo a la interpretación y análisis de los diferentes autores consultados, que nos han permitido comparar la información empírica.
- El estadístico, ha sido utilizado como instrumento para procesar los datos obtenidos en las diferente tablas, para luego apoyándose en los métodos antes mencionados poder emitir conclusiones de los supuestos planteados en nuestro trabajo.

Para la comprobación de los supuestos no basaremos en los siguientes porcentajes:

**Para el supuesto uno:** se considerara como impacto positivo si existiesen porcentajes sobre el 67%

**Para el supuesto dos y tres:** estos supuestos se constituyen en instrumentos de trabajo de tipo descriptivo, por lo tanto, se considerara como mínimo al 33%;

Por lo tanto, no se aplicara una prueba estadística. El propósito es explicar cualitativamente y cuantitativamente el problema de investigación, mediante el análisis relacional de la información teórica con los datos de la investigación de campo y el aporte crítico del egresado o equipo de investigadores)

Para la recolección de información empírica se selecciono y utilizo las siguientes técnicas e instrumentos:

- La *encuesta* que se utilizo para obtener datos de los docentes de las instituciones educativas seleccionadas para la investigación, información de campo, permitió medir las variables por medio de preguntas cerradas y abiertas.
- La *observación directa,* por medio de un registro sistemático y confiable sobre la información necesaria en relación a los centros de computación de los centros educativos, y desde ese conocimiento poder describir y sostener el problema de investigación.

Para la observación, se utilizo una guía de observación y la codificación necesaria para poder analizar los datos y así lograr los resultados vinculados con los objetivos planteados en la investigación.

Para el procesamiento de la información

Una vez aplicados los instrumentos de investigación, se procedió a la organización, análisis e interpretación de la información empírica*.*

Este proceso se apoyo en la técnica de la triangulación, para la tabulación y codificación de la información cuantitativa y cualitativa; a través de esta se analizaron se analizaron los datos desde distintos ángulos para compararlos y contrastarlos con la utilización de los métodos correspondientes.

También se procedió a organizar la información empírica recabada con el trabajo de campo y organizada en tablas estadísticas. Se tomo como referente de organización a la guía para el desarrollo de los contenidos del apartado **análisis y discusión de los resultados** correspondientes a cada uno de los supuestos que se proponen demostrar con la investigación.

*Cumplida esta fase se procedió al procesamiento de la información<sup>1</sup>* , Por nuestra parte fue un momento de integración lógica donde la realidad observada y reflejada en los datos obtenidos a través e los diversos instrumentos de investigación aplicados, fueron analizados e interpretados sirviéndonos del marco teórico.

Esta parte del trabajo confirmo los supuestos que se plantearon para iniciar la investigación. En este contexto, se llego a formular las *conclusiones del trabajo*, las cuales reflejaron no el carácter acabado de la investigación, sino principalmente, las nuevas inquietudes y problemáticas generadas a partir de este análisis.

A continuación y, en razón de que el interés y orientación de la investigación propuesta no se limita solamente, a la comprensión y explicación del objeto de estudio, sino también a contribuir en su transformación y mejoramiento, se construyeron *niveles de análisis* para encontrar mecanismos que orienten la formulación de *lineamientos propositivos* que contribuyan a mejorar los procesos de interaprendizaje en base al uso de los medios tecnológicos, específicamente lo relacionado con la computación/informática.

Finalmente se procedió a la redacción y *presentación del informe de investigación*, par lo cual fue necesario revisar nuevamente os objetivos, los supuestos, las categorías y principalmente, el marco teórico científico a objeto de que el informe estuviera estructurado con una logia que implico interrelación entre la información empírica obtenida y la fundamentación teórica.

En esta fase de la investigación, el referente teórico y los contenidos experienciales del equipo de investigación, constituyeron el pilar fundamental para interpretar los datos recopilados a través de las encuestas, guías de observación y diálogos informales

#### 4.1. **PRESENTACIÓN DE LOS RESULTADOS DEL SUPUESTO 1**

- 4.1.1. **Sobre generalidades del lugar de investigación y la capacitación en computación de los docentes de educación básica y bachillerato.**
	- 4.1.1.1. **Caracterización de la computación en los centros educativos investigados**

En nuestros lugares de trabajo contamos con herramientas tecnológicas actualizadas, que se encuentran al servicio de alumnos y maestros, lamentablemente por falta de capacitación de los docentes no se puede aplicar en el proceso de interaprendizaje.

*' la capacitación docente es una buena estrategia para mejorar la calidad de los procesos educativos de la sociedad, particularmente la ecuatoriana, y se torna mas eficaz cuando busca introducir a las practicas profesionales de la docencia, el conocimiento de las nuevas tecnologías de la información y de la comunicación, que exigen una aplicación en el trabajo del aula de clase, en donde las actividades educativas se tornan mas interactivas, motivadora y propende una mejo calidad de aprendizajes'<sup>1</sup>*

# **3 RAZONES PARA CAPACITAR A LOS DOCENTES EN COMPUTACIÓN E INFORMÁTICA EDUCATIVA.**

1. Para darle el uso adecuado a las herramientas tecnológicas, disponibles en los centros educativos.

2. Para facilitar la creación de espacios interactivos para la formación y desarrollo de la creatividad de los estudiantes.

3. Para que el docente pueda relacionar la tecnología educativa con las demás ciencias, del pénsum de estudio, utilizando las diferentes técnicas para ilustrar conceptos difíciles.

#### **¿POR QUÉ TENEMOS QUE INTEGRAR LAS TIC EN EDUCACIÓN?**

*La Era Internet exige cambios en el mundo educativo. Y los profesionales de la educación tenemos múltiples razones para aprovechar las nuevas posibilidades que proporcionan las TIC para impulsar este cambio hacia un nuevo paradigma educativo más personalizado y centrado en la actividad de los estudiantes. Además de la necesaria alfabetización digital de los alumnos y del aprovechamiento de las TIC para la mejora de la productividad en general, el alto índice de fracaso escolar (insuficientes habilidades lingüísticas, matemáticas...) y la creciente multiculturalidad de la sociedad con el consiguiente aumento de la diversidad del alumnado en las aulas (casi medio millón de niños inmigrantes en 2004/2005 de los que una buena parte no dominan inicialmente la lengua utilizada en la enseñanza), constituyen poderosas razones para aprovechar las posibilidades de innovación metodológica que ofrecen las TIC para lograr una escuela más eficaz e inclusiva.*

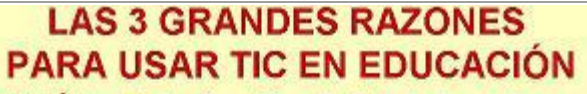

- · 1ª RAZÓN: Alfabetización digital de los alumnos. TODOS deben adquirir las competencias básicas en el uso de las TIC.
- · 2ª RAZÓN: Productividad. Aprovechar las ventajas que proporcionan al realizar actividades como: preparar apuntes y ejercicios, buscar información, comunicarnos (e-mail), difundir información (weblogs, web de centro y docentes), gestión de biblioteca...
- · 3ª RAZÓN: Innovar en las prácticas docentes. Aprovechar las nuevas posibilidades didácticas que ofrecen las TIC para lograr que los alumnos realicen mejores aprendizajes y reducir el fracaso escolar (alrededor de un 30% al final de la ESO).

En base a la información conseguida del doctor **©** *Dr. Pere Marquès Graells, 2000 (última revisión: 8/07/06) del [Departamento de Pedagogía Aplicada,](http://dewey.uab.es/paplicada/) [Facultad de](http://dewey.uab.es/)  [Educación,](http://dewey.uab.es/) UAB* y comparado con los datos obtenidos en nuestra investigación podemos desprender que no se aplican las TICs en educación en nuestro medio, por desconocimiento de las mismas.

El maestro esta en la obligación de innovar la forma de desarrollar sus clases, para que se convierta en guía y facilitador para que los estudiantes tenga una participación mas activa, y así construyan su propio aprendizaje; de esta manera lograremos que los alumnos apliques los conocimientos en el mundo real.

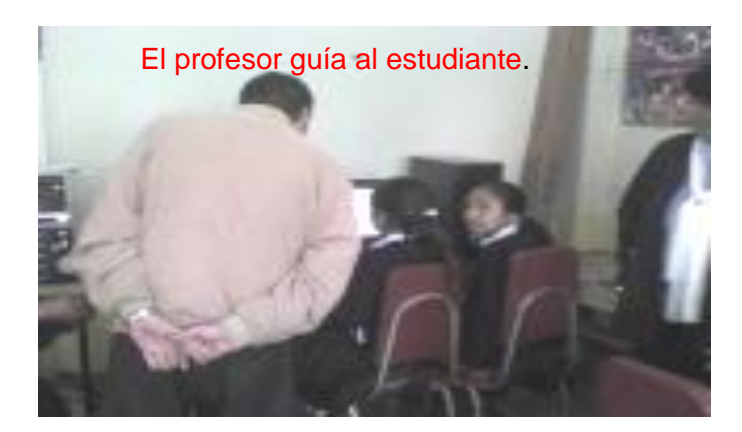

### 4.1.1.2. **La computación como asignatura del plan de estudio del los centros educativos.**

La carga horaria en la unidad educativa "Santa Luisa de Marillac" es de 1 hora semanal, en todos los grados de educación básica, debido a que las autoridades de la institución no le dan la debida importancia al área de computación.

En la escuela particular "Nuestra Señora de los Dolores" la carga horaria, es de dos horas a la semana, esto se debe a que esta materia es considerada como optativa, otro de los obstáculos es que el centro de cómputo no se encuentra dentro de las instalaciones de la escuela, por lo cual la mayoría de las clases son teóricas.

En el centro educativo bilingüe "Tomas Tadeu" la carga horaria es de dos horas a la semana, pero por lo indicado por el maestro de la materia, esta carga si permite que el maestro pueda extenderse en su planificación, y además reforzar conocimientos dispersos al menos en los años básicos.

En el colegio nacional "Machachi", se ajusta a la carga horaria que la institución se ha establecido, esto se debe a que su especialización es en informática. Pero en el ciclo básico esta materia es tomada como optativa, por lo que se da una hora semanal.

Vamos a realizar un breve análisis de los objetivos planteados por los maestros de l área de computación en diferentes centros educativos.

En los grados básicos se desea conseguir en los niños el conocimiento de las partes principales de la computadora, además el manejo adecuado de programas sencillos, y el uso de los periféricos de la maquina, para mejorar las destrezas y la motricidad para aplicarlas en el uso del computador.

A medida que los niños avanzan se van incrementando el nivel temático, es decir que los estudiantes al final de su educación básica, deberían ya poder manejar los programa, al menos los mas utilizados con POWER POIT, EXEL, PAINT Y WORD.

Observamos que los maestros procuran planificar, en base a su carga horaria, tal es así que en algunos casos solo dictan tres o cuatro unidades, para el año lectivo, los cual según los mismos es factible conseguirlo, para poder alcanzar los objetivos planteados, en base a la practica y no solo a la teoría.

Es decir el niño debe aprender- haciendo.

En nuestro medio se hace un tanto complicada la aplicación de los conocimientos por parte de los estudiantes, debido principalmente a que en un gran numero no poseen computadores en casa, lo que hace que sus aprendizajes se limiten al horario que la institución educativa dispone y por ende no se pueden realizar las practicas necesarias para afianzar los conocimientos adquiridos.

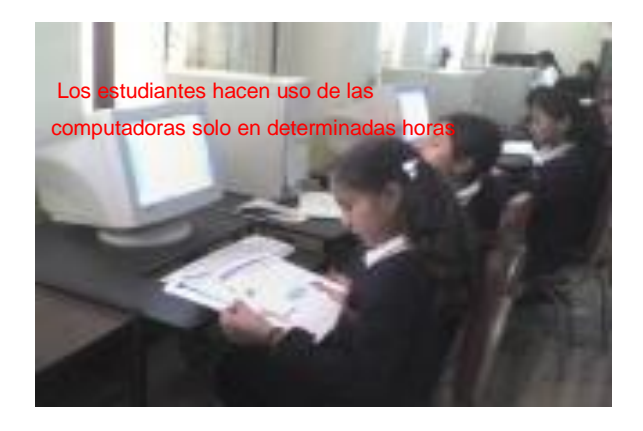

4.1.1.3. **Descripción observaciónal del centro de cómputo de los centros educativos.**

#### Tabla Nº 23

#### OBSERVACIONDEL CENTRO DE COMPUTO

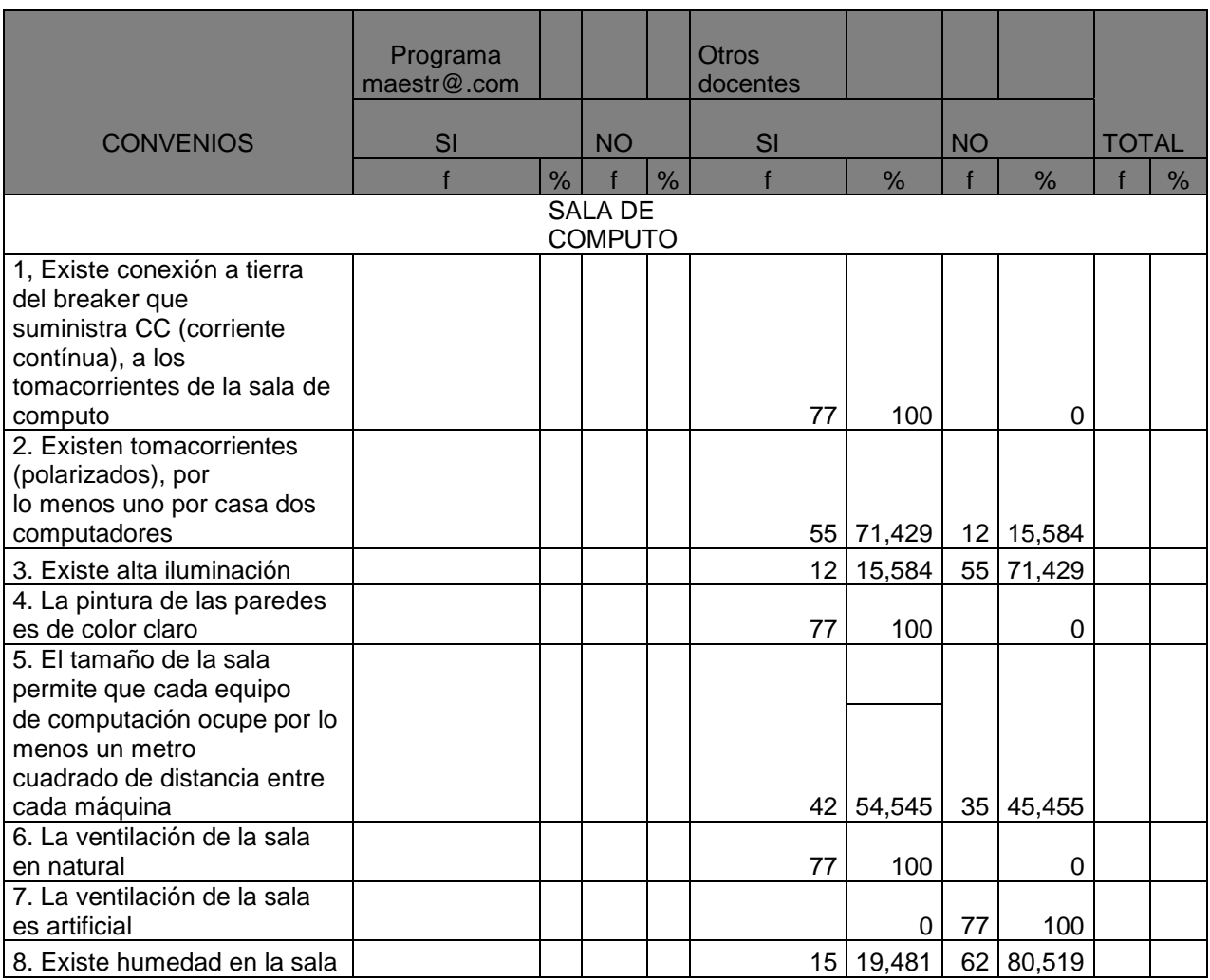

Fuente: encuesta directa

Elaboración: María Jácome, Liliana Ayala, Milton Guanochanga.

Luego de haber realizado la entrevista y observación directa que en los centros de cómputo de las instituciones educativas notamos que tienen en un (77%) la infraestructura básica, para desarrollar la materia de computación.

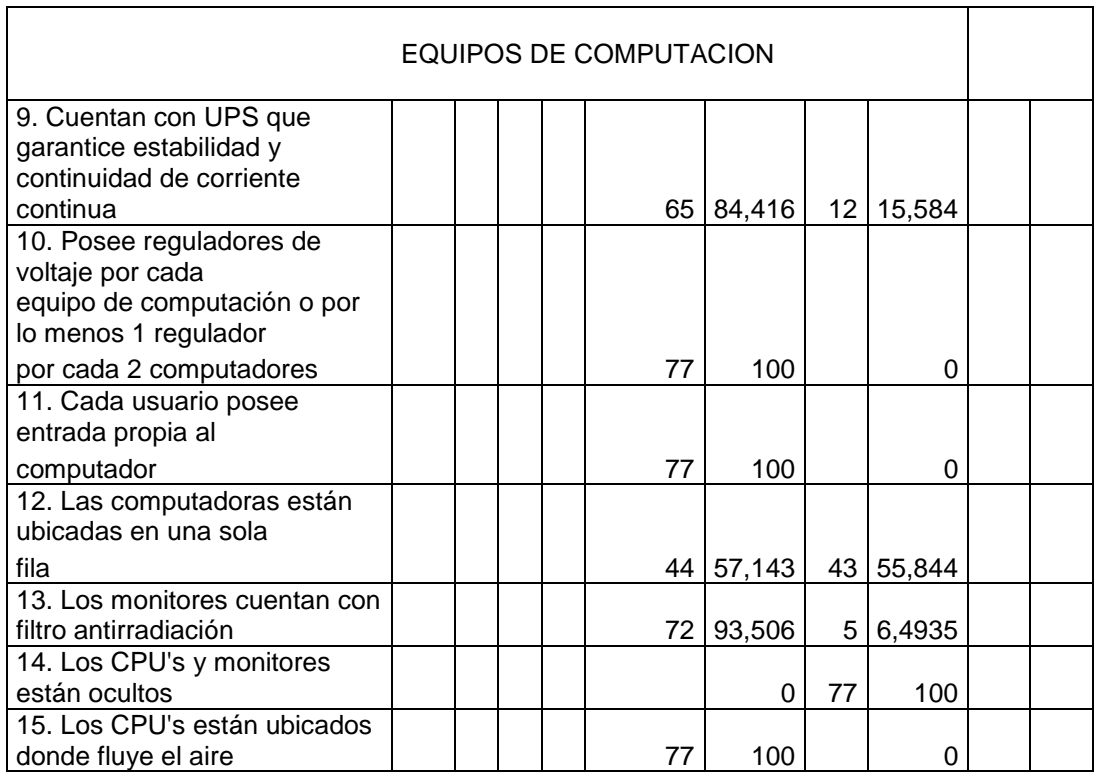

#### Tabla Nº 23

Fuente: encuesta directa

Elaboración: María Jácome, Liliana Ayala, Milton Guanochanga.

La condiciones que mayormente se cumplen en los centros educativos son las de protección a las maquinas, ya que están instalados brakers con conexión a tierra, y las salas están provistas de reguladores de voltaje.

El 77% de las salas de cómputo tienen ventilación suficiente e iluminación, y no hay presencia de humedad, además las salas se encuentran pintadas con colores claros.

En cuanto a espacio podemos decir que las maquinas se encuentran unidas, esto se debe a que barias instituciones no cuentan con la infraestructura adecuada para este fin, e improvisan ciertos lugares para convertirlas en centro de cómputo.

Tabla Nº 23

| <b>USUARIOS</b>                                                      |  |  |  |  |    |     |  |   |  |  |
|----------------------------------------------------------------------|--|--|--|--|----|-----|--|---|--|--|
| 16. la distancia entre el monitor y el<br>usuario es mínimo de 60cm. |  |  |  |  | 77 | 100 |  |   |  |  |
| 17. La visualización con respecto del<br>monitor es                  |  |  |  |  |    |     |  |   |  |  |
| frontal                                                              |  |  |  |  | 77 | 100 |  |   |  |  |
| 18. La posición de los alumnos frente<br>al                          |  |  |  |  |    |     |  |   |  |  |
| computador es erguida                                                |  |  |  |  | 77 | 100 |  | Ω |  |  |
| 19. La ubicación del mouse está en la<br>parte                       |  |  |  |  |    |     |  |   |  |  |
| izquierda del teclado para un diestro<br>y en el                     |  |  |  |  |    |     |  |   |  |  |
| derecho del teclado para un zurdo.                                   |  |  |  |  |    |     |  |   |  |  |

Fuente: encuesta directa

Elaboración: María Jácome, Liliana Ayala, Milton Guanochanga.

En relación a lo observado en los centros de computo y comparación con la realidad de las salas de computación, notamos que la ubicación de las usuarios no es la adecuada, ya que en algunos casos por el gran numero de estudiantes se ubican hasta tres estudiantes en cada maquina.

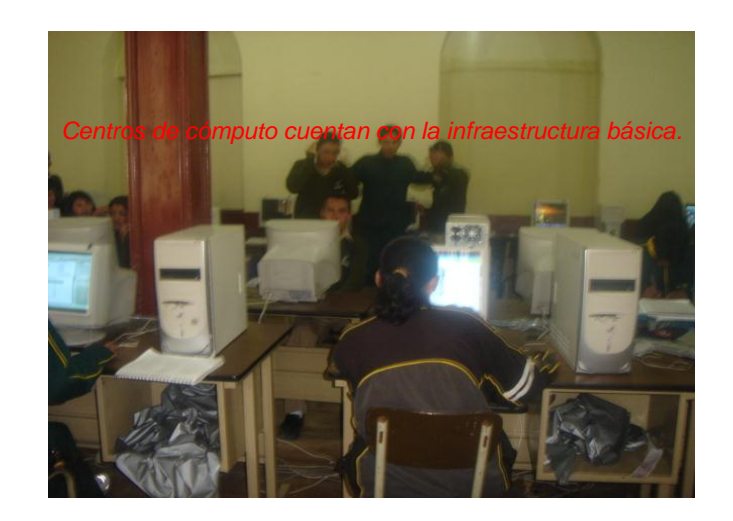

En cuánto a la capacitación de los docentes responsables del área de computación podemos indicar que tienen una buena preparación académica, ya que tienen títulos de Tecnólogos, ingenieros y analistas respectivamente, es decir, son docentes que tienen amplios conocimientos en el área de la informática y computación.

Todos estos maestros cuentan con amplia experiencia en la docencia; del dialogo entablado con los docentes deducimos que tienen gran interés en preparar a sus estudiantes para enfrentar a los desafíos de las nuevas tecnologías, aunque sus esfuerzos serán nulos si no se les brinda el apoyo necesario, pues creemos al igual que ellos que es hora de que nuestros gobernantes empiecen a dirigir recursos al área de la tecnología y enfocarlos en la educación.

Lo invertido por el estado en tecnología no esta dirigido hacia sectores sociales, sino solo a tecnología para el consumo y enriquecimiento de las grandes multinacionales, como lo revela el siguiente informe publicado en le diario HOY de la Ciudad de Quito.

#### *La inversión en tecnología aún es pobre*

*El sector público invierte \$450 millones y el privado \$350 millones para implementar tecnologías de la información. Ayer empezó un foro en Quito* 

*El Consejo Nacional de Telecomunicaciones (CONATEL) estima que en el país se invierten \$800 millones (datos de 2004) en implementar nuevas tecnologías de información (compra de equipos, diseños de páginas Web, Internet, entre otros).*

*Un dinero mal invertido, según el titular del organismo, Juan Carlos Solidez. "No hay estrategia, es un gasto sin*
*ton ni son dentro de los presupuestos de cada institución. No implica estrategia regional"*

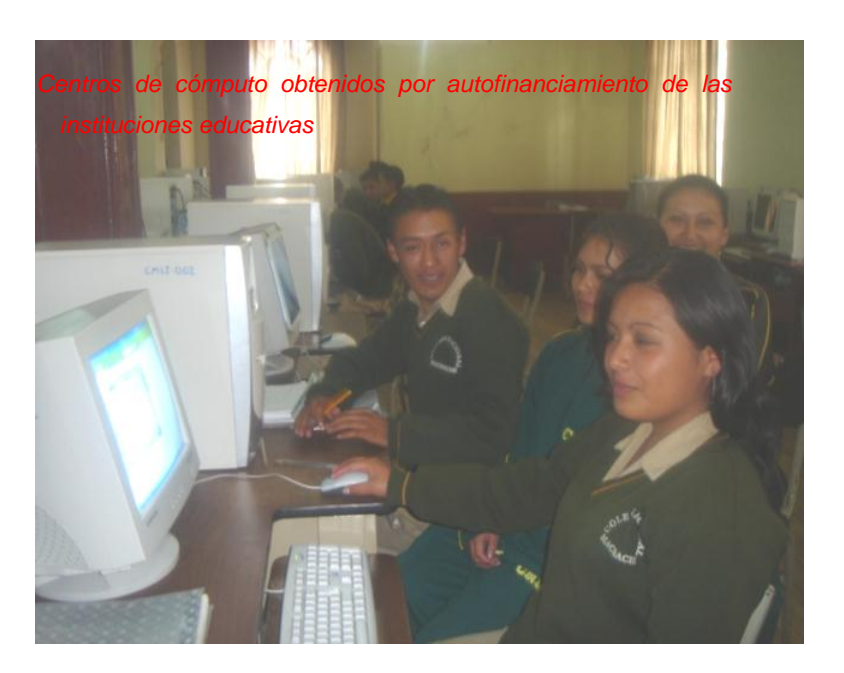

- 4.1.1.4. **Impactos de las capacitaciones particulares de los docentes desde las destrezas adquiridas**
	- 4.1.1.4.1. **Competencias docentes en la práctica de la computación**

# Tabla Nº 09

# COMPETENCIAS DOCENTES EN LA PRÁCTICA DE LA COMPUTACIÓN.

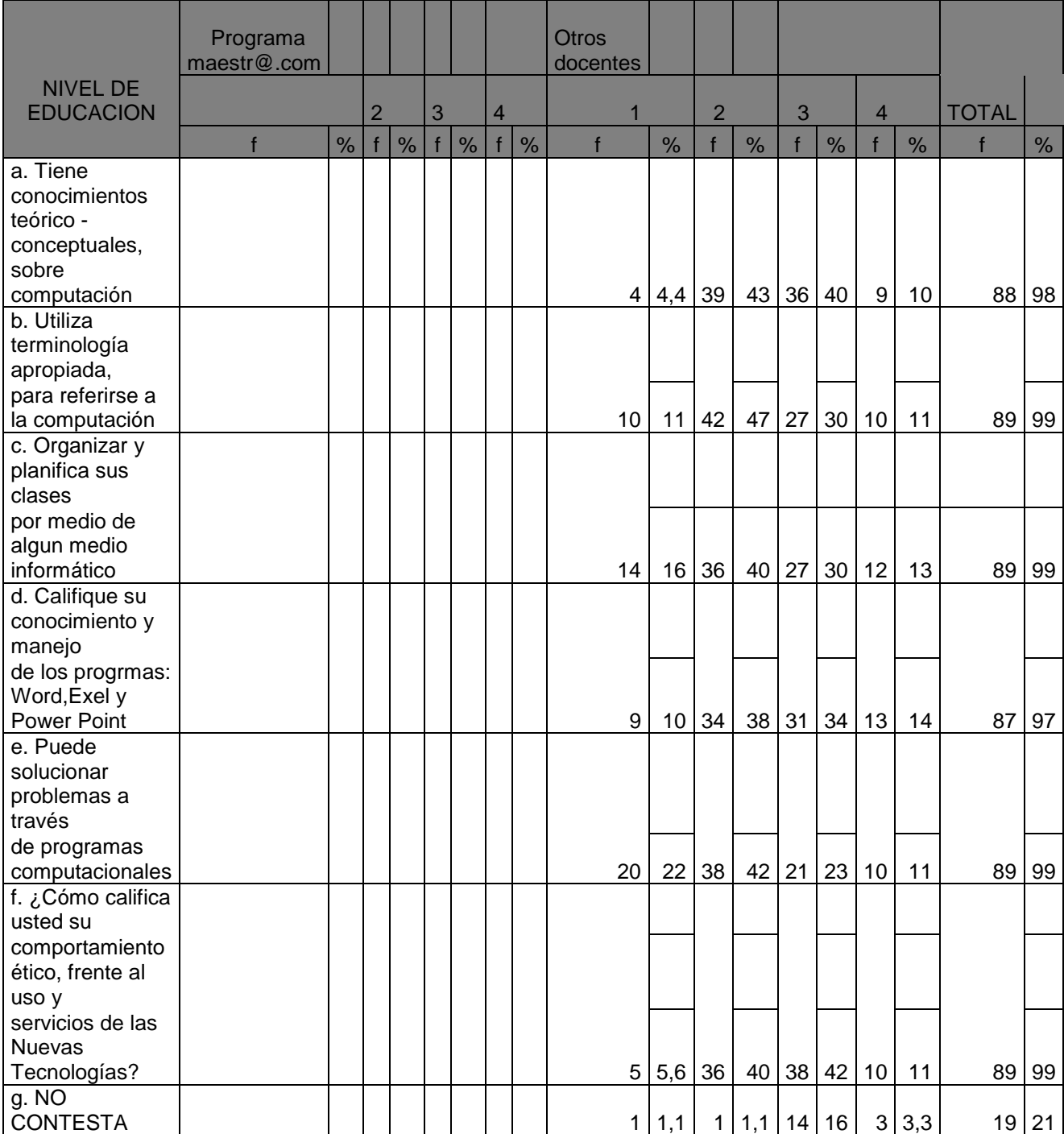

Fuente: encuesta directa

Elaboración: María Jácome, Liliana Ayala, Milton Guanochanga.

De los datos obtenidos en nuestra encuesta podemos desprender los siguientes: Entre el 40y 50 % de docentes tienen pocos conocimientos teóricos conceptuales sobre computación esto implica que utilicen pobremente los medios informáticos para organizar y planificar sus clases

Es evidente que los maestros tienen medianos conocimientos sobre los programas mas utilizados como WORD, EXEL, POWER POIT, y decimos medianos porque a pesar de que dichos programas nos brindad una amplia gama de facilidades y posibilidades, para poder cambiar la forma de enseñar y de aprender en el aula, los maestros solo los utilizan para trabajos simples y que no demandan de gran inversión tecnológica y cognitivas, como redactar su planificación, presentar notas, carteleras, entre otras.

Es decir los docentes no tienen la preparación necesaria para darles a la NT (nuevas tecnologías) un uso adecuado, en beneficio de la educación.

Ahora bien *las NT son útiles y necesarias para la educación y el desarrollo social. La educación requiere de las NT. Formar en NT es y será cada vez mas imprescindible para a) aprender (NT en alumnos); b) enseñar (profesores formadores) y c) la vida cotidiana (trabajo y ocio)*

Si consideramos lo expuesto o anteriormente por AGUSTIN ROMERO DE LAUNIVERSIDAD DE Murcia podemos deducir que en nuestro país no podemos hablar de un significativo desarrollo educativo ni social, ya que contamos con maestros para los cuales el uso de la tecnología en sus clases no es algo natural, pues solo un 11% de los nuestros esta en capacidad de resolver problemas, valiéndose de la aplicación de programas computacionales, además que el uso de las NT esta dividido entre poco y bastante ético; es decir que entre nuestros docentes encuestados el 42% utiliza las tecnología par potenciar sus habilidades y dinamizar sus clases (comportamiento ético) y el 40% lo se par subsanar falencias y tratar de ocultar su desconocimiento en ciertos temas.

# La utilización de las TICs en el proceso educativo.

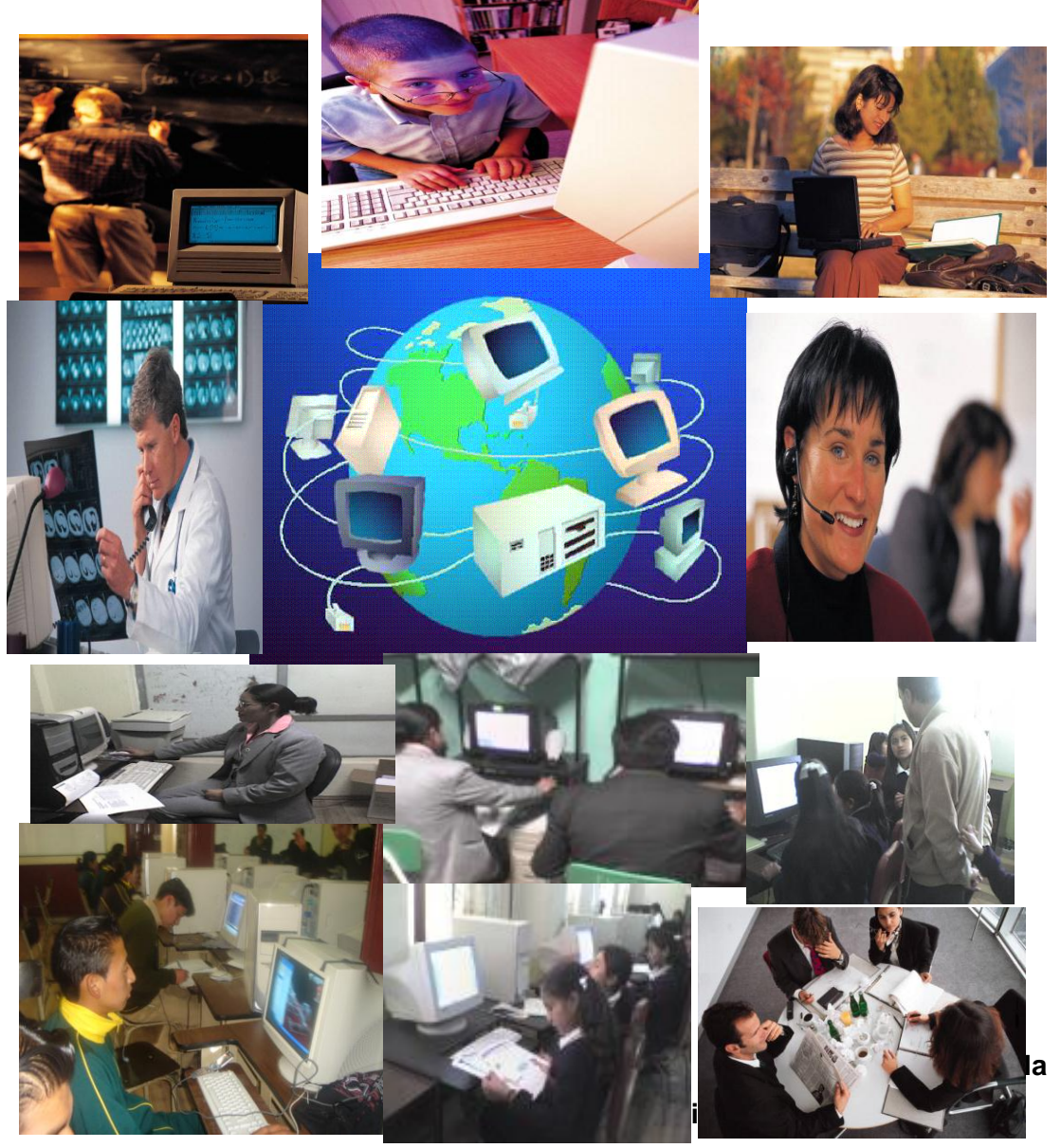

Tabla Nº 10

Factores que favorecen la Introducción de la computación al

#### trabajo educativo

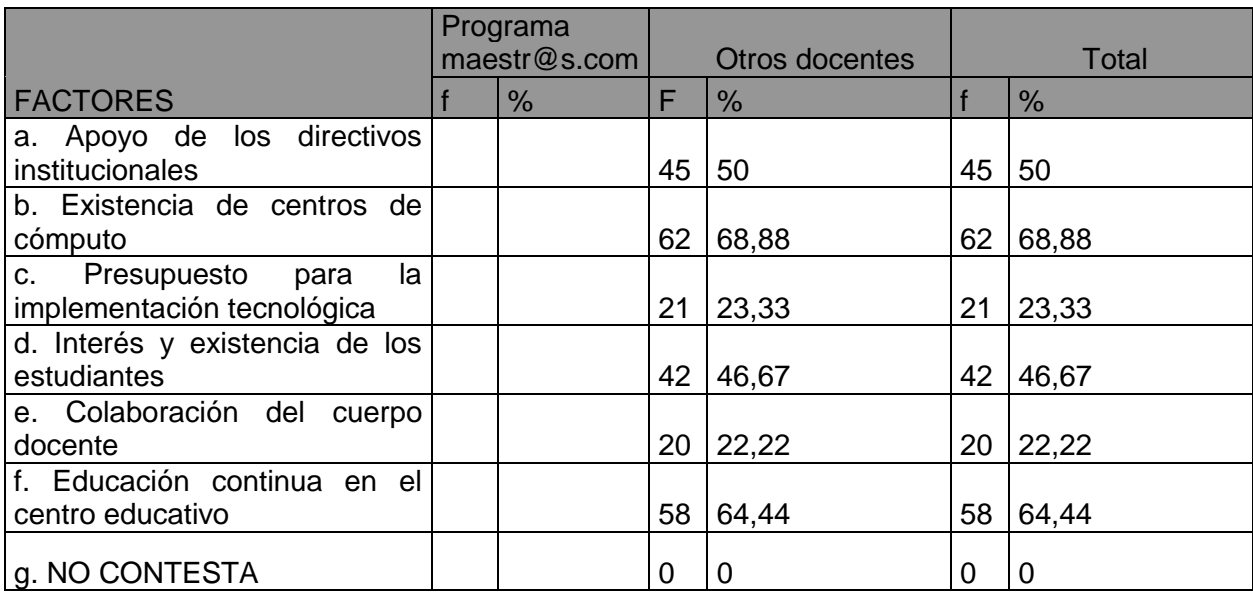

Fuente: encuesta directa

Elaboración: María Jácome, Liliana Ayala, Milton Guanochanga.

Varios son los factores que favorecen a este propósito.

El más relevante según nuestros datos (68%) es la existencia de un centro de cómputo en los centros educativos, pues esto ayuda a que maestros y estudiantes tengan fácil acceso a nuevas tecnologías (NT).

Además el 64% de los centros en los que desarrollamos nuestra investigación tienen un modelo de educación continua, que sumado al interés y la exigencia de los estudiantes, se convierte en otro factor que impulsa la introducción y aplicación de recursos tecnológicos a la educación.

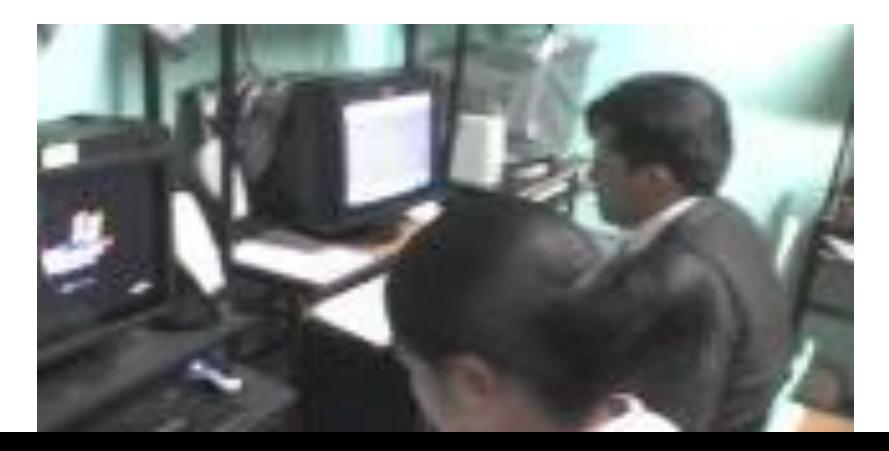

Los docentes utilizan el computador para< trabajos de planificación.

No olvidemos que *las tecnologías son herramientas en manos de los maestros* pero estas herramientas deben ser utilizadas para la construcción de un nuevo futuro para nuestros estudiantes, y no debe convertirse enana barrera para el desarrollo por falta de capacitación.

Talvez así lo han comprendido al menos el 50% de los directivos de las instituciones los cuales apoyan este proyecto, pero es lamentable que le otro 50% se muestre impávida ante esta necesidad, a ellos cabria preguntarles ¿Por qué no existe el apoyo necesario? ¿Hasta cuando esperaremos por ese apoyo?, esperamos que estas preguntas sean contestadas lo mas pronto posible, ya que un mundo tecnológico nos invade y no es justo que nuestras jóvenes generaciones se vayan quedando fuera de este desarrollo tecnológico.

En conclusión podemos decir que en nuestro medio existe una gran predisposición para introducir la computación en el trabajo docente, lo que hace falta es el apoyo necesario, y los medios para concienciar al estado para que asuma su responsabilidad con, la población, que necesita la inversión en tecnología para su desarrollo.

No es posible que en el Ecuador, según un informe de UNICEF, *el 41,8% de la población obtuviera la instrucción primaria; el 22,4% terminó la educación secundaria; el 9,72% logró un título universitario y el 0,18% un postgrado. La cifra*  *es reveladora: el 14,89% de los ecuatorianos no tiene o ignora su nivel de instrucción. (Informe de la organización AETIS, mayo del 2006),* si estos datos son alarmantes, pongámonos a pensar que si a la falta de educación en nuestro país le sumamos la falta de instrucción e inversión en tecnología, nuestro futuro será nefasto.

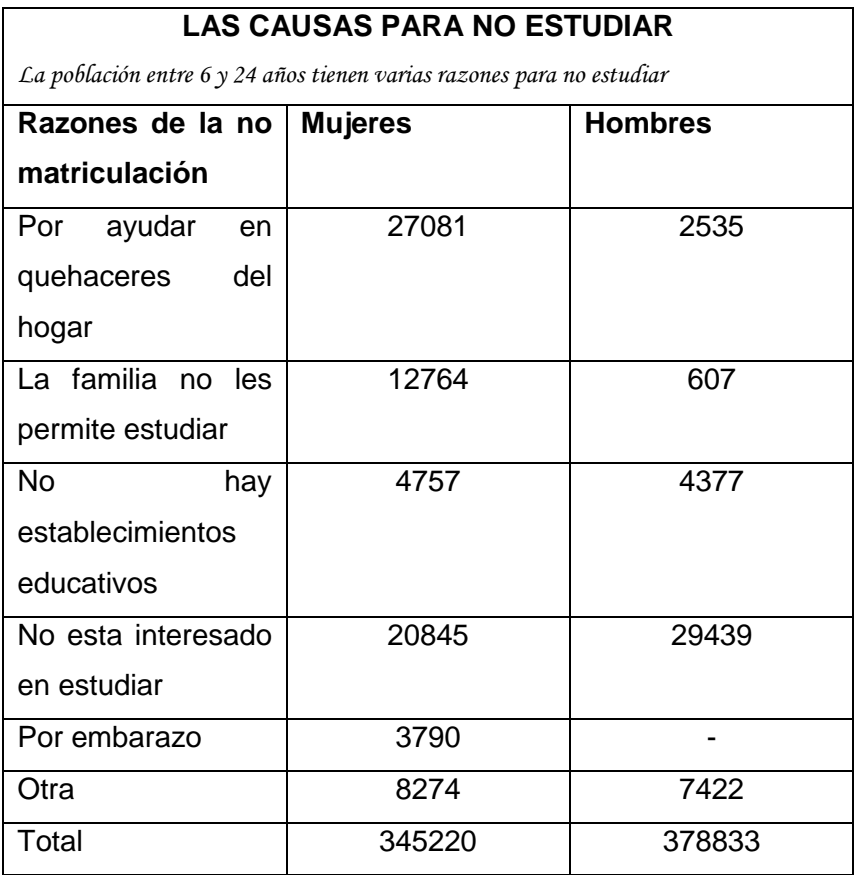

Tomemos el ejemplo de varios países latinos que están sumándose a estos proyectos, como México y Brasil entre los más destacados que han invertido gran cantidad d e dinero en tecnología para la educación y en proyectos de educación a distancia y virtual.

Claro que el objeto de estudio en nuestro caso es la inversión de recursos tecnológicos par la educación, pero no podemos dejar de pensar que la tecnología también es fuente de desarrollo económico; de tal manera que vamos a tomar en cuenta también las cifras que nos revela el siguiente reportaje:

> *'Existe preocupación ante los escasos recursos con que cuentan para invertir en ciencia y tecnología en el país y sus efectos negativos para la productividad y competitividad de los productos ecuatorianos.*

> *La inversión en ciencia y tecnología de los últimos ocho años tiene resultados a la vista, es así que antes eran pocas las universidades que contaban con laboratorios y equipos de investigación, ahora casi todas tienen; las empresas ecuatorianas han modernizado e innovado siendo actualmente más productivas en su campo; al igual que la especialización de profesionales ecuatorianos con Ph.d y maestrías en universidades extranjeras para que con sus aportes contribuyan al desarrollo del país. Mientras que los países europeos y en América se destina más % del PIB para inversión en ciencia y tecnología, en ecuador sucede lo contrario.*

> *La UNESCO sugiere destinar por lo menos el 1% del PIB a la ciencia y tecnología. Al invertir más % del PIB en estas áreas, el país tendría la posibilidad de mejorar su productividad, por ejemplo en el sector agropecuario. Ecuador en Latinoamérica es pionero en la exportación del banano y luego le sigue costa rica; sin embargo, este segundo país produce más toneladas por hectáreas, por la única razón: emplea a la investigación para innovar tecnológicamente sus procesos y productos.*

*No es de sorprenderse entonces, que EE.UU., Japón y ahora corea o Singapur estén en los primeros lugares de inversión en ciencia y tecnología. Saben del valor de ella y por eso que sus gobiernos invierten grandes cantidades para ser competitivos. En Europa se denomina a la investigación científica "la niña mimada", al proponer una inversión de 100.000 millones de euros cada año, mientras en nuestro ecuador, retrocedemos sin una visión que nos permita un anclaje en estos dos ejes para ser mejores y tener bases para el desarrollo socio-económico.'*

(Extracto del reportaje que apareció el miércoles, 30 de enero del 2007 en el Diario el Mercurio de la ciudad de Cuenca)

Si tomamos en cuenta estas cifras, no es necesario ser clarividente para darnos cuenta cual seria nuestro futuro como individuos y como nación, si no empezamos a invertir y formar parte de esta gran revolución tecnológica.

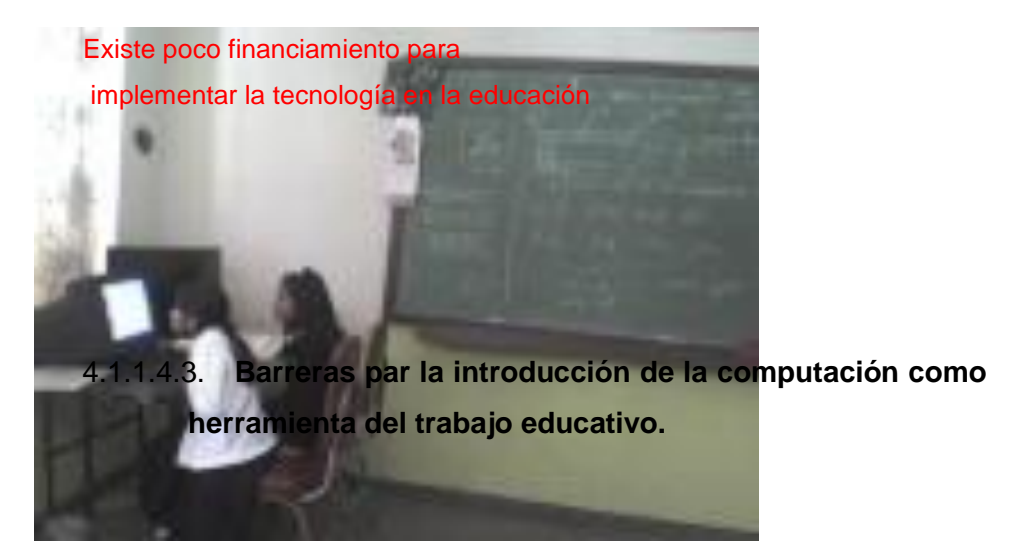

Tabla Nº 11

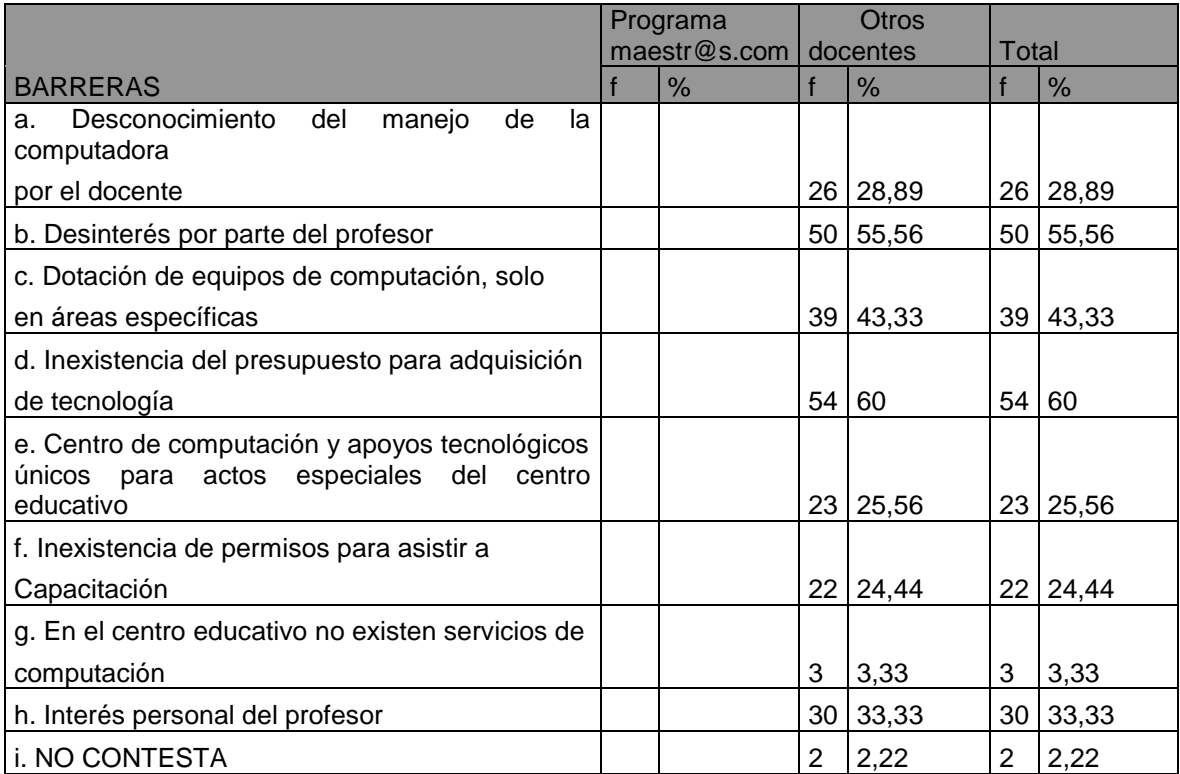

### BARRERAS PARA LA INTRODUCCIÓN DE LA COMPUTACIÓN COMO HERRAMIENTAS DE TRABAJO EDUCATIVO

Fuente: encuesta directa Elaboración: María Jácome, Liliana Ayala, Milton Guanochanga.

Para este análisis haré varias citas de lo expuesto por Peterr j Derre en Nuevas Tecnologías y Educación Pág. 79, con lo cual concuerdan los datos recogidos en el presente trabajo.

*El uso de la tecnología no parece ser algo natural para los maestros*, y esto se hace evidente pues el 55% de los encuestados no tiene interés por utilizar la computación como herramienta en su trabajo, y esto se debe al desconocimiento de la computación y otras herramientas tecnológicas.

Pero no culpemos solo a los docentes pues *el uso de las NT en la educación requiere de competencias nuevas por parte maestros y estudiantes; involucra costos y requiere equipos que muchas escuelas y estudiantes no tienen.*

Si bien es cierto que la existencia de un centro de computo en las instituciones educativas es un factor que beneficia a ala introducción de la tecnología en la educación, este se convierte en una barrera puesto que los equipos están ubicados en zonas especificas lo que hace que maestros y estudiantes solo tengan acceso por instantes, dependiendo de los horarios asignados, cuando lo ideal seria que los mismos tengan un acceso continuo e interrumpido a la tecnología.

En nuestro análisis no podíamos olvidarnos de de las tradicionales excusas como ‹ *yo soy muy viejo para eso* › o, ‹*yo aprendí con libros y lecturas solamente*› y no podían faltar los profesores ‹*dictadores*› y el estudiante ‹ *cuadernícola* › que sin duda han sido grandes actores de nuestro estancamiento en el desarrollo tecnológico.

Claro que no todo es color de rosa, pues desarrollar proyectos de gran magnitud e impacto como este requieren de una gran inversión, lo cual no existe, o al menos el 60% de los encuestados coincide con nosotros y nos afirman que en las instituciones de educación fiscal la inversión de recursos en tecnología es casi nula. Este panorama no cambia mayormente en las instituciones particulares.

Esperemos que nuestro país empiece en la línea del desarrollo tecnológico enfocado ala educación y aprendamos de países no muy lejanos que ya han invertido en tecnología para la educación los cuales ya pueden palpar el desarrollo de su sociedad y a fututo seguramente de su economía.

A continuación citaremos un cuadro de factores que inciden para la introducción de las TICs el proceso educativo en cuanto a infraestructura, pero cabe señalar que para que estos factores tengan efecto se debe realizar una fuerte inversión en tecnología:

**Factores que inciden en la incorporación de las TIC en la enseñanza:**

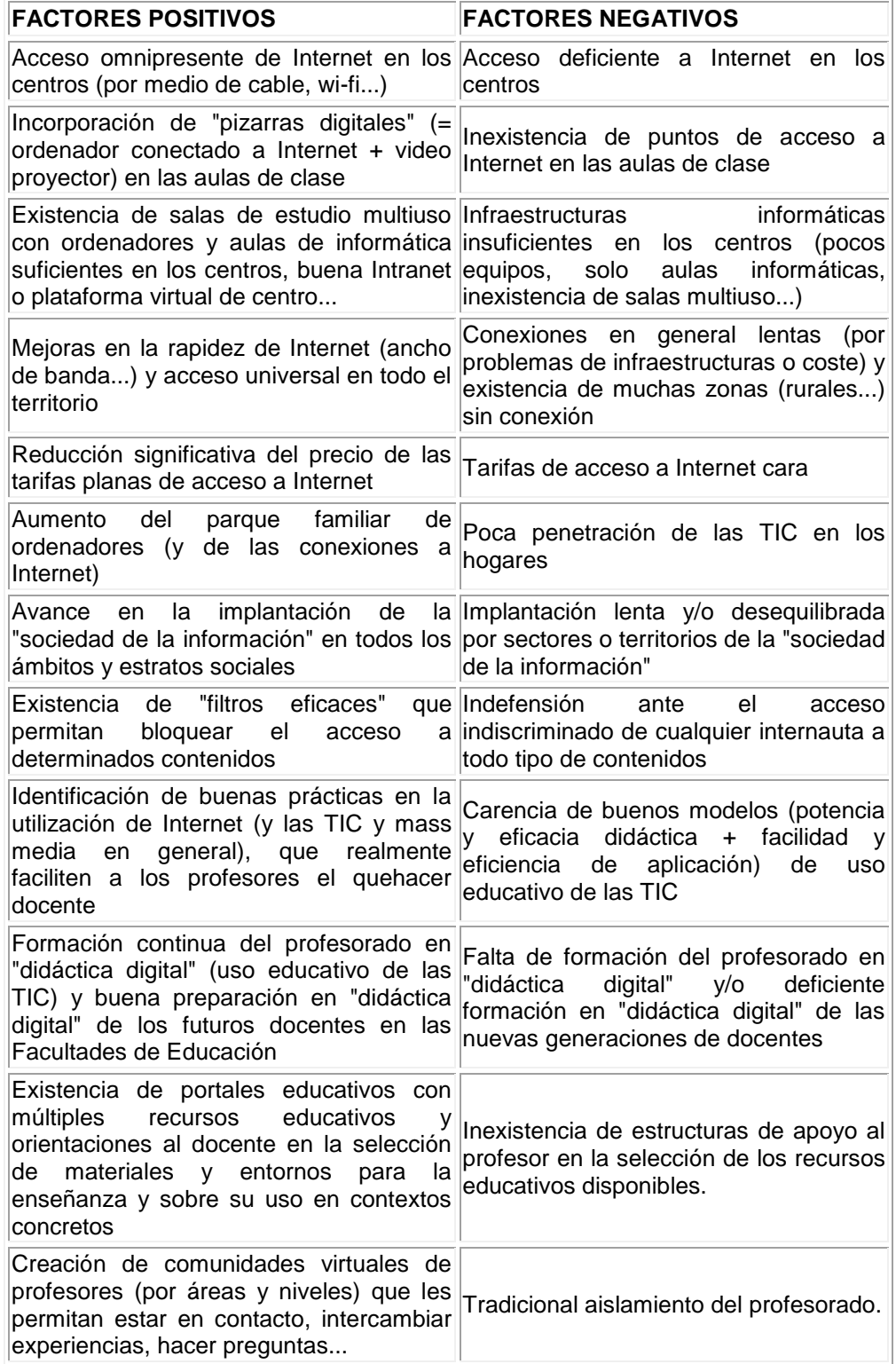

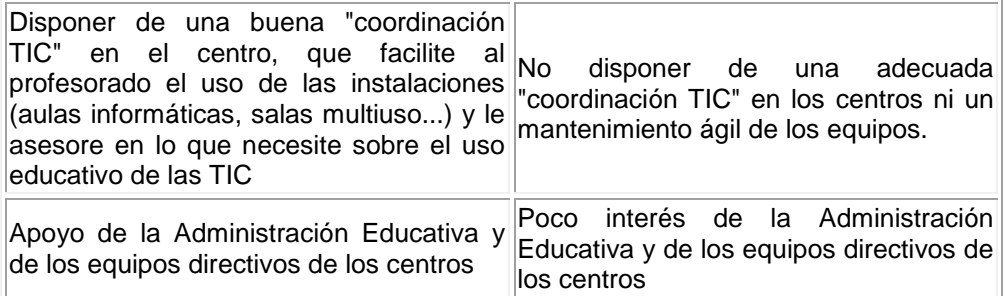

 *(Pere Marquès, 1999)*

 *http//dewey.uab.es/pmarques*

## 4.1.1.4.4. **Nivel de destrezas del docente en el uso del Internet**

## Tabla Nº 12

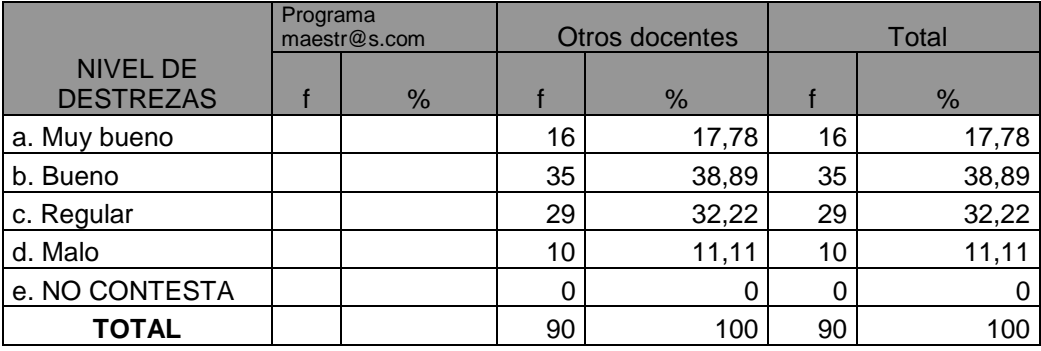

Nivel de destreza del docente en el uso de la Internet

Fuente: encuesta directa

Elaboración: María Jácome, Liliana Ayala, Milton Guanochanga.

Es innegable el papel fundamental que tienen hoy las tecnologías de la información y comunicación en nuestro diario vivir. Ellas nos ofrecen no sólo nuevas maneras de comunicarnos, sino nuevos entornos así como diferentes vías de aprendizaje.

Esto sin duda conlleva a la reflexión sobre la necesidad de nuevos tipos de tecnología

Como formas de aprendizaje y conocimiento, como lo es el uso del Internet.

Cuando en 1960 surgió Internet como herramienta al servicio de la defensa de los Estados Unidos de América, nadie se imaginó, lo que significaría como revolución Tecnológica, ni menos las consecuencias que traería no sólo en el ámbito militar, si no que también, en otras esferas socioculturales del hombre, siendo la educación, una de las que más se vería afectada por este nuevo invento.

En los últimos años la idea de incorporar diferentes tipos de tecnología en situaciones de enseñanza aprendizaje ha provocado diversas reacciones, desde los que creen que el sólo hecho de incluirlas solucionará todos los problemas existentes, hasta los que consideran que el vínculo docente alumno, se verá seriamente afectado.

En el caso de Internet, las expectativas que despierta, son considerables y por que no decirlo los diferentes niveles de destrezas que poseen los docentes en este campo.

Así de acuerdo con los resultados de la encuesta realizada, encontramos que apenas un 17% tienen un muy bueno y un 38% buen nivel de destrezas en el uso del Internet, de lo expuesto podemos decir que esto se debe a que no todos los docentes ingresan con la misma frecuencia al Internet, ya sea por cuestiones de tiempo o falta de dedicación propia o por la factibilidad de hacerlo.

Pues los docentes que ingresan al mismo lo hacen porque tienen las facilidades en sus instituciones, lugar de trabajo o en casa, entonces aquellos desarrollaran y mejoran sus habilidades en el manejo del Internet, al contrario de los que no lo utilizan con esa cotidianidad, pues en un 32% y 11% tienen un manejo regular y malo respectivamente en cuanto al uso de Internet.

"Las destrezas cotidianas, excepto el uso del habla, son pasajeras, a menos que las personas las practiquen de forma reiterada en su vida diaria" Jean Paul Gee

Desde este punto de vista claramente podemos decir que las destrezas se nos van afianzando con la práctica diaria, por lo tanto los docentes que utilizan con mayor frecuencia el Internet tendrán mayor habilidad en su manejo, al contrario de los que no lo hacen con la misma continuidad.

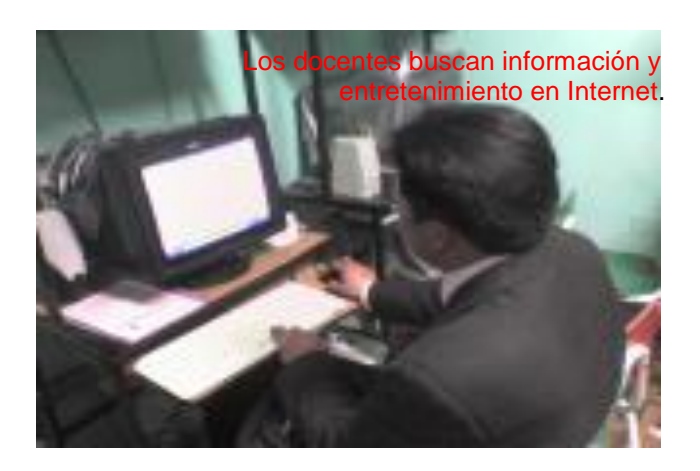

De los datos obtenidos podemos concluir que en la actualidad los docentes en su mayoría no tienen un excelente manejo en cuanto al uso del Internet, pero si lo manejan en un mediano grado, se podría decir que utilizan lo básico para navegar pues con el uso frecuente del mismo lo irán mejorando y perfeccionando y así vinculando su buen desarrollo y aplicación en su diario trabajo como docentes.

Pero lo más importante, será crear programas de alfabetizaciones múltiples de manera que las generaciones actuales de docentes pierdan el miedo al cambio y se enfrenten con mayores destrezas a la nueva ola de jóvenes que representan a la generación

## 4.1.1.4.5. **Lugares de acceso por parte de los docentes**

Tabla Nº 13

#### ¿Dónde navega con mayor facilidad?

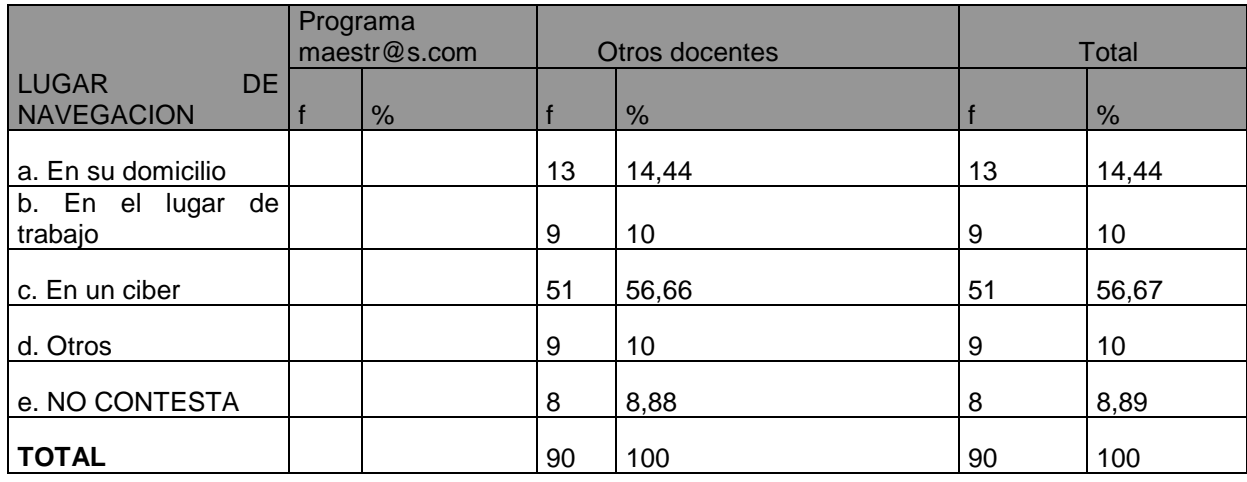

Fuente: encuesta directa Elaboración: María Jácome, Liliana Ayala, Milton Guanochanga

## ¿DÓNDE NAVEGA CON MAYOR FACILIDAD?

.La pantalla es el portal de conexiones ante lo real, lo mental, lo virtual y todo lo concerniente a nuestro entorno ya que casi siempre estamos conectados al Internet ya sea para buscar información o entretenimiento para ello necesitamos un computador con Internet ya sea en nuestro domicilio, lugar de trabajo o en un ciber.

Un ciber es un lugar estratégicamente diseñado donde las personas pueden hacer uso del computador para navegar en el Internet.

La educación, como campo de estudio y de trabajo, es un mundo enormemente complejo.

Complejo es el mundo de la escuela y del aula; complejo es el mundo de un ministerio de educación (Rama, 1997). En ambos lados -escuela y ministerio- falta información y conocimiento fundamentado para saber lo que hay que hacer, y, saber

Utilizar la tecnología sin embargo el problema es el presupuesto.

En nuestro país al no contar con el presupuesto suficiente para tener instituciones conectadas a la red, se hace más difícil que los maestros estén conectados con mayor frecuencia al Internet y los que lo hacen prefieren acudir a lugares públicos, como son los ciber donde es más común que las personas lo hagan, es así que en un 56% de docentes encuestados acuden a estos lugares para ingresar a Internet, es decir estamos hablando de la mayoría de personas.

A estos lugares acuden por mayor comodidad., puesto que la conexión es más eficaz y rápido, por el echo de que las máquinas están conectadas en red y también por costos ya que el presupuesto es más conveniente que tenerlo en casa pues la instalación y conexión resultarían con costos elevados

Pero también debemos notar que en un mínimo porcentaje navega en su domicilio 14% y en su lugar de trabajo un 10% podemos ver que los pocos que lo hacen es por realizar en ocasiones consultas del trabajo referente a temas propios de contenido científico, o a su vez para buscar información orientada a realizar algún proyecto institucional, o en beneficio propio del centro educativo.

En casa los docentes que lo hacen es porque deben tener la factibilidad para hacerlo.

Lamentablemente en nuestro país no se ha dispuesto un presupuesto exclusivo para la conexión del Internet en todas las instituciones educativas, esto no debería ser así pues como ejemplo en el Estado de Chile, en el 2005 se destinó un presupuesto al Fondo de Desarrollo Tecnológico, que alcanzará los 2261 millones de pesos.

Con ello se pretende dotar de banda ancha a escuelas rurales, entre otros proyectos, donde la meta es reducir la "brecha tecnológica" y fomentar la alfabetización digital, por lo que el problema de acceso a Internet quedaría más o menos solucionado.

En conclusión creemos que no sólo necesitamos mejorar la velocidad de las conexiones, ni buscar los lugar específicos donde se navegue con facilidad Es imprescindible visualizar el uso de la tecnología como un medio y no como un fin en la formación de profesionales, esto es, como herramientas estratégicas y cotidianas de aprendizaje que permitan sumar las fortalezas de los modelos pedagógicos, para fomentar la generación de conocimiento.

### **4.1.1.4.6. Frecuencia en el ingreso de los docentes a la Internet**

### Tabla Nº 14

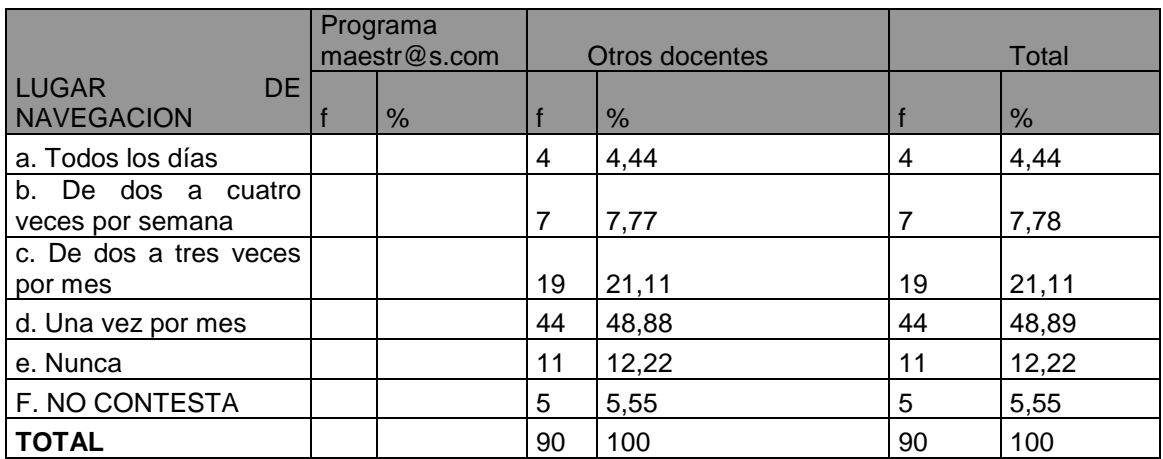

Frecuencia de ingreso a la Internet

Fuente: encuesta directa

Elaboración: María Jácome, Liliana Ayala, Milton Guanochanga

### FRECUENCIA DEL USO DEL INTERNET

El crecimiento masivo del uso de las TIC se dio a partir de la última década del siglo XX, por lo que son generaciones muy jóvenes quienes las utilizan de manera más frecuente el Internet .Los padres de estas generaciones han dejado a las instituciones de educación la tarea de capacitar en el uso de esa tecnología.

Lo que actualmente los docentes deben hacer es estar siempre conectados al Internet para afianzar conocimientos y buscar nuevas estrategias para el desarrollo de las diferentes actividades en el aula con los alumnos y mientras estén los docentes en la red con mayor frecuencia, pues más habilidad tendrá en el uso del Internet.

Con esto queremos decir que las conductas y actitudes hacia la tecnología se gestan y mejoran dependiendo de la frecuencia con que la utilicemos y el contar con ellas facilita un proceso posterior de aprendizaje sobre las tecnologías de la información y la comunicación, sus alcances, sus aportes, su uso inteligente.

Son los estudiantes quienes acuden con mayor frecuencia a navegar en Internet, ya sea por consulta o entretenimiento.

Por lo que los docentes deben estar con mayor frecuencia en el Internet capacitándose para guiar a los alumnos, pues estos no se quedan atrás.

Haciendo referencia a las encuestas realizadas tenemos que apenas en un 4% y en un 7% ingresan todos los días y de dos a cuatro veces por semana respectivamente, esto es un porcentaje muy bajo pues no debería ser así, creemos esto se da porque los docentes no cuentan con las facilidades de disponer un Internet un casa o en las instituciones educativas ya que no todos poseen este importante servicio por esta razón no acuden frecuente a los ciber, ya sea por cuestiones de tiempo o disponibilidad.

Durante el transcurso del año hemos ido observando grandes cambios en lo que respecta al avance tecnológico que nos ofrece Internet, recurso que se encuentra en permanente transformación y ante el cual no podemos ni debemos alejar la mirada, pues parece ser uno de los espacios con mayor aprendizaje enriquecedor.

Así pues los docentes que ingresan dos a tres veces por mes es de un 21% y una ves por mes en un 48%, estamos hablando de un porcentaje casi mayormente representativo, pues acuden a navegar en Internet con poca frecuencia y la mayoría que ingresa lo hace únicamente por entretenimiento o por revisar su correo electrónico, esto no debería ser así pues es más preocupante ya que en un 12% nunca ingresan al Internet.

En conclusión todo esto podría cambiar si los docentes se interesaran o preocuparan más por estar continuamente conectados a Internet y conociendo nuevos campos de aprendizaje y sería bueno que todos los centros educativos contaran con servicio de Internet para que los docentes en su tiempo libre puedan estar conectados y navegando en este fascinante mundo de nuevas visiones y expectativas.

 Pues es imprescindible visualizar el uso de la tecnología como un medio y no como un fin en la formación de profesionales, esto es, como herramientas estratégicas y cotidianas de aprendizaje que permitan sumar las fortalezas de los modelos pedagógicos, para fomentar la generación de conocimiento.

Para ello sin duda se tienen que habilitar espacios que permitan compartir y comunicar experiencias relacionadas con los procesos tecnológicos que acompañen al uso de las nuevas pedagogías en el diario proceso de enseñanzaaprendizaje.

## **4.1.1.4.7. Temas de consulta de la Internet por parte de los docentes**

Tabla Nº 15

#### Los docentes y los temas de consulta en la Internet

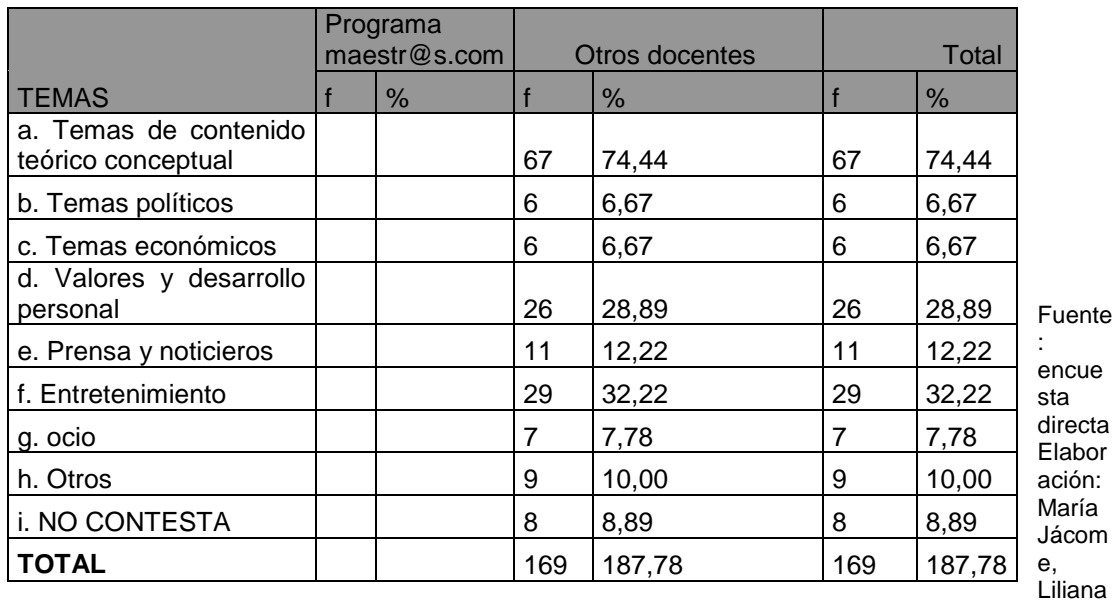

Ayala, Milton Guanochanga

## LOS DOCENTES Y TEMAS DE CONSULTA EN INTERNET

La velocidad con que los adelantos tecnológicos han interferido en la vida cotidiana del ser humano, han hecho que el sistema educativo quede algo desfasado en cuanto a la adaptación que se requiere.

No es sólo tecnología la que se necesita para esto, es también recurso humano capacitado, que demandan necesidades educativas, que no siempre son las que el sistema les puede ofrecer, pero a los cuales están obligados a responder para continuar con su formación. De ahí la necesidad de utilizar la tecnología a favor de estrategias constructivitas que favorezcan la generación de conocimiento y aprendizaje significativos.

Asiendo referencia a este aspecto se puede anotar que los docentes siempre deben estar investigando nuevas cosas, pues nada está dicho todos los días sucede algo nuevo, todo esta en continuo cambio y transformación.

Para ello los docentes tienen como una gran fuente de ayuda al Internet, que lo utilizan para consultar diferentes temas pues un 74% de los encuestados lo utiliza específicamente investigar temas de contenido teórico conceptual, estamos hablando que los docentes que acceden al Internet les interesa buscar nuevos conceptos, contenidos, para reforzar y mejorar la calidad de educación que está brindando a sus estudiantes, de esta manera hacer un buen uso de la tecnología y combinarla con sus diferentes paradigmas en pedagogía.

Ya que no se pude negar la existencia de TIC en los centros escolares, el problema no es la falta de ellas, sino el uso parcial que se hace de ellas. Las políticas educativas actuales han favorecido la dotación a las instituciones de educación superior de laboratorios de informática con ordenadores que permiten el acceso a Internet, los cuales son utilizados en mayor medida en la comunicación informal entre los estudiantes, como apoyo en las clases de informática, y en menor medida para que los profesores pongan a disposición de aquellos materiales de los programas de estudios.

En la actualidad los temas también de importancia que se necesita tratar con los estudiantes son temas relacionados a valores y a desarrollo personal, es así que los docentes sí buscan estos temas y lo hacen en un 28%, puesto que en el currículum educativo de las instituciones se trata estos tópicos como ejes transversales, pues se los considera de gran utilidad, porque es necesario ahondar en este tipo de contenidos

para poder orientar de una buena manera a los estudiantes, así aparte de los conocimientos científicos que se imparte

Saber llegar a los estudiantes rescatando los valores que hay en cado uno de ellos como es la honestidad, el autoestima entre otros. De esta manera estaremos educando en forma integral al individuo.

Con todos estos datos obtenidos también consideramos los temas de entretenimiento entre otros ya que los docentes encuestados acuden a estos temas en un 29% y 15% respectivamente, pues la consecuencia para que visiten estos sitios Web es el buscar un momento de relajamiento y tener un sano esparcimiento, informándose de las noticias, acontecimientos y temas de actualidad saber lo que sucede tanto dentro como fuera del país, por ello también docentes en un 12% buscan noticias y artículos de prensa .

Todos éstos son ámbitos de formación del profesorado ante las nuevas tecnologías, las mismas que abarcan varias dimensiones y competencias así por ejemplo:

Formación instrumental (adquisición de los conocimientos y destrezas como usuario de recursos informáticos tanto del hardware como del software)

Formación didáctica (adquisición de conocimientos y destrezas para utilizar las nuevas tecnologías en el proceso de enseñanza-aprendizaje de sus alumnos en el aula y para la planificación, puesta en práctica y evaluación de unidades y actividades didácticas.)

Formación organizativo-curricular (adquisición de conocimientos, habilidades y destrezas para integrar su planificación didáctica con el proyecto curricular de centro, así como desarrollar experiencias innovadoras entre profesores bien del mismo centros educativo, o de otros que se apoyen de tecnología

Formación sociocultural (adquisición de conocimientos y desarrollo de actitudes hacia las nuevas tecnologías y sus implicaciones en la formación cultural y democrática del alumnado como ciudadanos de la sociedad contemporánea)

Por ello, y en conclusión, la formación del profesorado tiene que abarcar ámbitos formativos dirigidos no sólo a ofrecerles conocimiento técnico de los programas y recursos de comunicación , sino y sobre todo conocimiento pedagógico, cultural y experiencial, valores y temas de desarrollo personal , incentivando a los estudiantes a buscar fuentes de consulta, familiarizarse con temas de prensa, noticias,.

Así se logrará unificar tecnologías a la práctica de enseñanza tanto del aula como el centro escolar.

En definitiva, creemos que el reto no es solo calificar al profesorado si consulta o busca diferentes temas en Internet y para que sea un usuario de la tecnología en la clase, sino para que sea un profesional que sabe enfrentarse a la complejidad de los problemas culturales del alumnado que están surgiendo en un contexto social en el que las nuevas tecnologías están omnipresentes y que tiene la capacidad para planificar y poner en práctica soluciones educativas tanto en su aula como en colaboración con otros docentes en su centro.

## **4.1.1.5. Verificación del supuesto 1**

El primer supuesto planteado por la UTPL para el desarrollo de nuestro trabajo investigativo fue:

*La capacitación en el ámbito de la computación impacta positivamente en el ejercicio profesional del docente de educación básica y bachillerato.*

Para lo cual luego de haber recopilado, tabulado y analizado los datos obtenidos de los docentes que participaron en nuestro proyecto, plantearemos las siguientes conclusiones para determinar si el supuesto se verifica o se rechaza, en base a los porcentajes más significativos:

Con un porcentaje del 68.88 % encontramos como impacto positivo, a la existencia de un centro de cómputo como factor que favorece a la introducción de la computación al trabajo educativo.

El 74.44% de los docentes que ingresan al Internet lo hacen para consultar temas de contenido teórico conceptual

Tomando en cuanta las bases porcentuales para ser tomado como impacto positivo no existe ningún otro factor que cumpla este requerimiento, según los datos tabulados.

En conclusión este supuesto *se verifica* puesto que en todos los centros educativos observados existen centros de cómputo que son para utilización de los estudiantes y los profesores. De los datos obtenidos pudimos apreciar que existen pocos docentes que tienen destrezas en el uso de la Internet, pero de ellos la mayoría ingresa el la red para realizar consultas de contenidos teórico conceptuales, que las aplican en el proceso de interaprendizaje. Por lo cual concluimos que la capacitación en computación de una u otra forma ayuda a los docentes a facilitar su trabajo, aunque es necesario que se mejoren sus conocimientos sobre computación para que sea utilizado de mejor manera en el quehacer educativo y que baya en beneficio de los estudiantes.

## **4.2. PRESENTACIÓN DE LOS RESULTADOS DEL SUPUESTO 2**

- **4.2.1. Sobre las perspectivas de la capacitación docente en nuevas tecnologías de la información y la comunicación educativa.**
	- **4.2.1.1. La capitación en computación, una necesidad de los docentes para mejorar la calidad de la educación.**

## Tabla Nº 16

¿Ingresaría a nuevos cursos de capacitación?

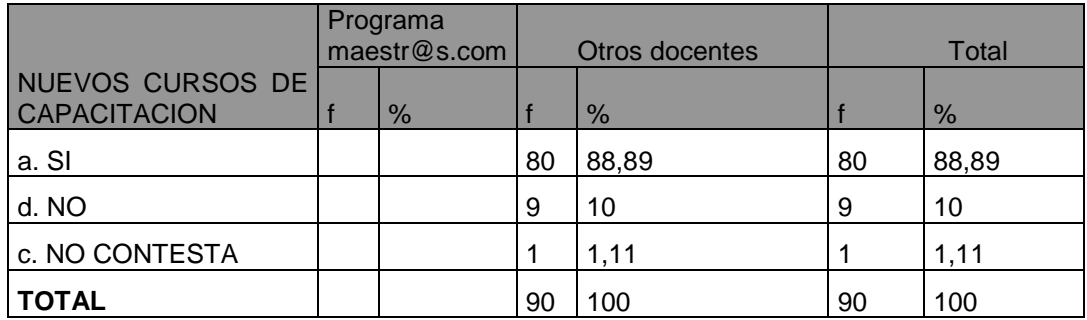

Fuente: encuesta directa

Elaboración: María Jácome, Liliana Ayala, Milton Guanochanga

La importancia que tiene de capacitar a los maestros con las nuevas tecnologías de la información y la comunicación es para evitar el analfabetismo tecnológico y en el futuro poder proyectarse con una visión clara hacia sus alumnos.

Es importante que los nuevos docentes puedan comprender, poseer conocimientos teórico, práctico, tener dominio sobre el uso de estas tecnologías para en un determinado momento tomar las decisiones adecuadas dentro del proceso enseñanza aprendizaje.

Luego de haber aplicado la encuesta a varios maestros de las diferentes instituciones y haber tabulado, el resultado es del 88.8 % que se desea capacitarse, según el porcentaje nos damos cuenta que en esas instituciones existe la necesidad de capacitarse, conocer y practicar sobre las nuevas tecnologías.

Las características profesionales de los docentes del centro educativo "El trabajo de los profesionales de la educación a su vez se desarrolla en un nuevo escenario y desde una mentalidad, disposición y capacidad que cada vez resulten más inadecuadas para hacer frente a los nuevos desafíos".

Según los datos obtenidos de la encuesta es que la mayoría solo obtuvo un título universitario y no han buscado la superación profesional u es por ello que han sacado su doctorado 3 personas, maestrías no hay uno solo.

Los profesores que han obtenido su título profesional deberían seguir buscando la superación, día a día aparecen nuevas carreras que tienen que ser adoptadas por los maestros par que exista una competitividad y posteriormente puedan ser compartidas con sus estudiantes dentro del aula, de esta manera se podrá ir superando el malestar y descontento docente e ir desarrollando un escenario de confianza y mentalidad abierta frente a los nuevos desafíos.

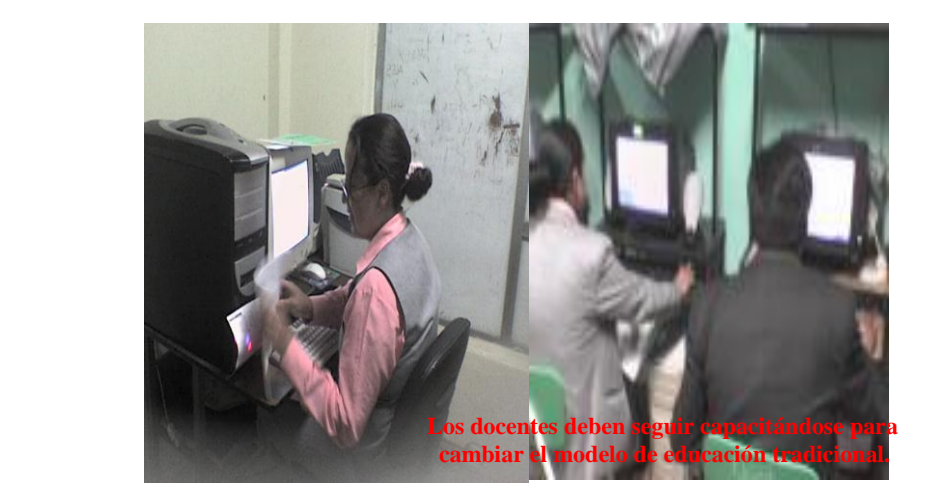

## **4.2.1.2. Motivaciones que generan la participación en cursos de capacitación docente.**

Tabla Nº 17

Razones por las cuales seguir nuevos cursos / programas de computación.

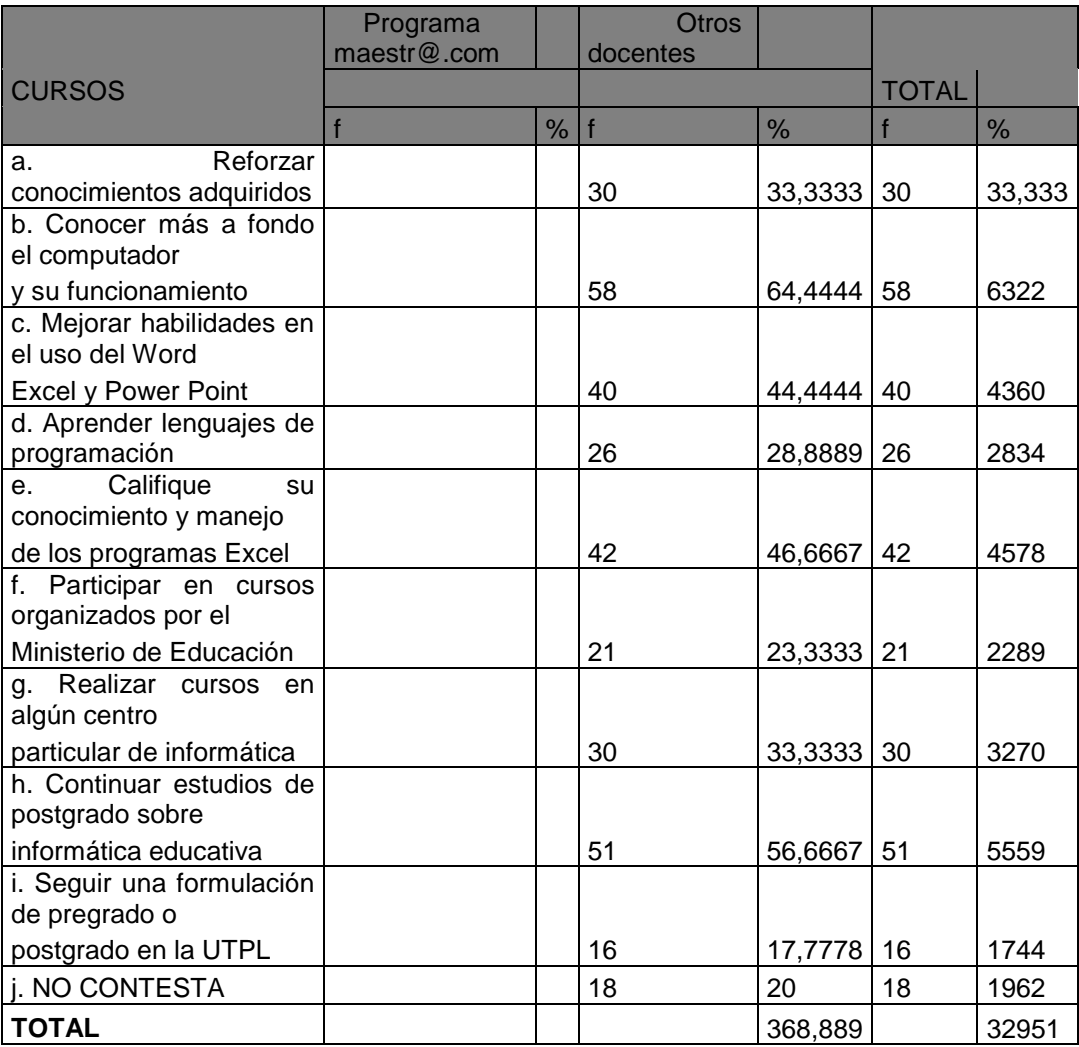

Fuente: encuesta directa

Elaboración: María Jácome, Liliana Ayala, Milton Guanochanga

Motivaciones que generan la participación en cursos de participación docente de precisar los requerimientos de los docentes para capacitación en computación, informática auspiciada por el MEC.

Luego de haber aplicado y tabulado las encuestas sobre las razones por los cuales seguir nuevos cursos, programas de computación como los resultados son los siguientes:

58.64 % Conocer mas a fondo el computador y su funcionamiento 51.56 % Continuar estudios de Postgrado sobre informática educativa. 40.44 % Mejorar habilidades en el uso de Word, Excel y Power Point 29.32 % Reforzar conocimientos adquiridos 21.23 % Participar en cursos organizados por el Ministerio de Educación

**e.** Determinar las necesidades de los docentes en relación a formación de tercero y cuarto nivel en el ámbito de la informática educativa.

"Los procesos de capacitación debido a los cambios vertiginosos de la tecnología, deben desarrollare continuamente y en especial en el ámbito educativo, siempre con la meta de que los ínter aprendizajes se han significado y exista un cambio de actitud y motivaciones de los maestros y de los estudiantes frente al bagaje de la información que existe en la actualidad y promoviendo los procesos activos y participativos en las aulas de clases.

Es necesario que los profesores participen en cursos de computación porque al conocer estamos a la par con todas las personas que practican esta materia y no nos puedan considerar analfabeto informático. Para capacitarse se debe buscar los medios o auspicio de alguna entidad y de esta manera reforzar los conocimientos del aula a través de programas informáticos de las diferentes asignaturas.

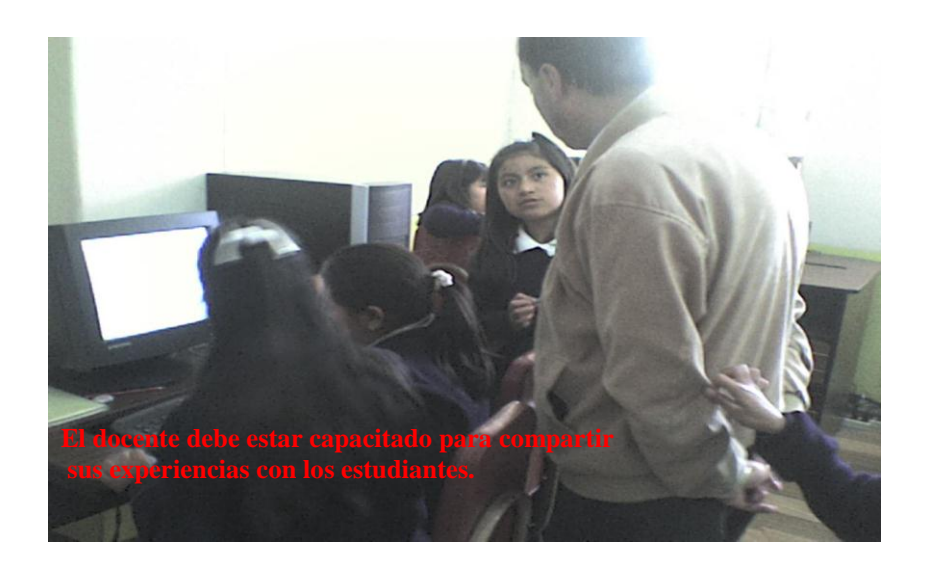

**4.2.1.3. Verificación del supuesto 2**

Procederemos al análisis de los datos para la confirmación o rechazo del segundo supuesto planteado en nuestro trabajo el cual detallamos a continuación:

**Un porcentaje significativo de docentes poseen la necesidad de continuar su capacitación sobre el uso de nuevas tecnologías de la información y la comunicación; y, su incorporación a los procesos educativos.**

A continuación detallaremos los argumentos que nos guían para realizar las conclusiones sobre el rechazo o aceptación del supuesto señalado.

Con el 88.88% se muestra un impacto positivo el interés de los docentes por ingresar a nuevos cursos de computación.

El 33.33% desea ingresar a dichos cursos para reforzar conocimientos adquiridos

El 64% desea conocer más el computador y su funcionamiento.

El 44% desea mejorar sus habilidades en el uso de programas básicos

El 46% de los docentes desea conocer nuevas tendencias en el manejo de las nuevas tecnologías de la información y comunicación.

El 56.6% desea continuar con cursos de postgrado relacionados a informática educativa.

Este supuesto quedaría verificado ya que los docentes en un altísimo porcentaje desean capacitarse en el uso y aplicación de las nuevas tecnologías para su desarrollo personal y profesional.

Cabe resaltar que no ha llegado a obtener un buen porcentaje para ser considerado como positivo, el deseo de los docentes por ingresar a cursos auspiciados por el ministerio de educación, porque la misma entidad no ha mostrado el debido interés por capacitar a los docentes para dejar la educación tradicionalista, y empezar a ser parte de la revolución tecnológica-educativa del nuevo milenio.

# **4.3. PRESENTACIÓN DE LOS RESULTADOS DEL SUPUESTO 3.**

## **Sobre la necesidad de los docentes para adquirir y renovar los equipos de computación.**

# **4.3.1.1 Los docentes y la tenencia de los equipos de computación**

## Tabla Nº 18

Tenencia de computadora

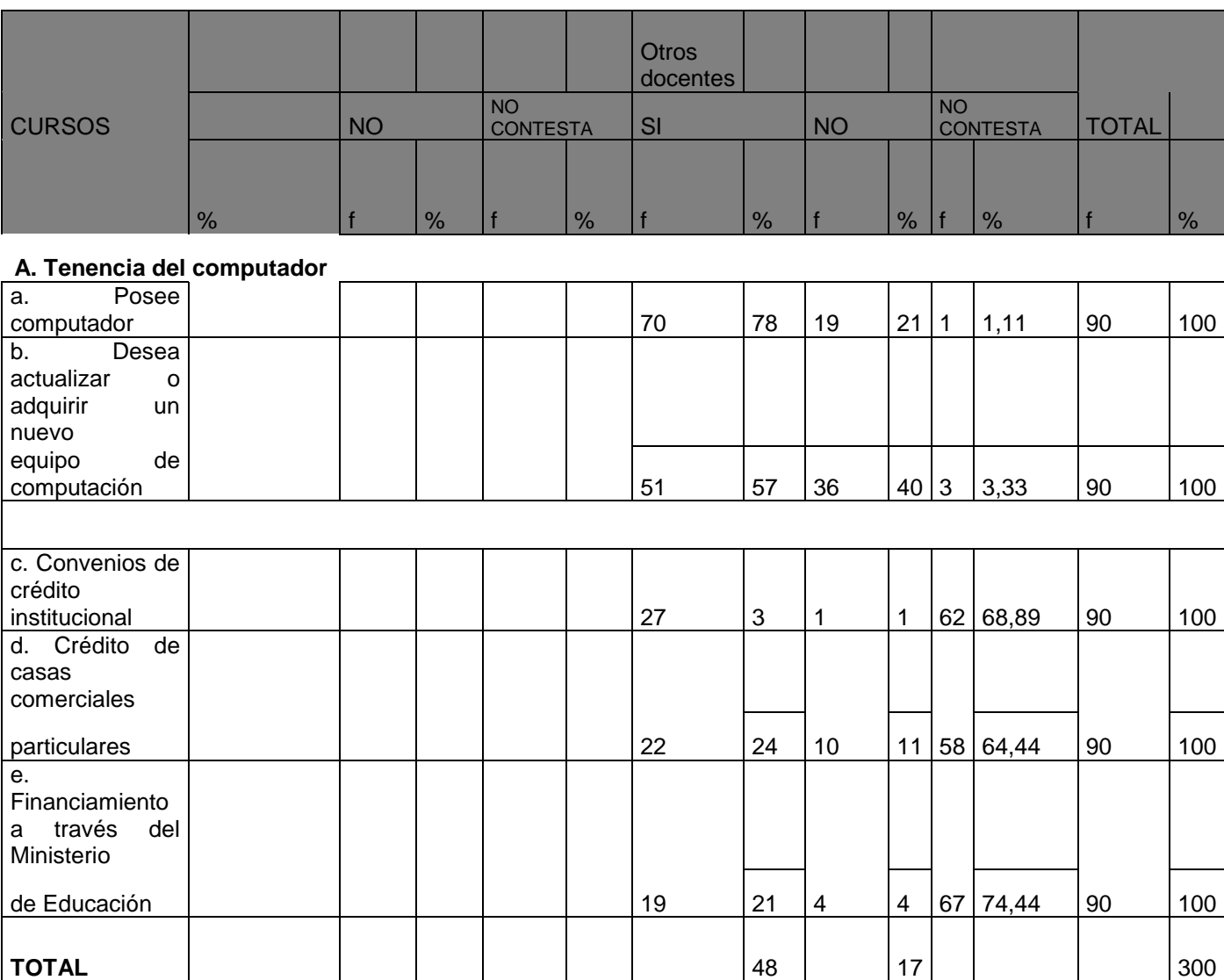

Fuente: encuesta directa

Elaboración: María Jácome, Liliana Ayala, Milton Guanochanga

a) ¿Cuáles son las razones para afirmar que en la actualidad es necesario que los profesionales en la docencia posean equipos de computación?

Una de las razones para que los profesionales posean equipos de computación porque nos permite hacer más rápido los trabajos en relación con la labor docente, para realizar cuadros de notas, informes, hacer el plan anual, redactar informes, para una mejor presentación, así como también existe un gran ahorro económico y de tiempo.

Otra de las razones de tener una computadora es para evitar limitaciones en las innovaciones tecnológicas y poder enfrentar los retos de la ciencia.

Para explicar las razones de la importancia de tener una computadora lo hemos comparado con lo siguiente frase "El presidente Lula La Silva de Brasil inicio un programa para llevar la computación y la Internet a muchos más hogares brasileños".

Los docentes y la tenencia de los equipos de computación

Los datos obtenidos de la encuesta es que el 77.7% posee una computadora que servirá para el desarrollo personal y familiar, el obtener los equipos de computación es lo que facilitará para innovarse en las nuevas tecnológicas aplicadas a la educación y de esta manera estar preparados para afrontar los desafíos del nuevo milenio.

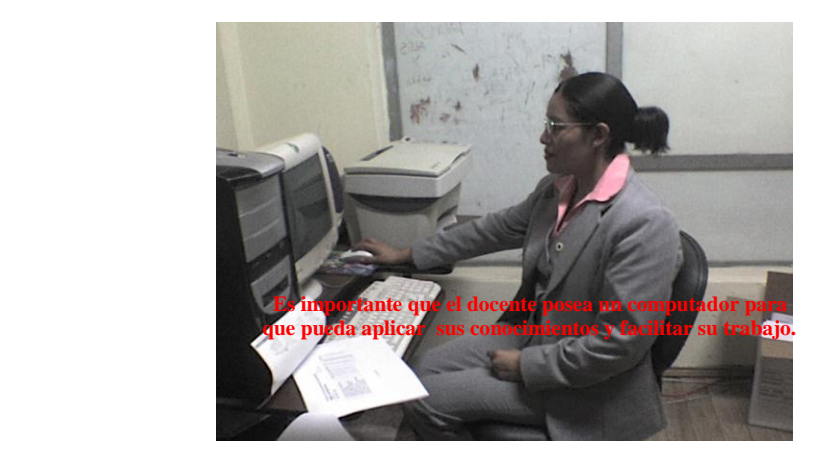

## **4.3.1.2 Los docentes y el interés para adquirir o renovar los equipos de computación**

Tabla Nº 18

Tenencia de computadora

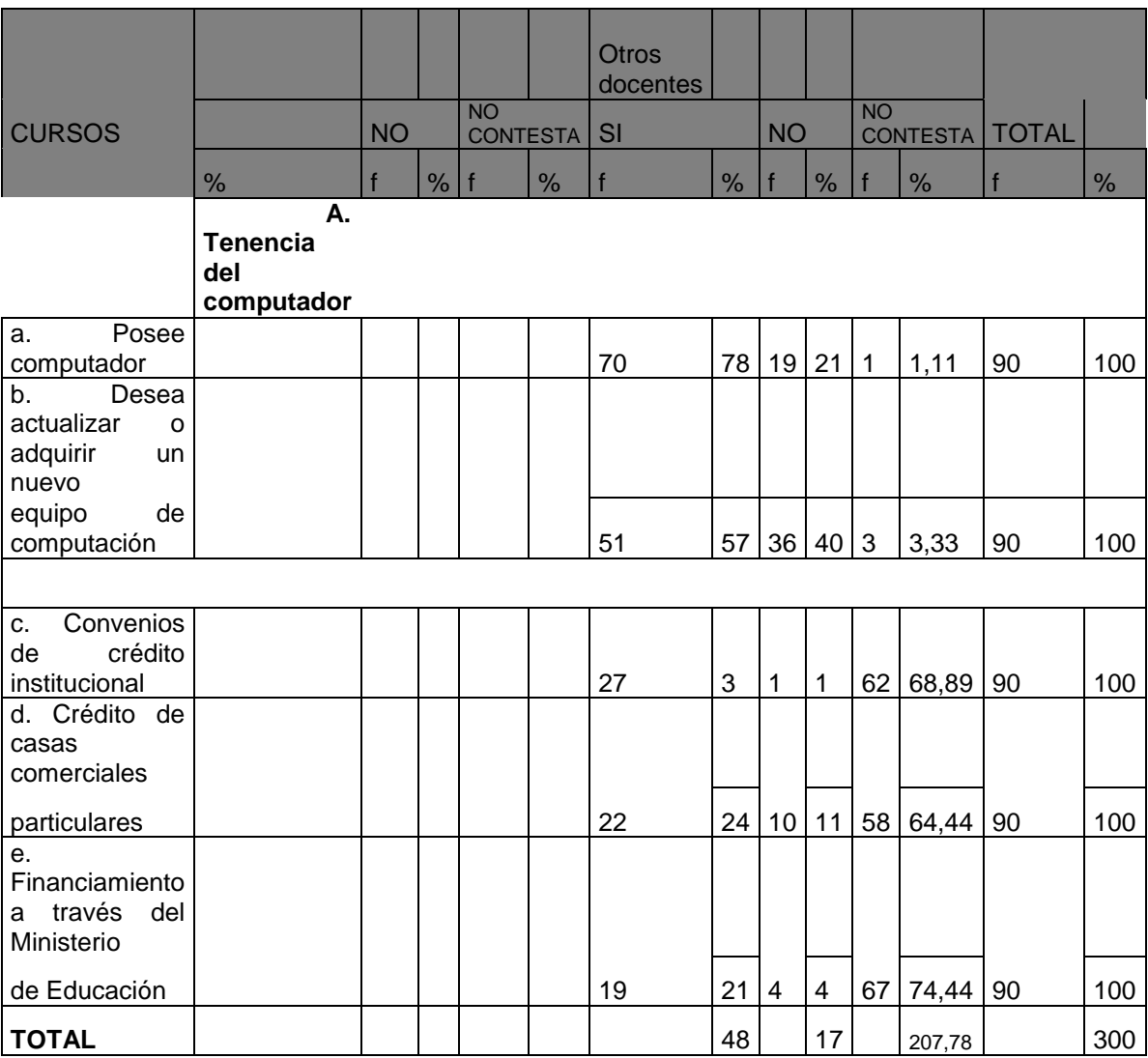

Fuente: encuesta directa

Elaboración: María Jácome, Liliana Ayala, Milton Guanochanga.

De los datos obtenidos en las encuestas el 19% dice que si desea adquirir o renovar los equipos de computación, esto se debe a que día a día aparecen nuevos programas y accesorios para la computación que son necesarios para ir aprendiendo sobre su manejo

### **4.31.3 Verificación del supuesto 3**

Después de haber analizado la tabla estadística e interpretado los datos sobre el siguiente supuesto:

**Un porcentaje significativo de docentes tienen la necesidad de adquirir o renovar sus equipos de computación con la finalidad de estar acordes con los avances tecnológicos, dentro del campo de la computación,** podemos indicar que los datos más sobresalientes con un impacto positivo fueron:

El 78% de los docentes poseen computador.

El 57% de los docentes desean adquirir o actualizar sus computadoras.

Por los datos obtenidos se puede deducir que la mayoría de los docentes posee su propia computadora. Es decir se encuentra periódicamente utilizando esta herramienta tecnológica para realizar diversas actividades docentes o de entretenimiento.

Un gran número de maestros desea actualizar sus computadoras o adquirir una nueva, pero muchos de ellos no lo hacen por falta de recursos , o de instituciones que financien este objetivo, cabe recalcar que ha existido mala experiencia en la adquisición de las computadoras mediante el programa auspiciado por el Ministerio de educación y cultura (MEC).

Esto a generado un temor generalizado pues en muchos casos no se entrego el equipo a tiempo o no era de ultima generación, por lo cual asumimos que fue la razón por la que los docentes encuestados en su mayoría no contestó esta pregunta, y se puede notar en, los datos obtenidos que no se sienten atraídos por ninguna de las alternativas de crédito planteadas.

En definitiva nuestro supuesto quedaría verificado pues la mayoría de los docentes poseen computador o desean renovar su equipo, pero es necesario que se busquen otras alternativas de crédito que brinden mayores facilidades para este fin.

Ya que en estos días la adquisición de un computador se hace imprescindible ya que la globalización ha hecho que seamos parte de la nueva era tecnológica, y los docentes no debemos excluirnos, ya que somos los formadores de las futuras generaciones, y a ellas debemos darles las herramientas necesarias para que en un futuro no muy lejano estén preparados para ser competitivos a todo nivel.

### **4.4. Sobre la utilización de las TICs en los procesos educativos.**

#### **4.4.1. La informática educativa y su definición**

Para poder llegar a una definición y percepción clara sobre informática educativa se ha realizado una investigación bibliografía, en la que nos basamos para poder realizar organizadores gráficos y mentefactos conceptuales para poder presentar la información de forma más sencilla y sin tantos tecnicismos.
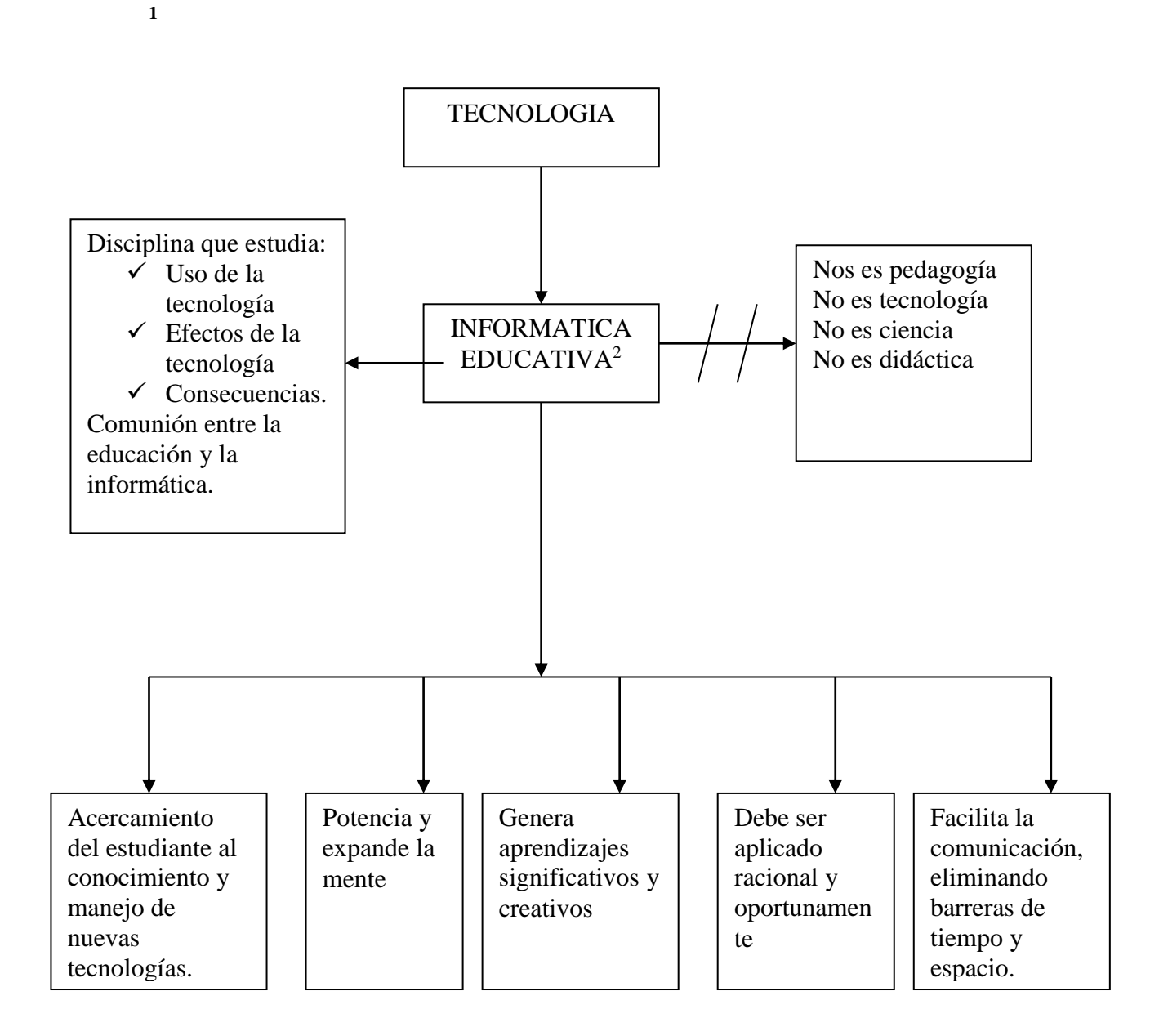

 $\overline{a}$ 

<sup>2</sup> http//dewey.uab.es/pmarques

**4.4.2. Características, ventajas y limitaciones de las nuevas tecnologías.**

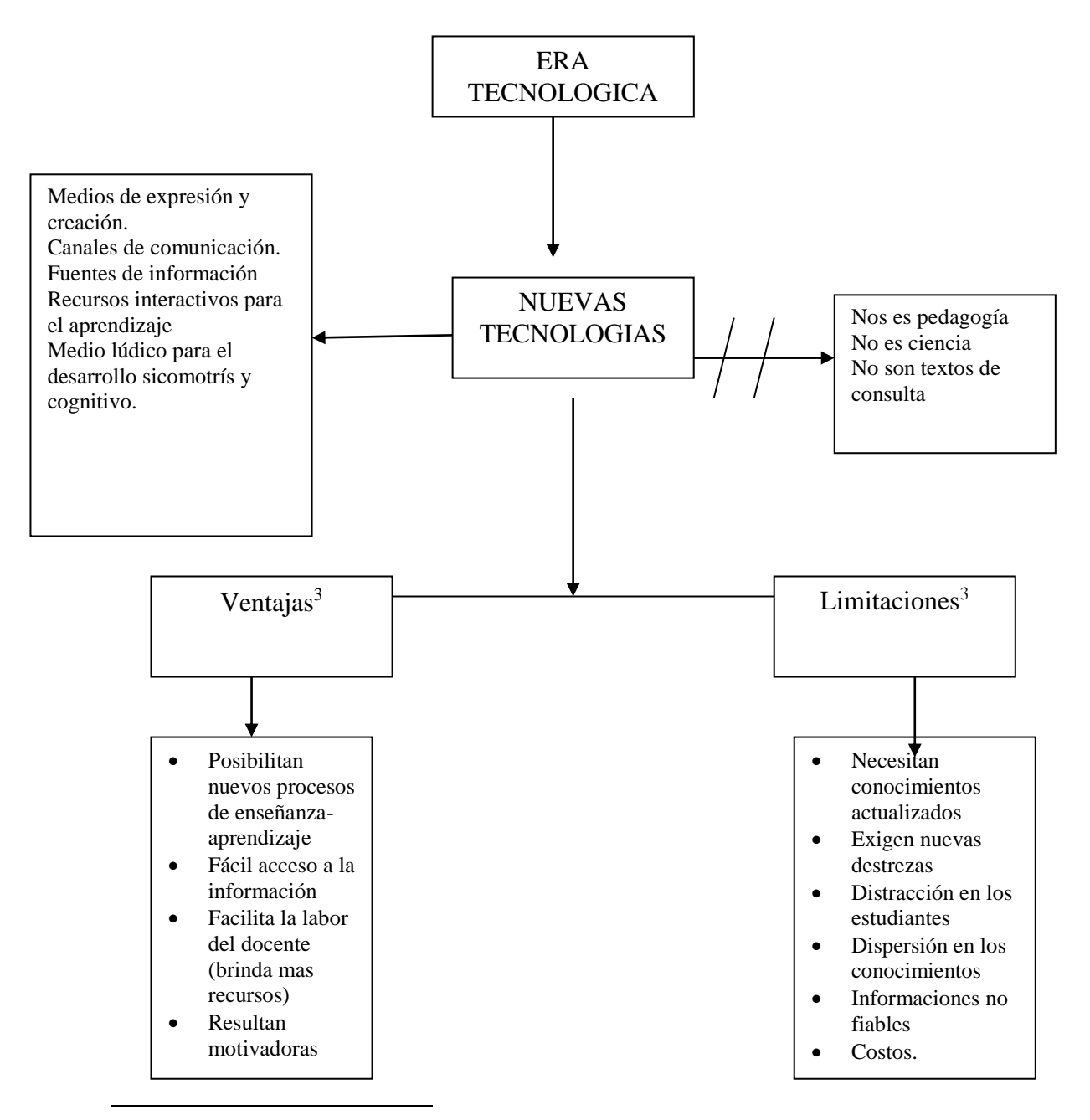

3 *http//dewey.uab.es/pmarques*

**1**

La información teórica recogida acerca de las nuevas tecnologías aplicadas en la educación podemos graficar sus características más relevantes de la siguiente manera:

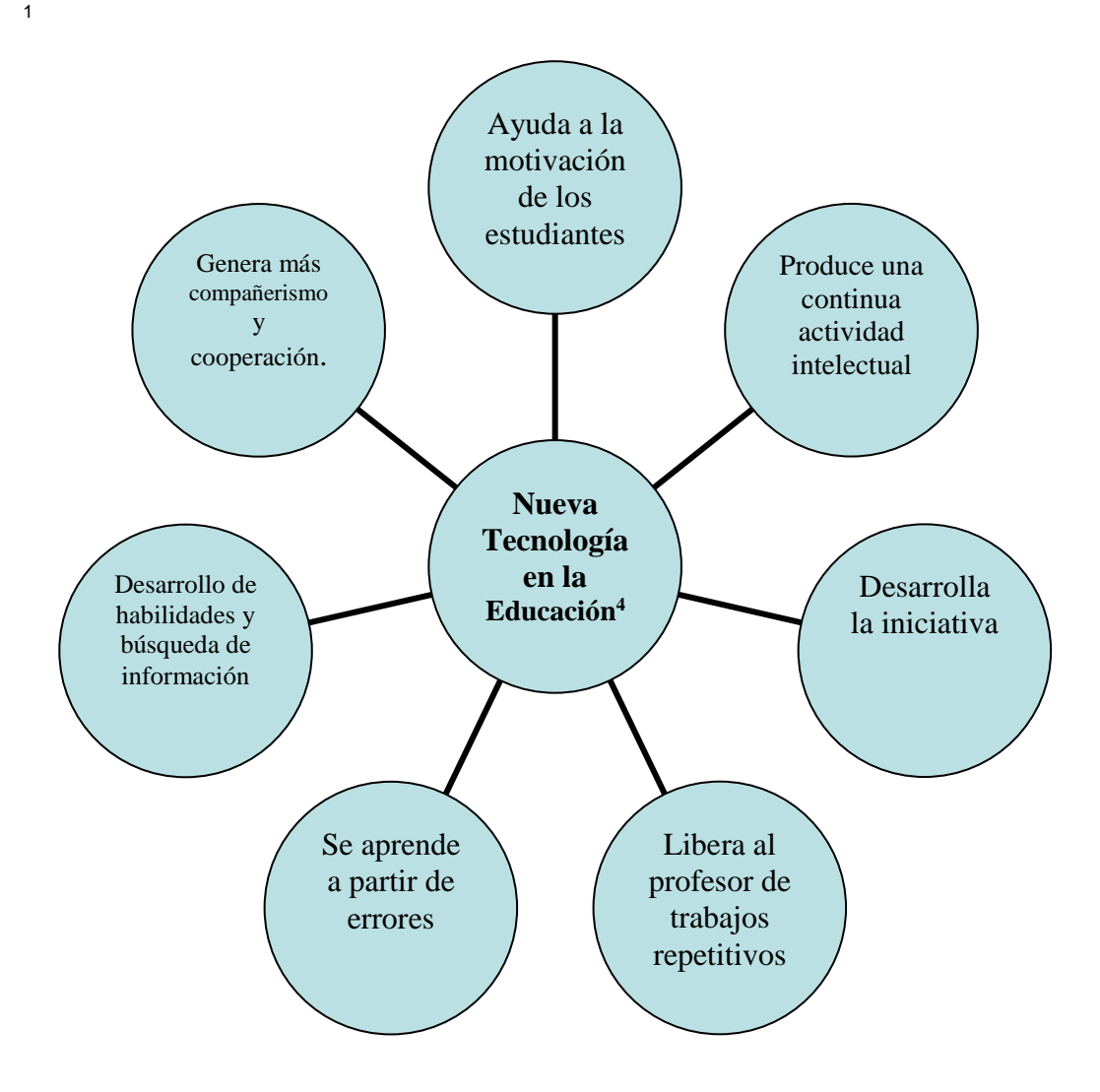

 $\overline{a}$ 

<sup>4</sup> *http//dewey.uab.es/pmarques*

# **4.4.3. La utilización de las TIC's por parte de los docentes de Educación Básica y Bachillerato**

## Tabla Nº 21

Actividades que efectúan los docentes con la utilización las TIC's en su quehacer

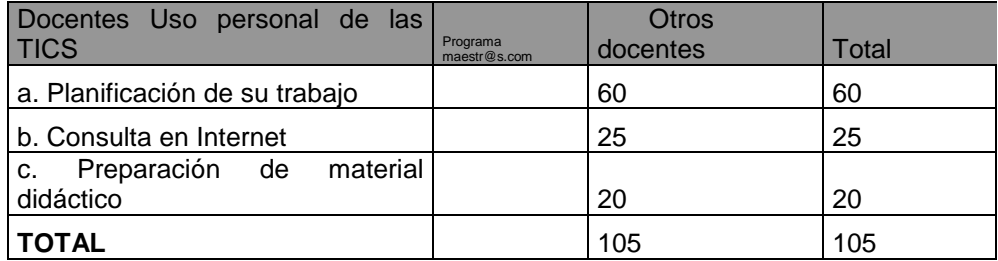

Fuente: encuesta directa

Elaboración: María Jácome, Liliana Ayala, Milton Guanochanga.

#### Tabla Nº 22

Actividades que efectúan los docentes con la utilización las TIC's en su trabajo de

#### aula

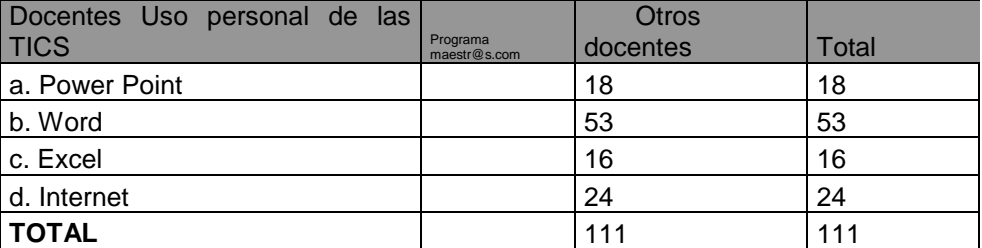

Fuente: encuesta directa

Elaboración: María Jácome, Liliana Ayala, Milton Guanochanga.

Luego de haber analizado los datos obtenidos en nuestras encuestas, sobre la utilización de las TICs en la educación, hemos llegado a concluir que la mayoría de, los docentes utiliza solamente la computadora para realizar trabajos de planificación, son muy pocos los docentes que utilizan este medio para investigar, o preparar material didáctico.

En la siguiente tabla se puede observar que los maestros utilizan mayormente un programa básico de procesamiento de texto (Word), es decir la computadora solo es un reemplazo de la ambigua maquina de escribir.

Esto de debe al desconocimiento de las TICs, su uso y aplicación en el área educativa. Además el docente aun no pierde el miedo ha utilizar el computador como una herramienta básica para mejorar la calidad de educación.

# **4.4.4. Autoevaluación docente en relación a la actitud ética en el manejo de las TICs**

En base a las encuestas realizadas a los docentes podemos deducir que el uso de las nuevas tecnologías (NT) esta dividido entre poco y bastante ético; es decir que entre nuestros docentes encuestados el 42% utiliza las tecnología par potenciar sus habilidades y dinamizar sus clases (comportamiento ético) y el 40% lo hace para subsanar falencias y tratar de ocultar su desconocimiento en ciertos temas.

Pero cuanto a datos generales de nuestro trabajo de investigación podemos apreciar que el comportamiento de los docentes en cuanto al uso y aplicación de las nuevas tecnologías es poco ético, por no decir nada ético, porque ninguno utiliza la nueva tecnología para dictar sus clases.

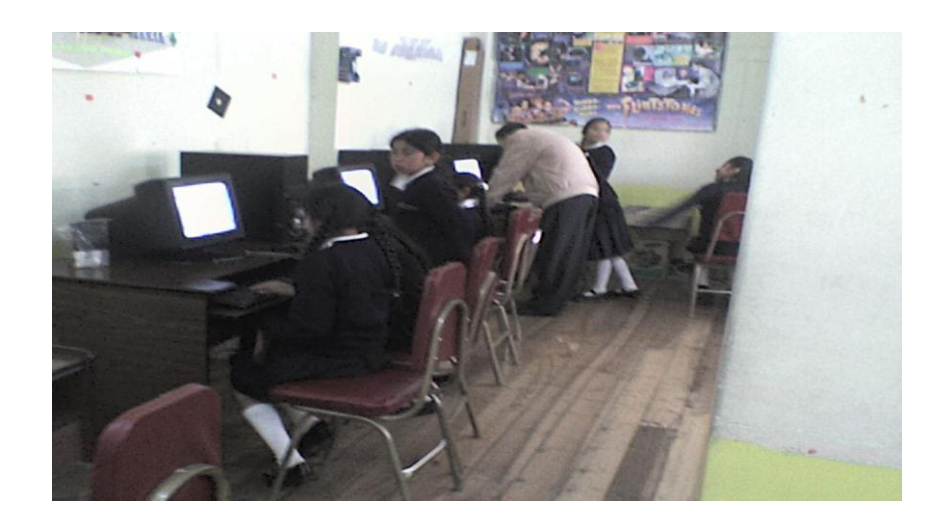

## *El maestro interactúa con los niños dinamizando sus clases*

- **El presente trabajo investigativo nos ha permitido, conocer la realidad educativa de nuestro medio, en cuanto al uso de la tecnología en el aula. Además nos ha servido para adquirir nuevos conocimientos y aclarar dudas e inquietudes que se presentaron a medida que recolectábamos e interpretábamos la información para nuestro trabajo.**
- **Para realizar las encuestas existió una buena predisposición de los directivos de las instituciones educativas seleccionadas, lamentablemente existieron maestros renuentes a ser encuestados, explicando que desconocían totalmente el tema, pudimos notar que las personas que no prestaron su ayuda fueron los docentes de edad avanzada lo cual de cierta manera dificulto nuestro trabajo investigativo.**
- **Los docentes tienen básicos conocimientos sobre computación, los cuales lo utilizan solo para trabajo sencillos, como:** 
	- o **Elaborar planificaciones**
	- o **Evaluaciones**
	- o **Trabajos de texto**
	- o **Carteleras**
	- o **Reportes de calificaciones**

 **Lo que nos indica que no están suficientemente capacitados como para introducir la computación en el interaprendizaje. Esto lo afirmamos porque en las diferentes visitas realizadas a los centros educativos, pudimos observar que los maestros utilicen ningún medio tecnológico para dar su clase a excepción del profesor de computación.**

- **También se detecto que las instituciones educativas han adquirido por autofinanciamiento, buena infraestructura tecnológica, pero lamentablemente no son utilizadas por los docentes para el proceso de enseñanza aprendizaje por:**
	- o **Falta de conocimiento en su manejo y estructura.**
	- o **Temor a dañar los dispositivos.**
	- o **Falta de programas educativos para aplicarlos.**
	- o **Falta de motivación para autocapacitarce.**

**Estos factores han hecho que los docentes tengan temor a utilizar la nueva tecnología en beneficio propio y de sus estudiantes.**

- **Los docentes necesitan una capacitación adecuada y continua, para poder aprovechar los beneficios que nos brindan las nuevas tecnologías, y así poder mejorar la calidad educativa. Debemos seguir el ejemplo de algunas instituciones que a nivel local ya tomaron esta iniciativa, y tratar de generalizarlas hacia toda nuestra estructura educativa. Este fin debe ser tomado como política de estado, y ser parte de los países que han entendido que el futuro de las naciones es el desarrollo en tecnología. Pues en tecnología también se aplica la sentencia que reza "la grandeza de los pueblos se mide no por su territorio, sino por el nivel de educación de sus habitantes".**
- **Luego de haberse capacitado el docente estará en capacidad de llevar estos conocimientos a la práctica y al trabajo diario en el aula con sus estudiantes. Para mejorar el nivel académico, intelectual y emotivo de los mismos, y así desarrollar su creatividad e individualidad para que puedan aplicarlo en la vida diaria, siendo ellos los constructores de sus propios conocimientos, de esta**

**manera estaremos ayudando a que los niños y jóvenes sean autosuficientes.** 

- **Con respecto al uso de las TICs por parte de los docentes, hemos notado que la única herramienta tecnológica utilizada es el computador, según lo expuesto por los docentes en las encuestas no tienen una idea clara sobre el significado de las TICs, peor aun de su aplicación en el área educativa.**
- **Debido a que el principal problema que dificulta la introducción de las nuevas tecnologías al trabajo docente, se hace urgente la capacitación sobre la aplicabilidad de las nuevas tecnologías para el servicio de la educación, ya que los docentes conocen los últimos adelantos tecnológicos, hablemos de telefonía móvil, d.v.d, cámaras digitales, filmadoras, periféricos de computadoras, dispositivos de almacenamiento, pero no se conoce cual puede ser su aplicabilidad para beneficio de los estudiantes y para la educación en general.**
- **Vivimos en un período de cambios entre una sociedad industrial, y una sociedad de la información. Por ello las instituciones educativas deben preparar a los estudiantes no para vivir en una sociedad industrial y consumista sino preparar al estudiante para que puedan ser parte de esta nueva sociedad que se encuentra inmersa en la tecnología.**
- **El docente debe tener una buena predisposición al cambio, acompañado con un desarrollo de infraestructura educativa, pues ésta debe estar acorde con los objetivos que se desean alcanzar, además debe existir un giro radical en la estructura misma del sistema educativo a nivel nacional, para que estos factores juntos**

# **puedan provocar un desarrollo paulatino pero seguro para alcanzar el éxito deseado y mejorar localidad de vida de los ecuatorianos**

#### **PLANIFICACION ANUAL DE SEGUNDO DE BASICA UNIDAD DIDÁCTICA 1 LA COMPUTADORA**

**Tiempo de duración:** 5 períodos de clase<br>**Objetivos:** Reconocer la compun Reconocer la computadora y sus funciones. Identificar el comportamiento correcto en la sala de computadoras. Relacionar las partes de la computadora con las partes del

cuerpo humano.

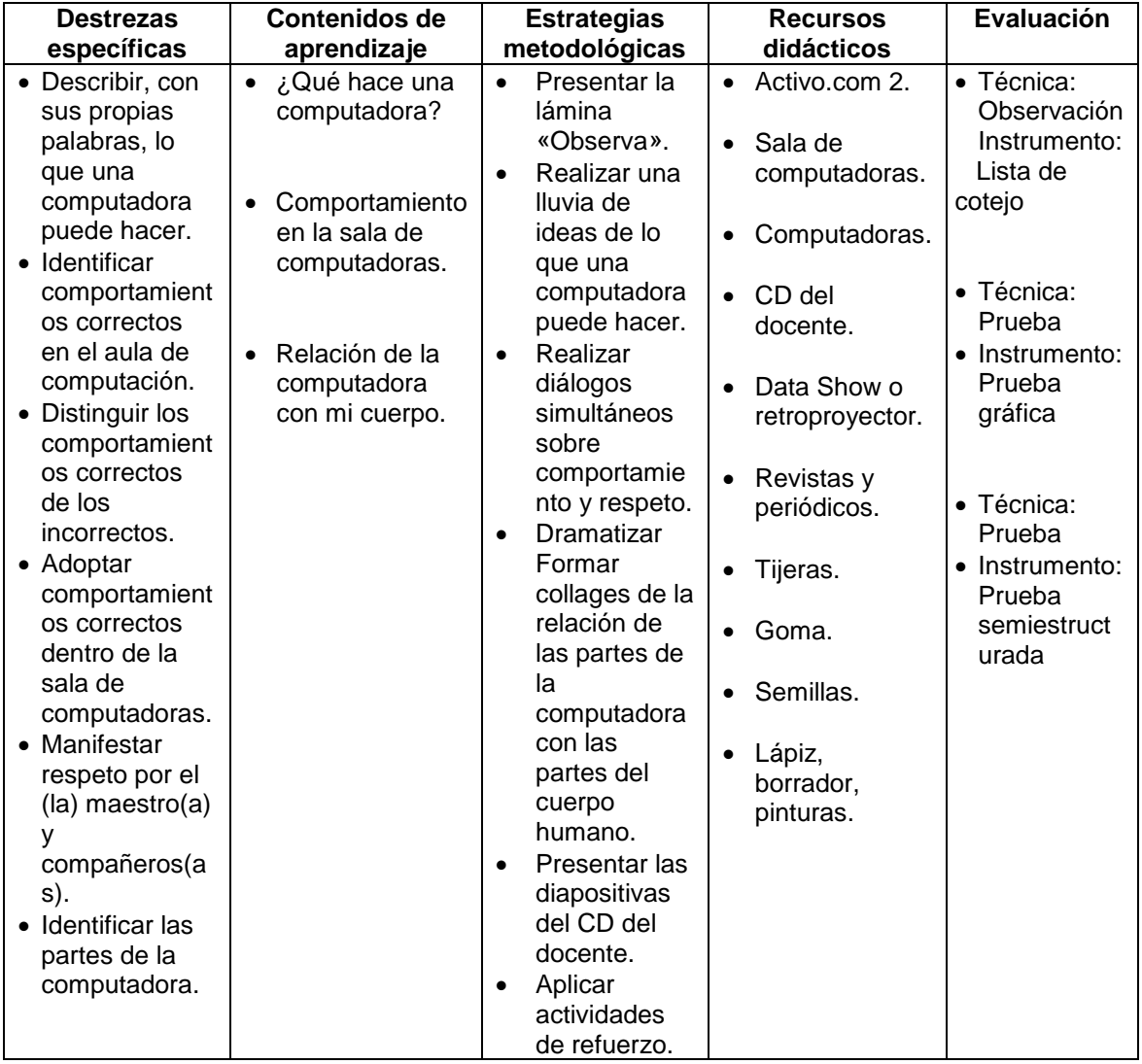

#### **UNIDAD DIDÁCTICA 2 LAS PARTES DE LA COMPUTADORA**

**Tiempo de duración:** 8 períodos de clase<br>**Objetivo:** ldentificar cada una

**Objetivo:** Identificar cada una de las partes de la computadora.

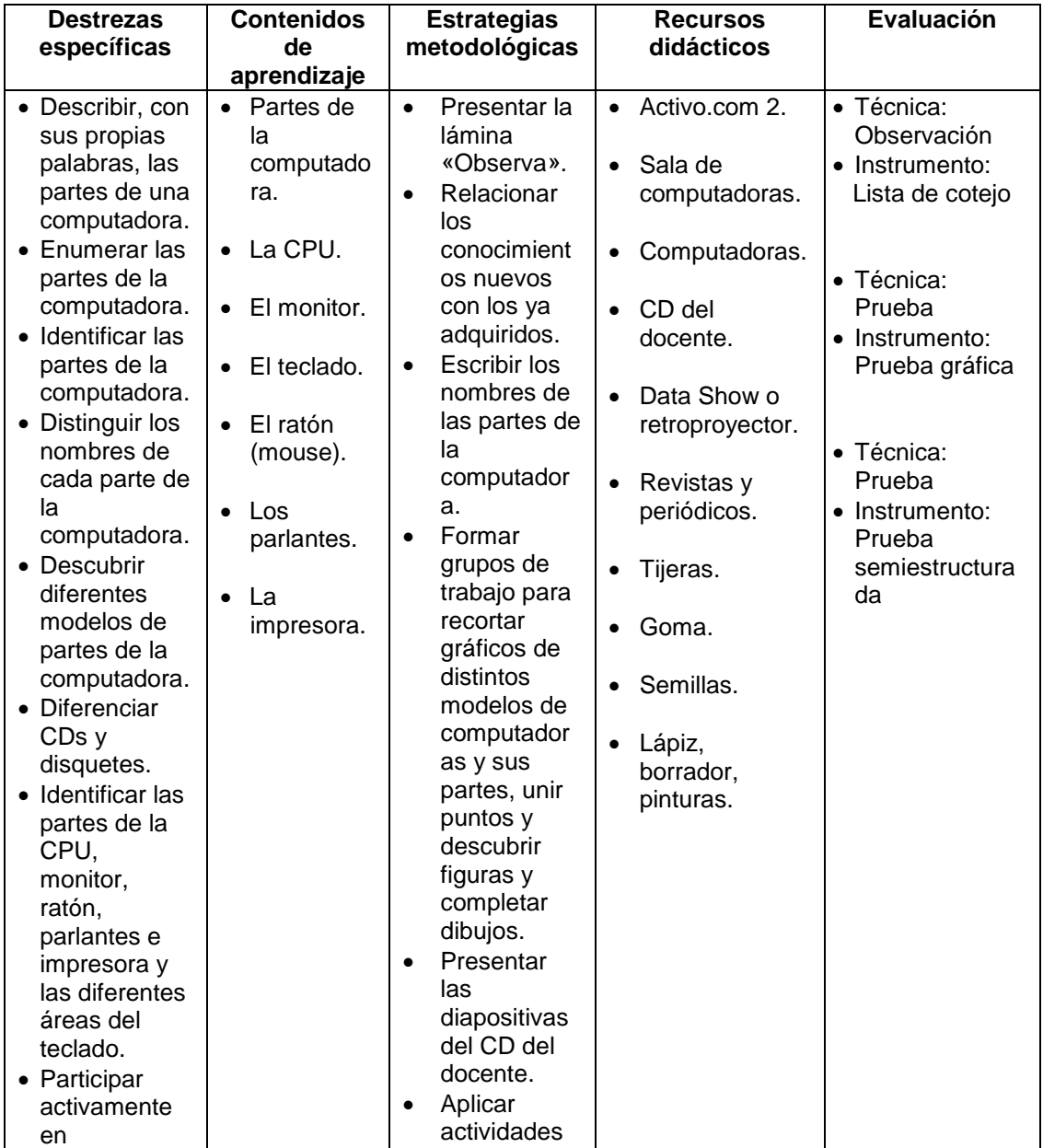

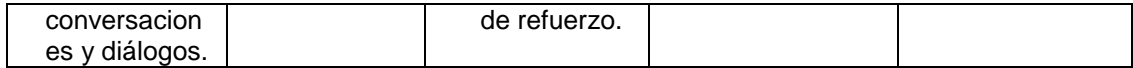

#### **UNIDAD DIDÁCTICA 3 FUNCIÓN DE LAS PARTES DE LA COMPUTADORA**

**Tiempo de duración:** 7 períodos de clase<br>**Objetivo:** Comprender la func computadora.

**Objetivo:** Comprender la función de cada una de las partes de la

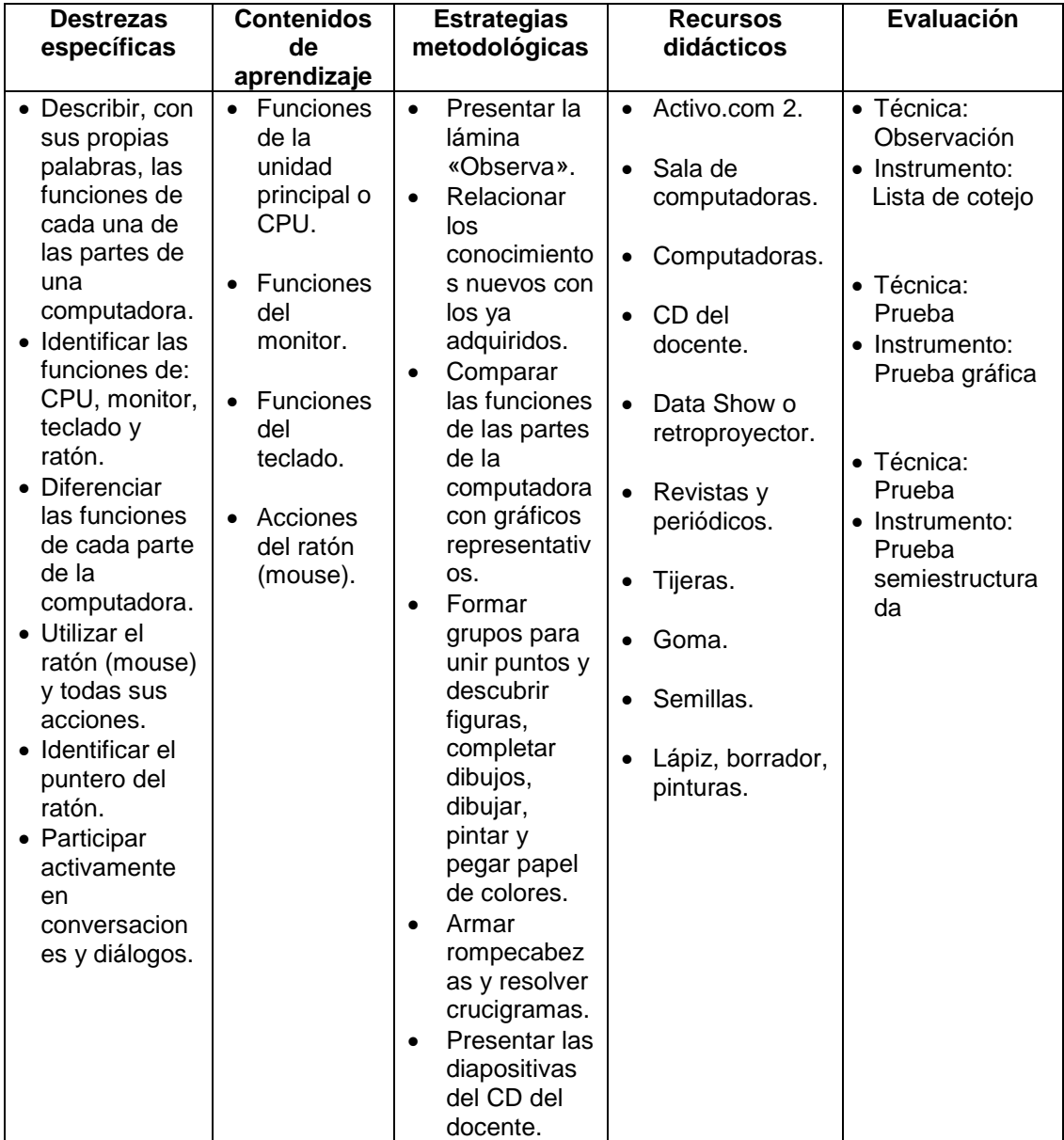

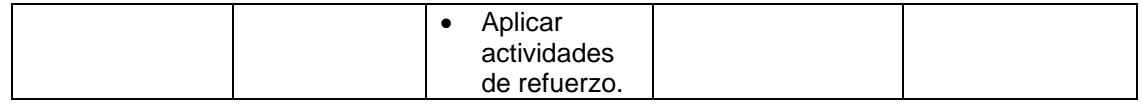

# **UNIDAD DIDÁCTICA 4 CONOCIENDO WINDOWS**

## **Tiempo de duración:** 8 períodos de clase

**Objetivo:** Encender y apagar la computadora, conocer el ambiente de trabajo de Windows, sus elementos y ventanas.

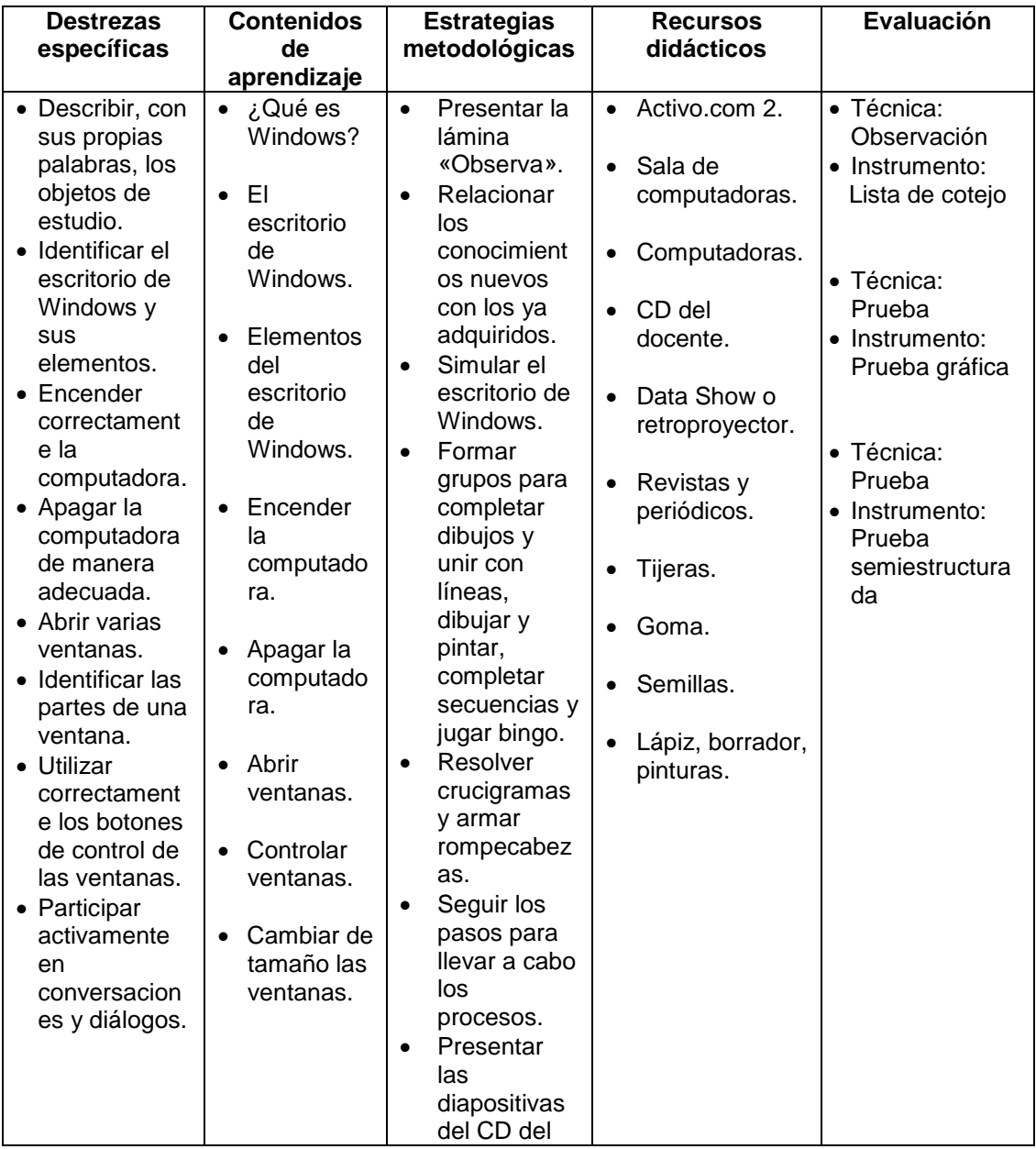

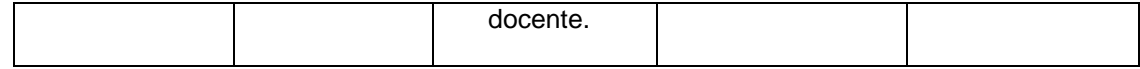

#### **UNIDAD DIDÁCTICA 5 DIBUJEMOS CON PAINT**

# **Tiempo de duración:<br>Objetivo:**

**Objetivo:** Utilizar correctamente las herramientas básicas de Paint

para dibujar y pintar.

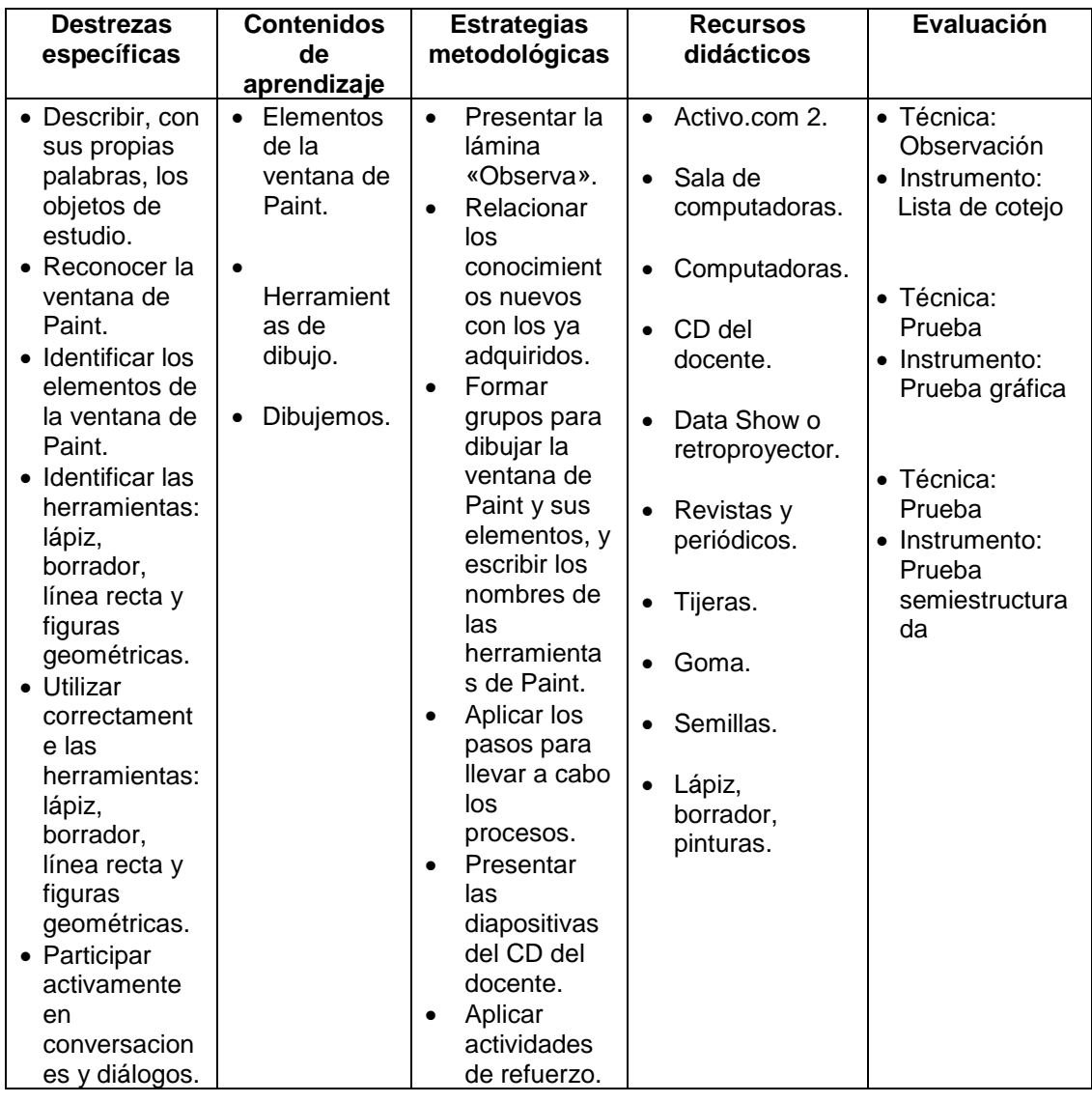

#### **PLANIFICACION ANUAL DE TERCERO DE BASICA UNIDAD DIDÁCTICA 1 ORGANIZAR EL ESCRITORIO DE WINDOWS**

Tiempo de duración: 12 períodos de clase<br>Objetivo: 0rganizar el escritorio Organizar el escritorio de Windows, la barra de tareas, los íconos, las ventanas, y mejorar su apariencia

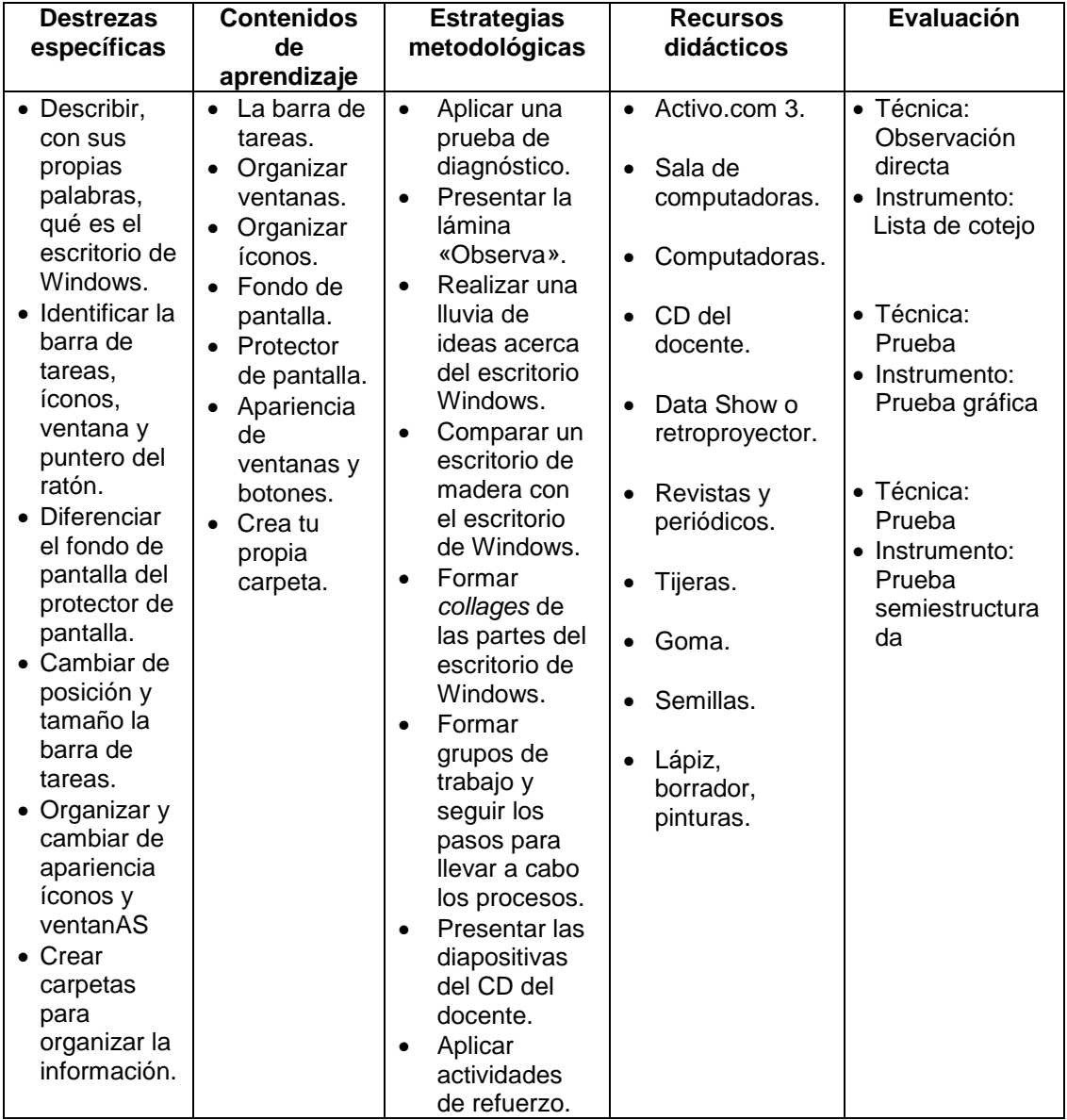

#### **UNIDAD DIDÁCTICA 2 DIBUJEMOS CON PAINT**

# **Tiempo de duración:** 12 períodos de clase dibujar y pintar.

**Objetivo:** Ingresar a Paint y utilizar todas sus herramientas para

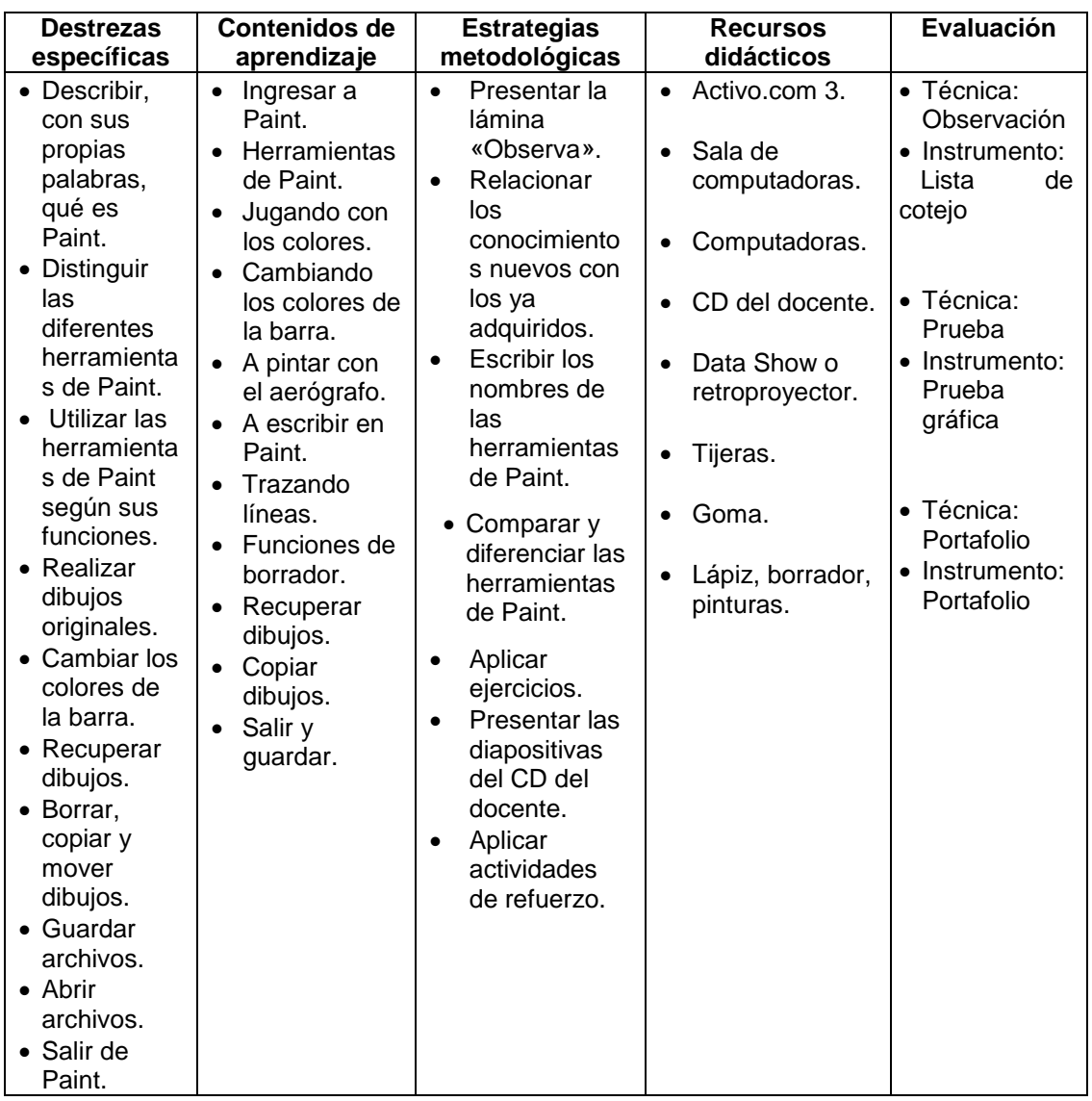

#### **UNIDAD DIDÁCTICA 3 ESCRIBAMOS CON WORD**

**Tiempo de duración:** 12 períodos de clase en el texto.

**Objetivo:** Escribir textos sencillos, corregir errores y colocar formato

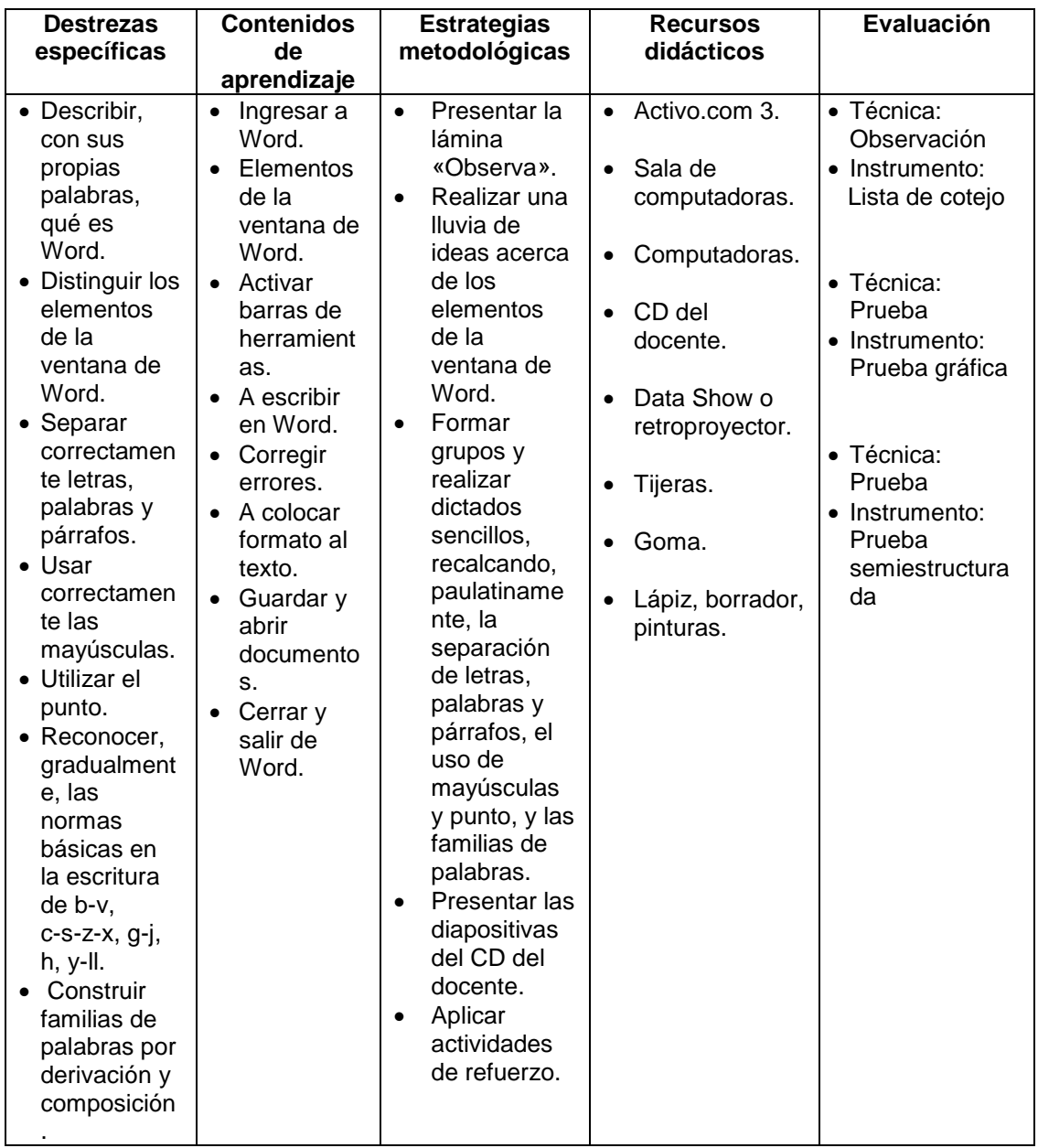

# **UNIDAD DIDÁCTICA 4 PRESENTADOR DE DIAPOSITIVAS POWER POINT**

**Tiempo de duración:<br>Objetivo:** 

**Objetivo:** Realizar presentaciones que contengan objetos tipo texto, imagen y WordArt, y colocar efectos de animación en los objetos.

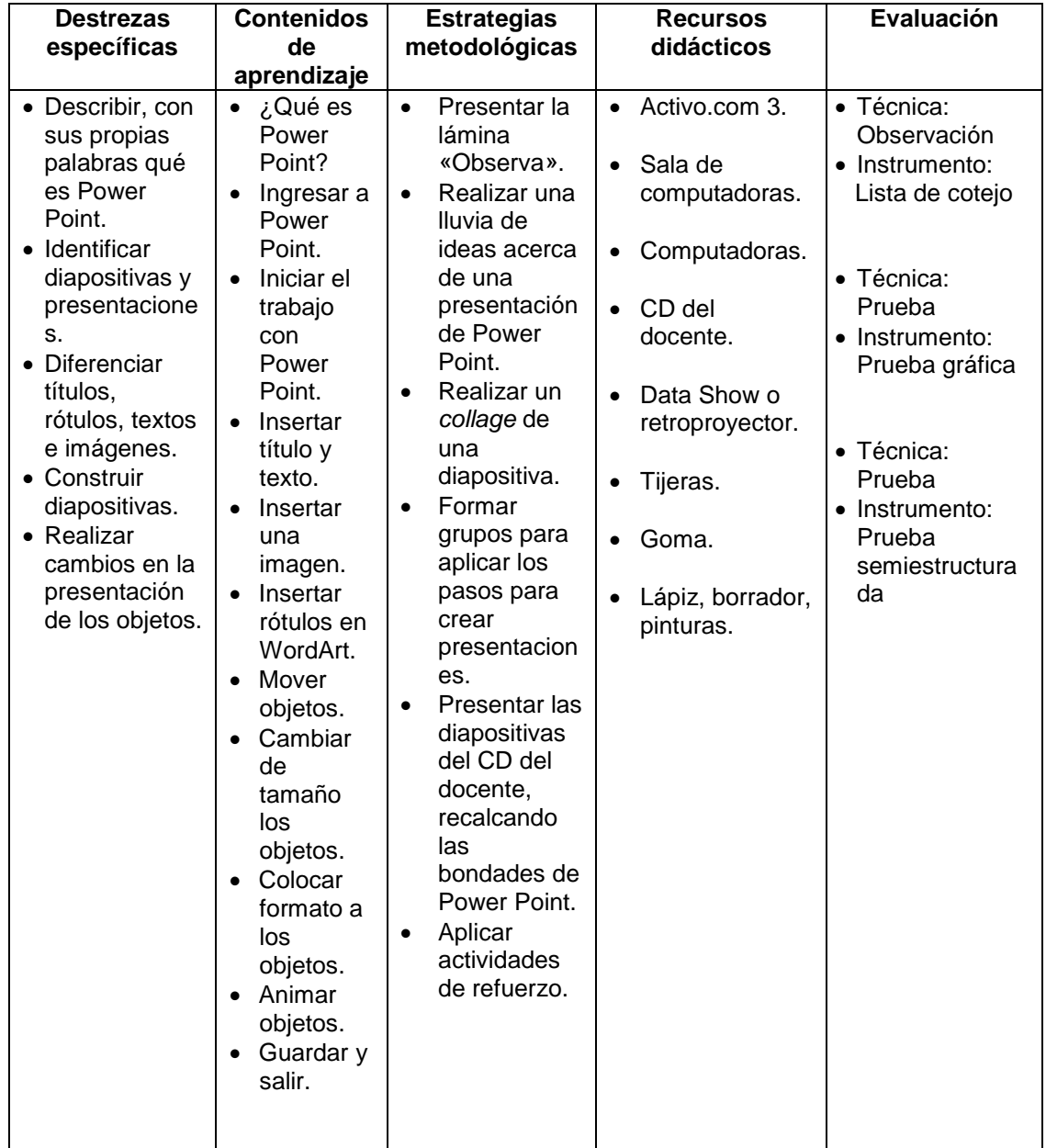

#### **UNIDAD DIDÁCTICA 5 CALCULEMOS CON EXCEL**

**Tiempo de duración:<br>Objetivo:** 

12 períodos de clase<br>Identificar los diferentes elementos de la ventana de Excel, realizar cálculos sencillos y colocar formato en las celdas.

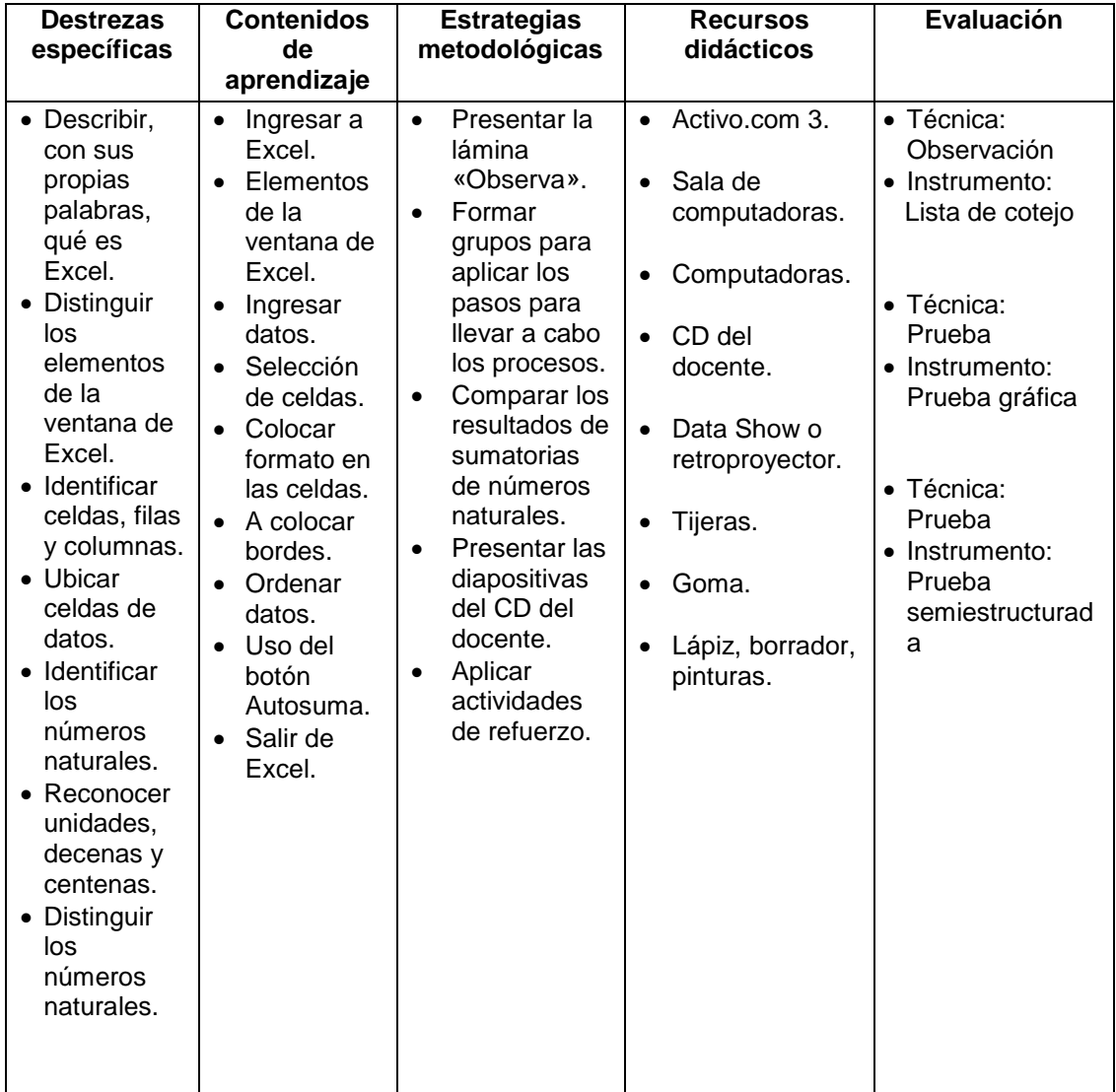

# PLANIFICACION ANUAL DE CUARTO DE BASICA

#### UNIDAD DIDÁCTICA 1

# **A EXPLORAR CON WINDOWS**

# **Tiempo de duración:** 12 períodos de clase

**Objetivo:** Utilizar correctamente algunas funciones del Explorador de Windows para organizar documentos y carpetas y habilitar disquetes.

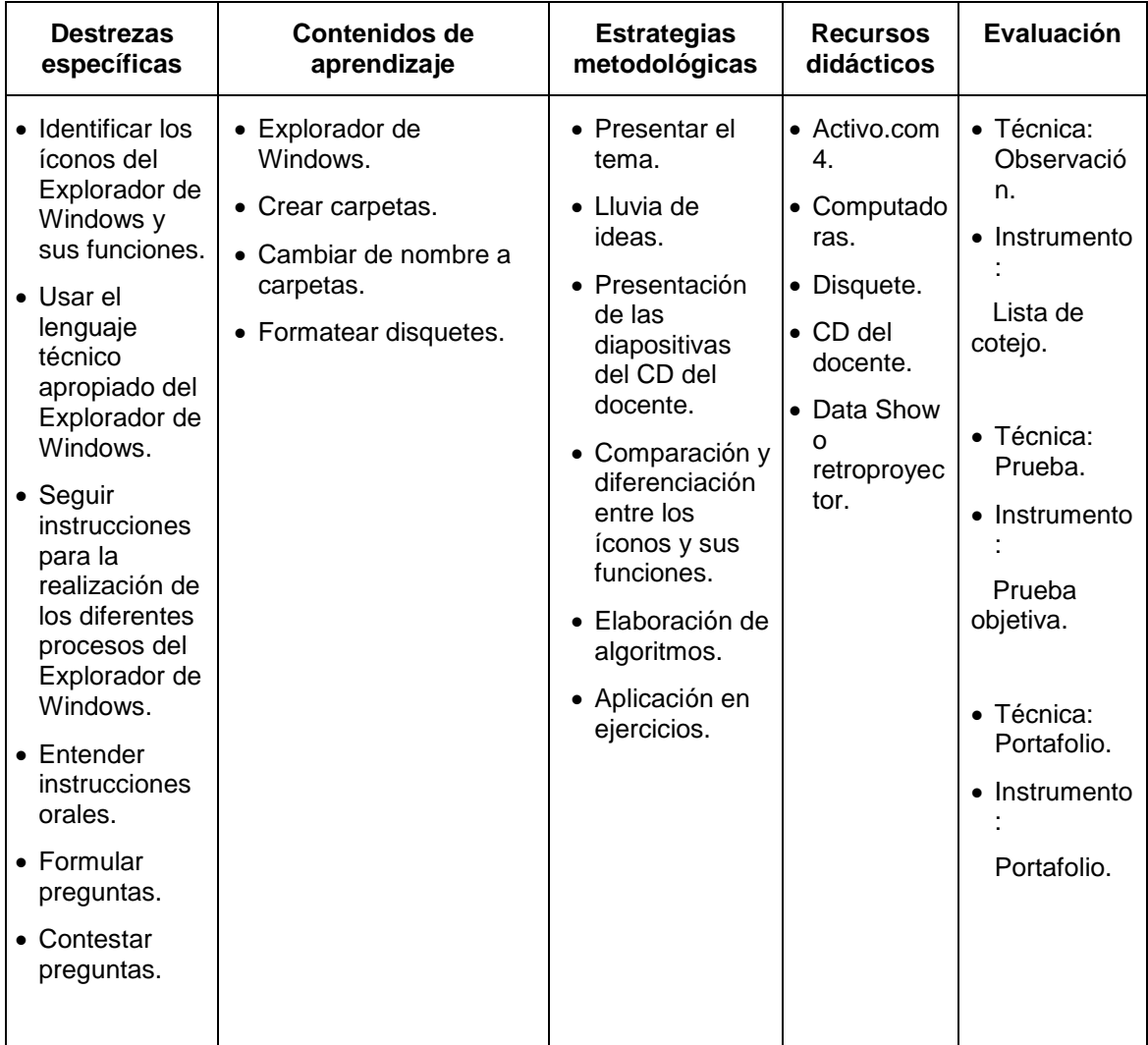

#### **PRESENTACIONES CON POWER POINT**

# **Tiempo de duración:** 12 períodos de clase

**Objetivo:** Diseñar diapositivas, que incluyan texto e imágenes, a través de la utilización de varias opciones de Power Point.

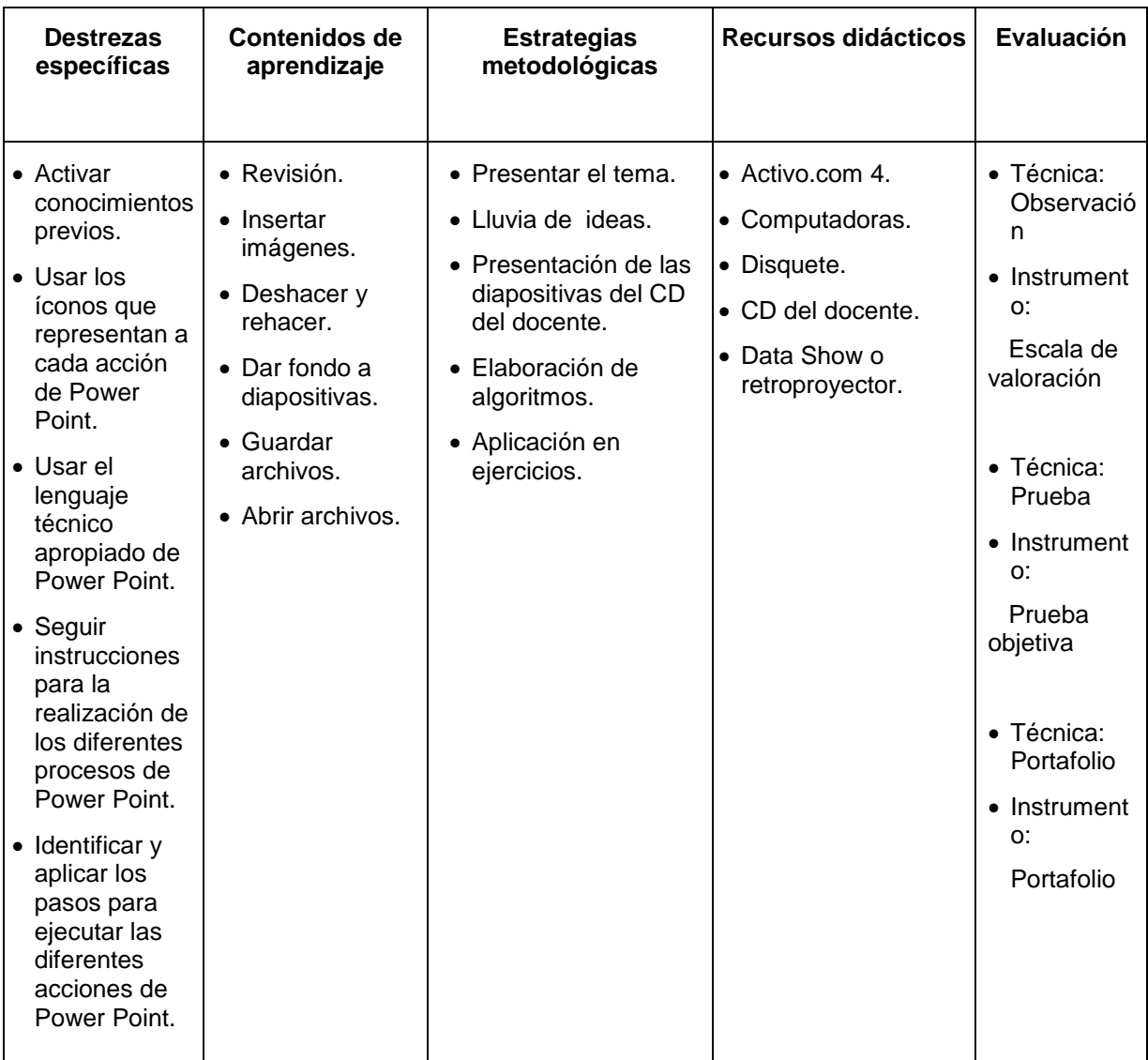

# **A ESCRIBIR CON WORD**

**Tiempo de duración:** 12 períodos de clase

**Objetivo:** Mejorar la presentación de textos creados en Word, mediante la utilización de varias opciones, para guardarlos o enviarlos a

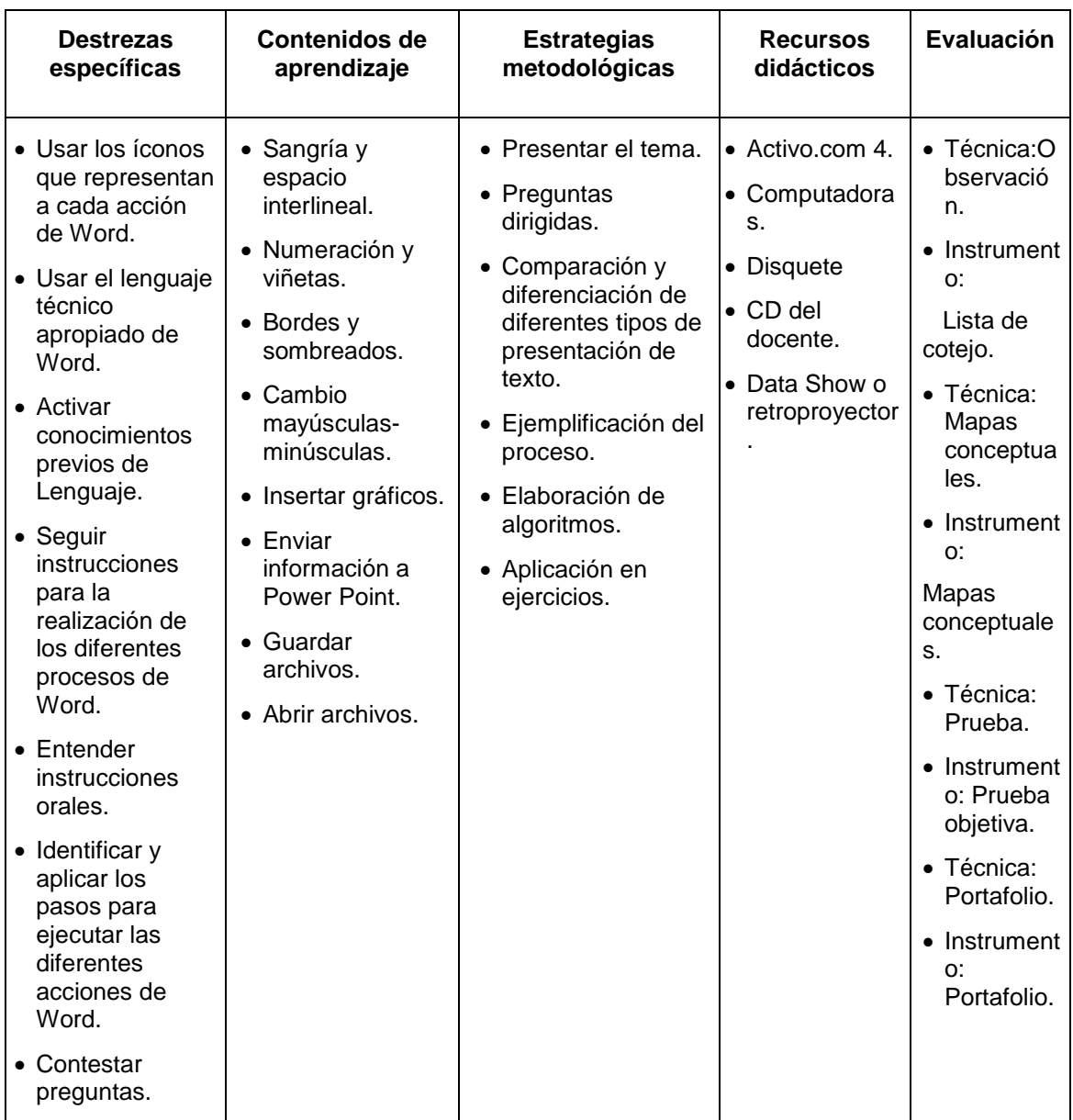

# **CALCULANDO CON EXCEL**

**Tiempo de duración:** 12 períodos de clase

**Objetivo:** Realizar y modificar gráficos estadísticos utilizando correctamente números enteros y decimales.

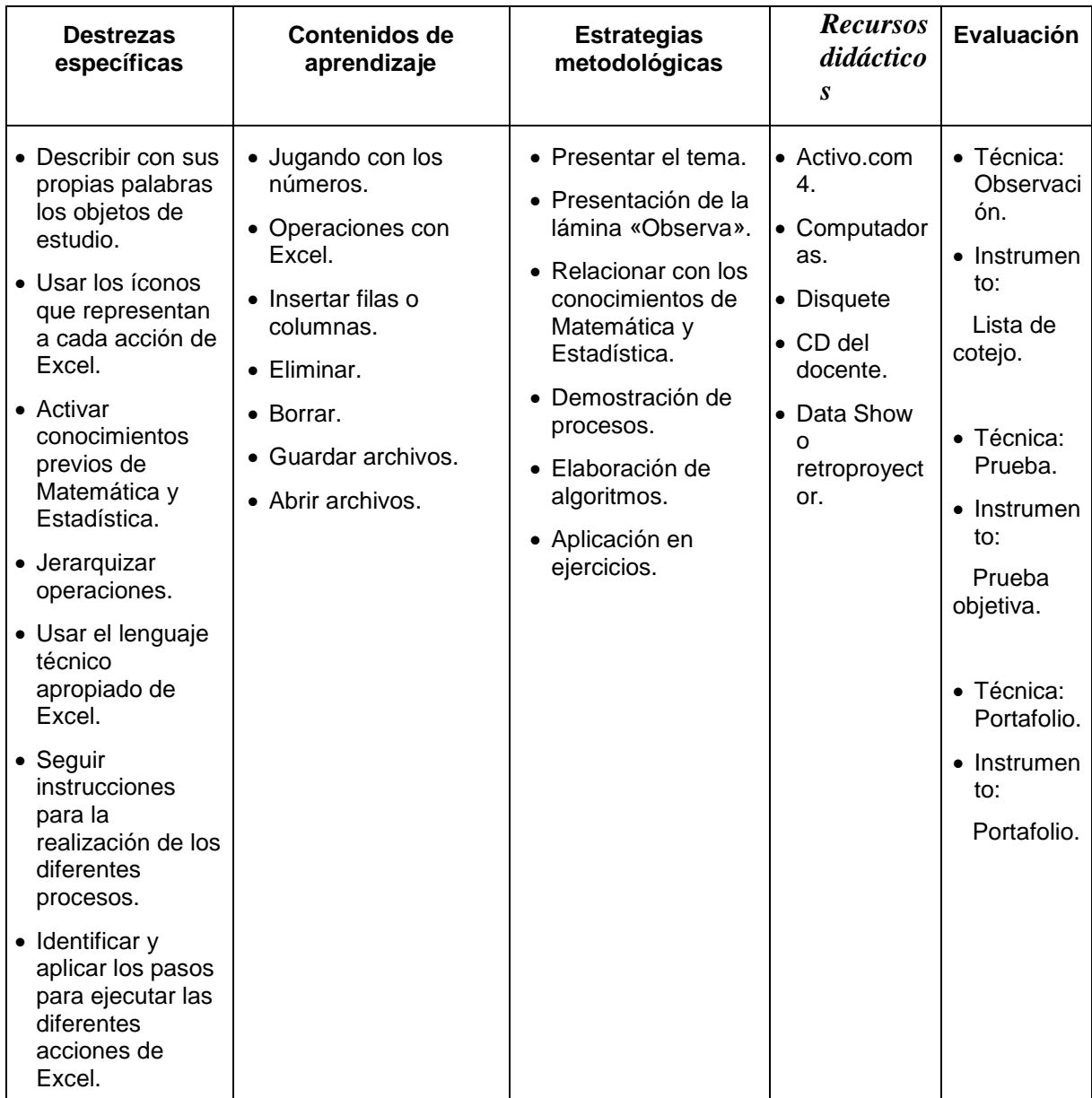

# **A NAVEGAR EN INTERNET**

# **Tiempo de duración:** 12 períodos de clase

**Objetivo:** Conocer y poner en práctica los conceptos básicos para la utilización de Internet.

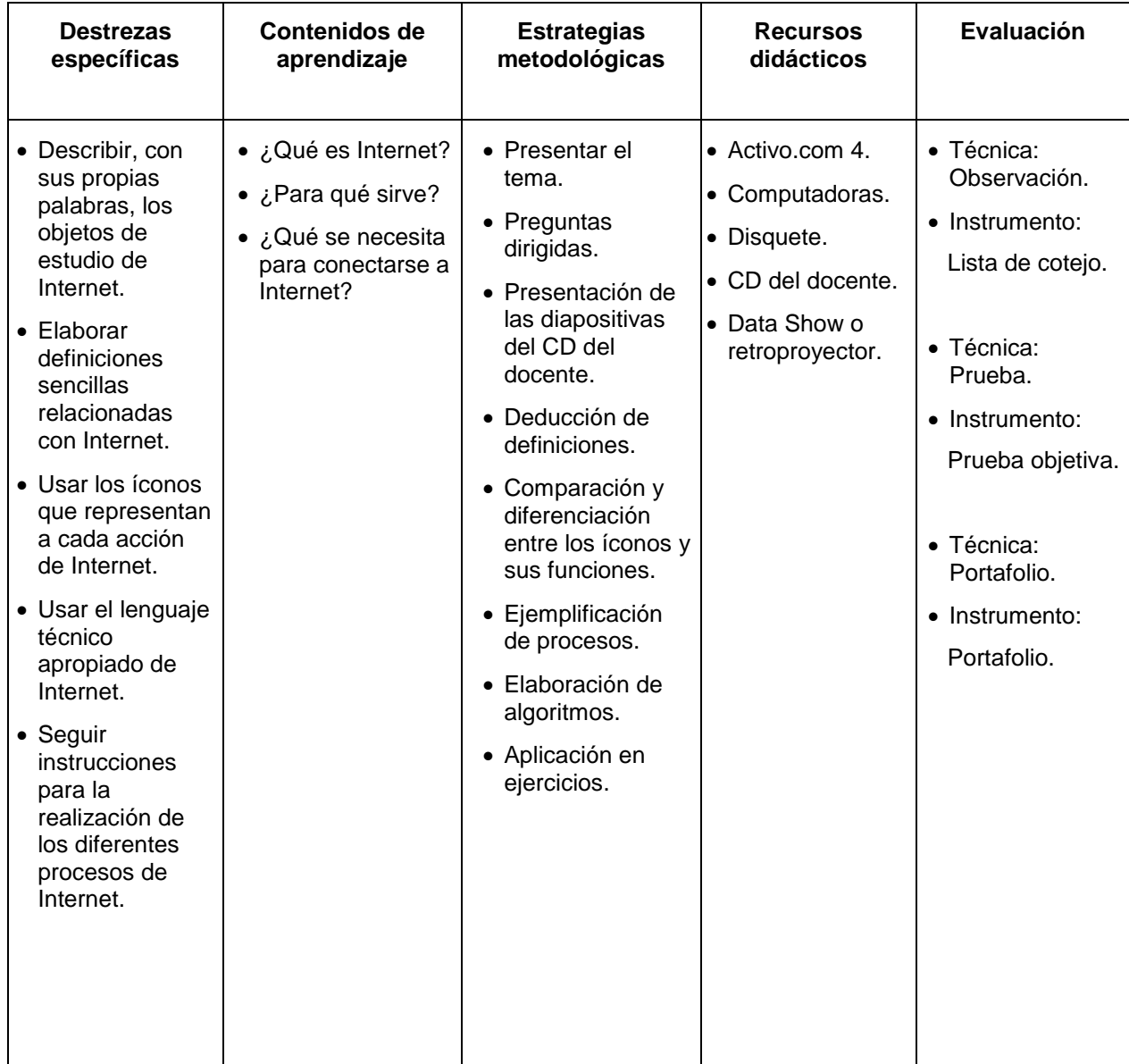

#### **PLANIFICACION ANUAL DE QUINTO DE BASICA**

UNIDAD DIDÁCTICA 1

# **ACCESORIOS DE WINDOWS**

**Tiempo de duración:** 12 períodos de clase

**Objetivo:** Utilizar correctamente algunas funciones del Panel de control para conocer, configurar o modificar el funcionamiento de Windows.

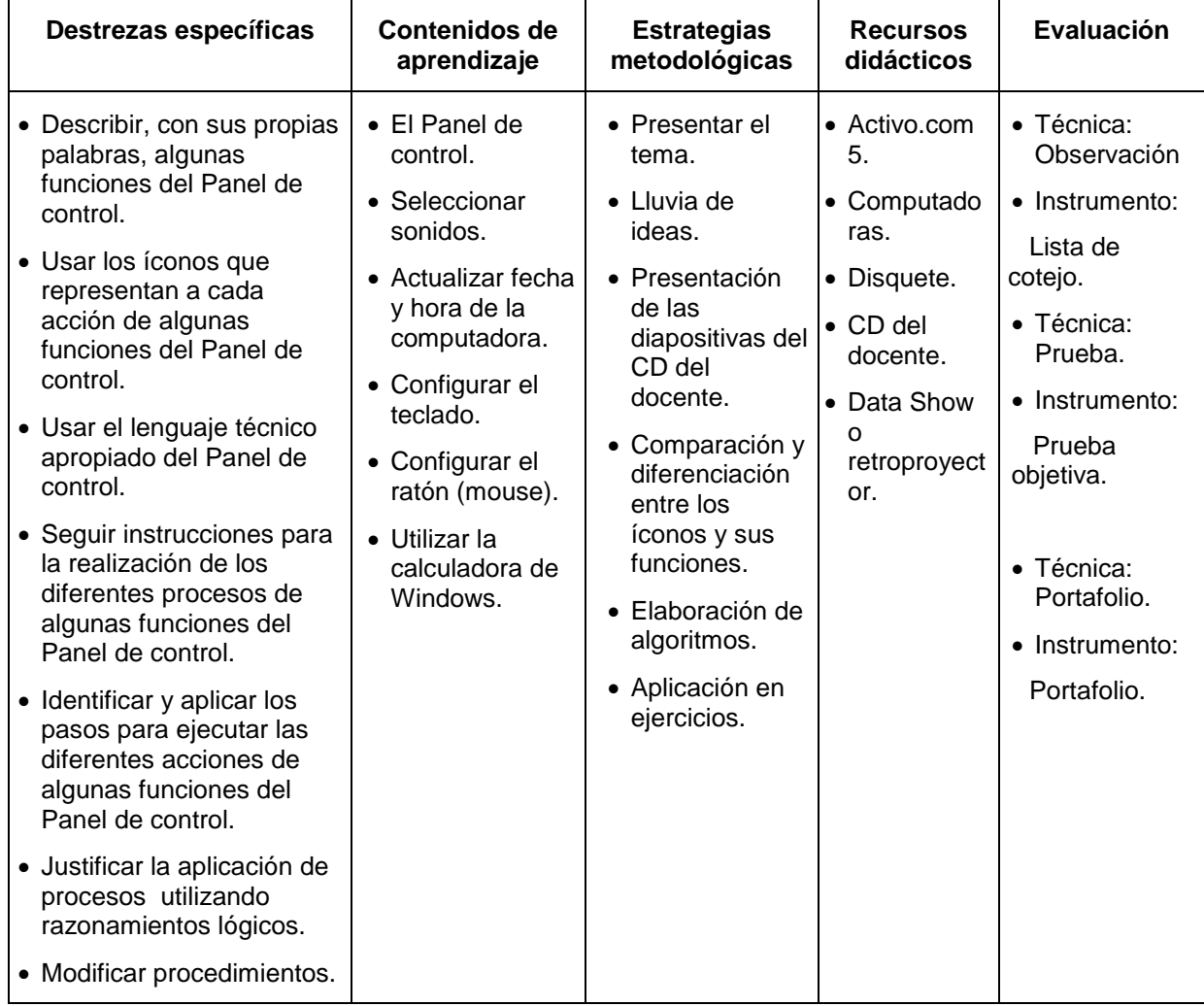

# **A ESCRIBIR CON WORD**

**Tiempo de duración:** 12 períodos de clase

**Objetivo:** Dar formato de carátulas, estilo periodístico a páginas de Word, e insertar tablas mediante la utilización correcta de las opciones de WordArt, columnas y tablas.

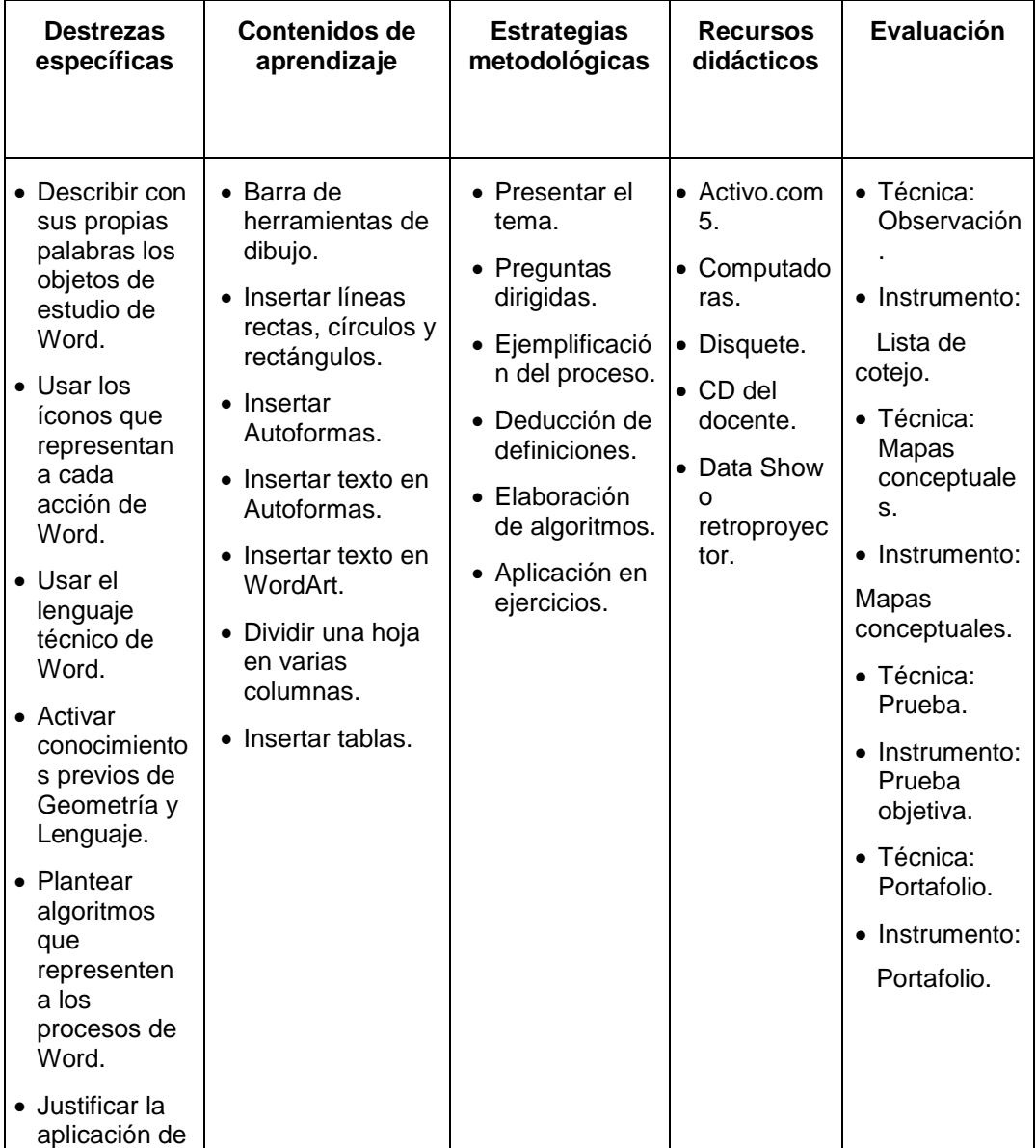

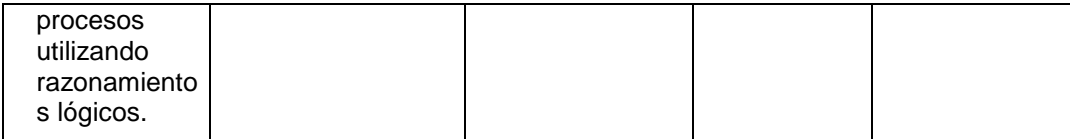

# **HAGAMOS CÁLCULOS CON EXCEL**

**Tiempo de duración:** 12 períodos de clase

**Objetivo:** Realizar y modificar gráficos estadísticos utilizando correctamente números enteros y decimales.

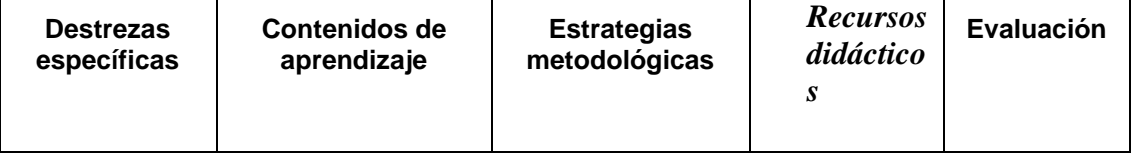

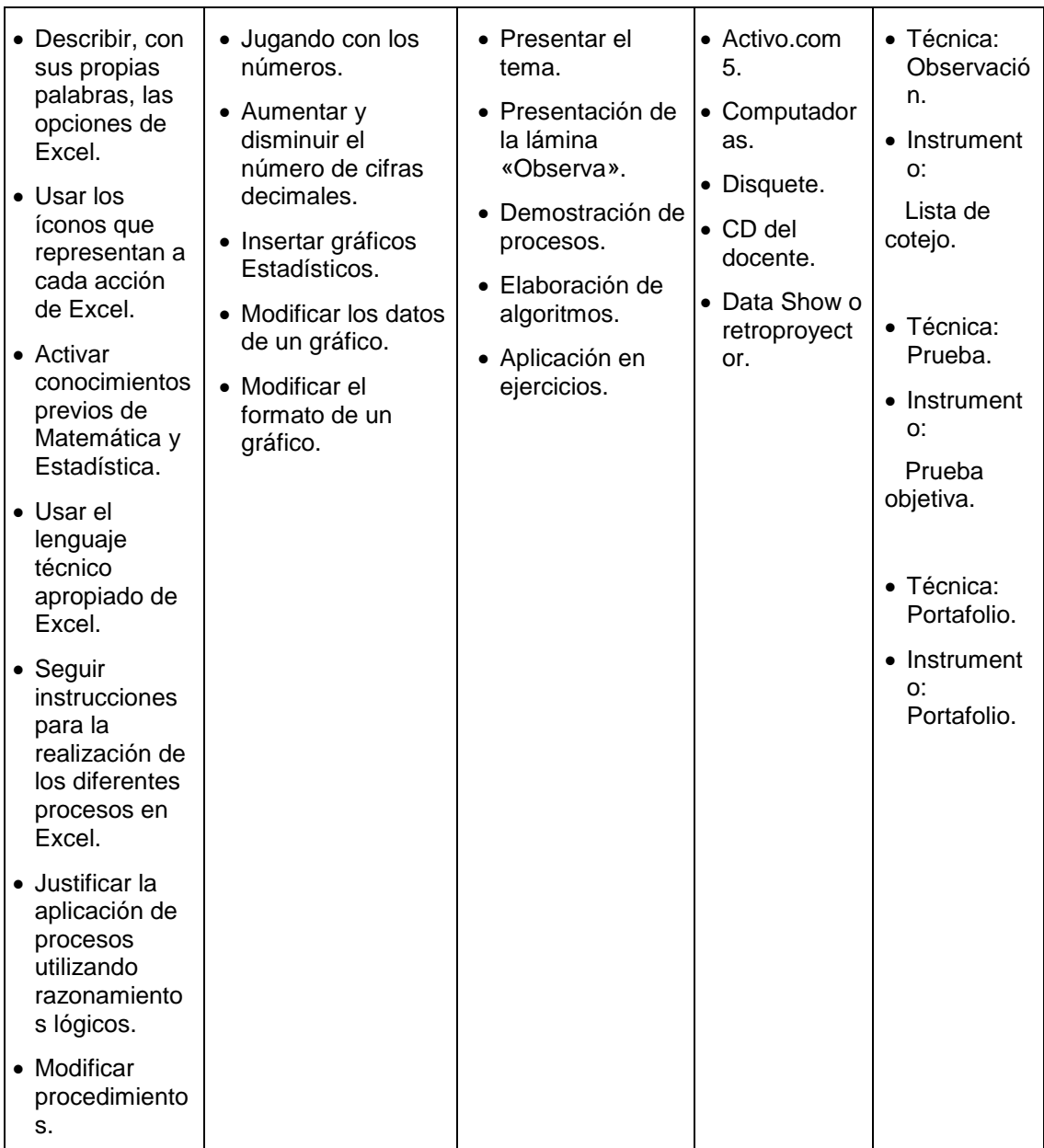

# **PRESENTACIONES CON POWER POINT**

# **Tiempo de duración:** 12 períodos de clase

**Objetivo:** Elaborar presentaciones de varias diapositivas, asignando formato y animación.

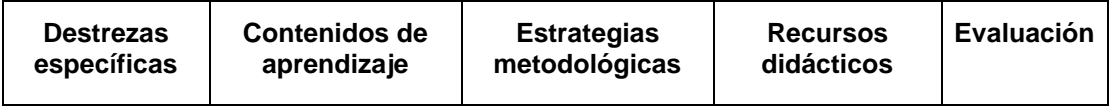

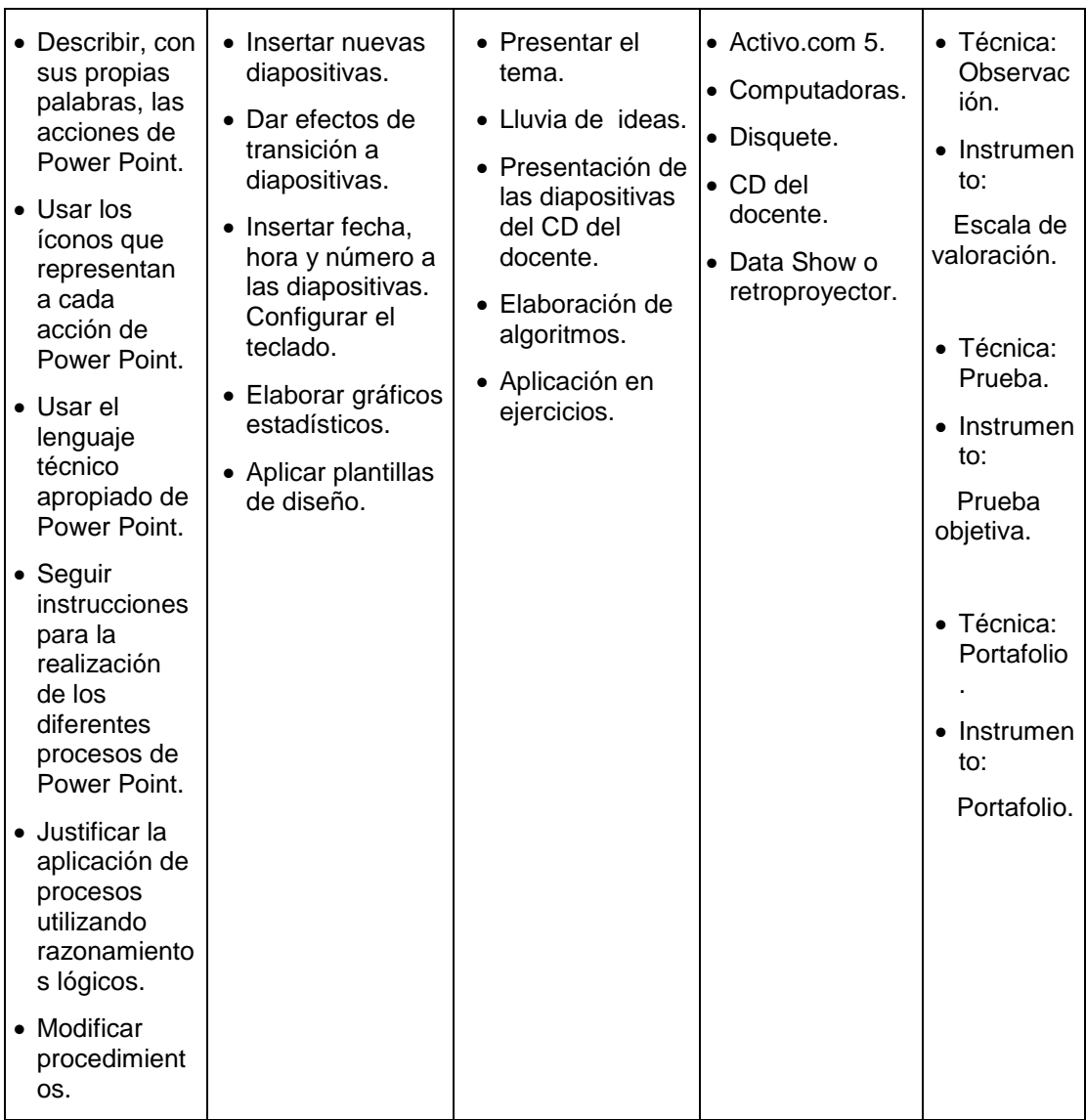

# **A NAVEGAR EN INTERNET**

**Tiempo de duración:** 12 períodos de clase

**Objetivo:** Bajar información escrita y gráfica de Internet, mediante la utilización correcta de los navegadores.

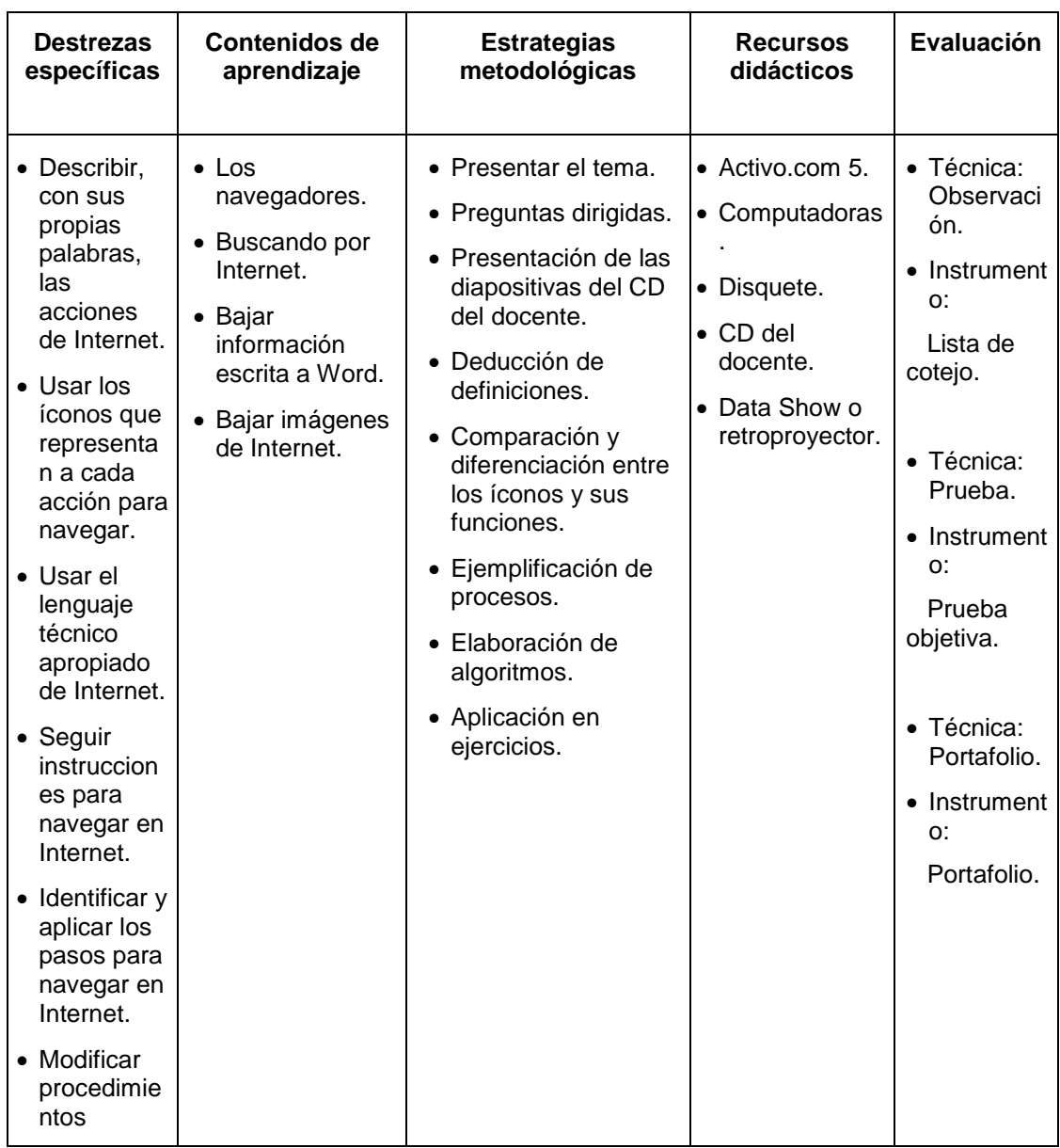

# PLANIFICACION ANUAL DE SEXTO DE BASICA. UNIDAD DIDÁCTICA 1 **ALGO MÁS SOBRE EL EXPLORADOR DE WINDOWS**

**Tiempo de duración:** 12 períodos de clase

**Objetivo:** Utilizar correctamente algunas funciones del Explorador de Windows para facilitar la identificación, búsqueda y acceso a información.

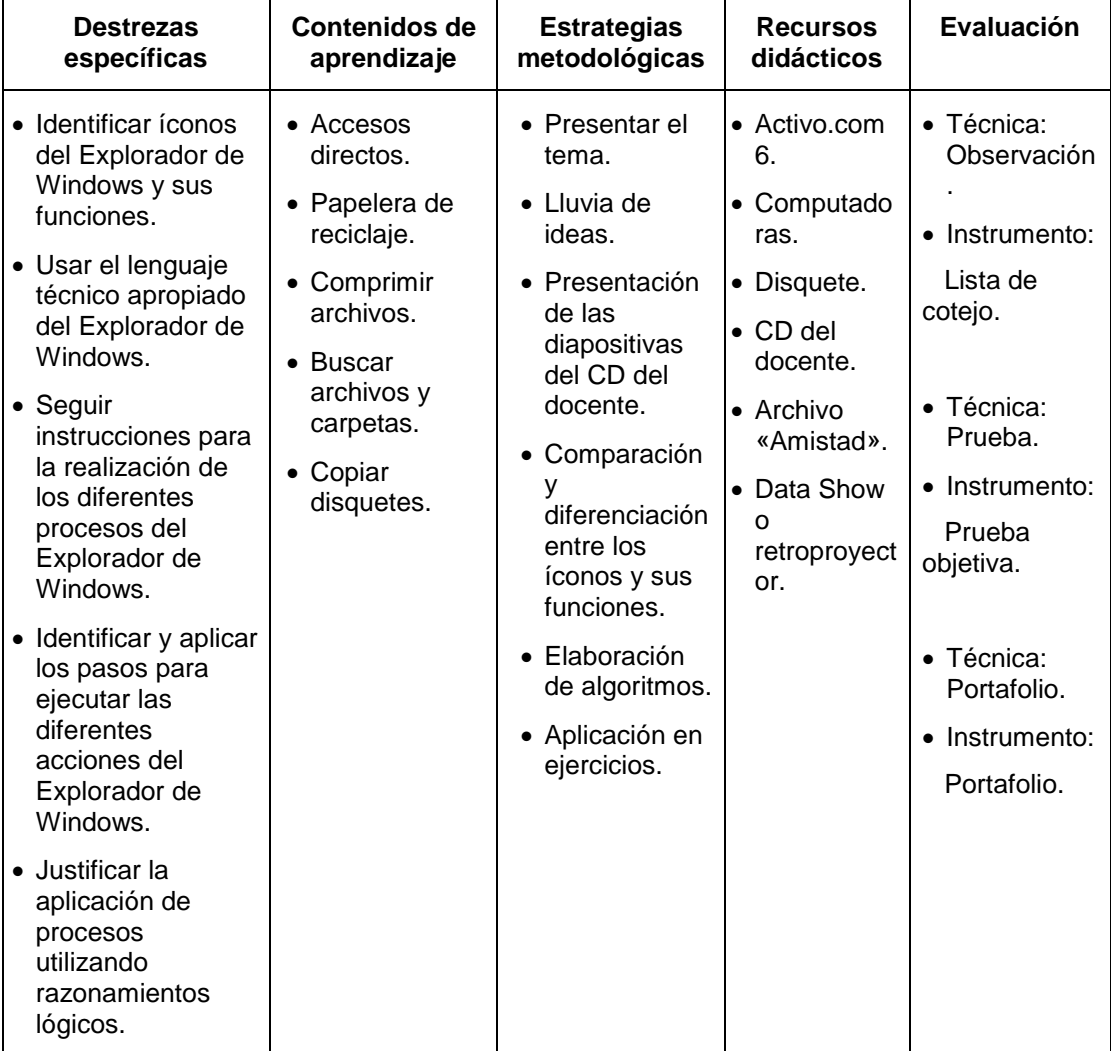

#### UNIDAD DIDÁCTICA 2

#### **A ESCRIBIR CON WORD**

**Tiempo de duración:** 12 períodos de clase

**Objetivo:** Mejorar la presentación del contenido de textos creados en Word.

Revisar y aplicar los conocimientos de gramática y ortografía.

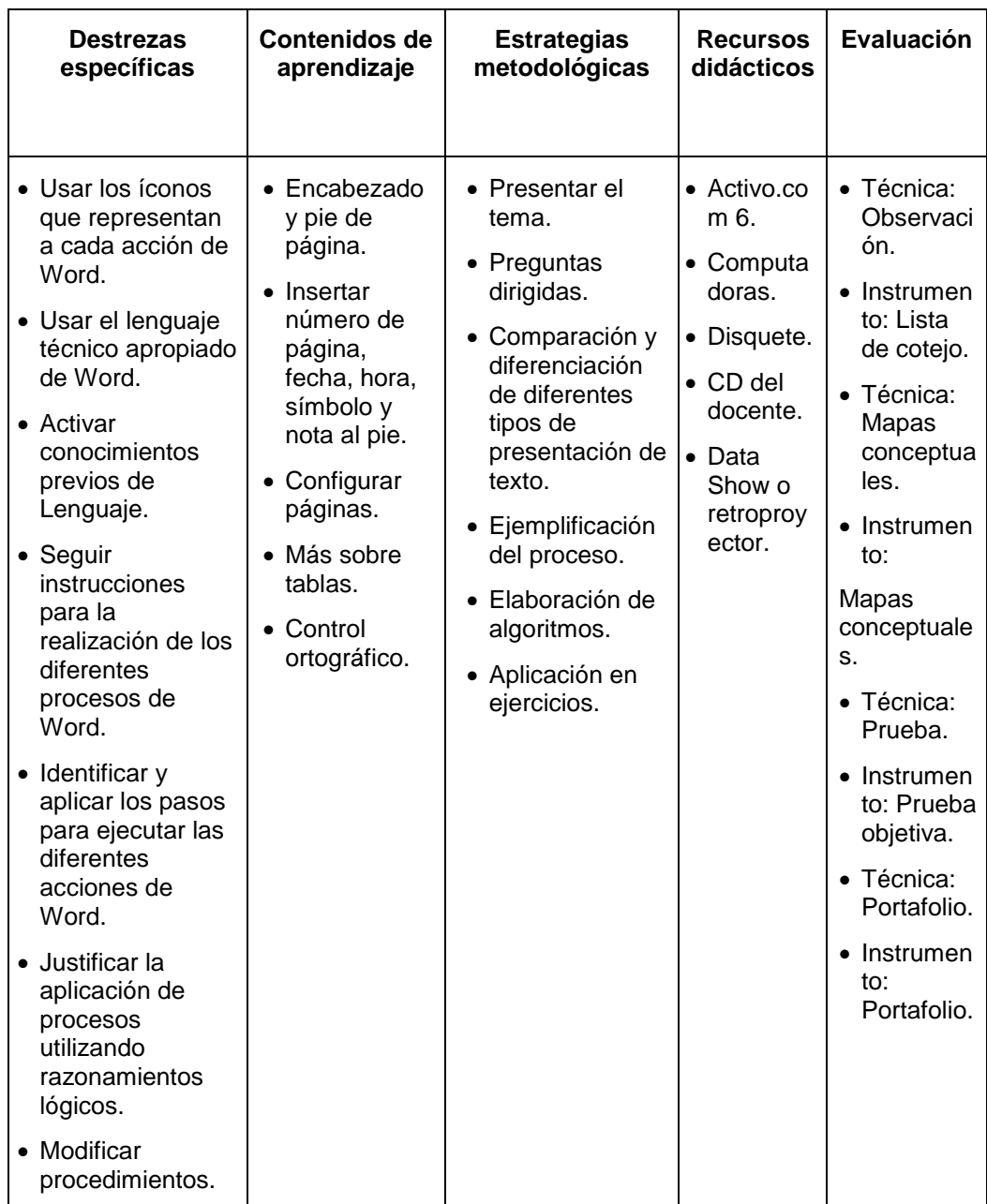

# **HAGAMOS CÁLCULOS CON EXCEL**

**Tiempo de duración:** 12 períodos de clase

**Objetivo:** Aplicar correctamente los procesos para hallar algunas funciones estadísticas y matemáticas.

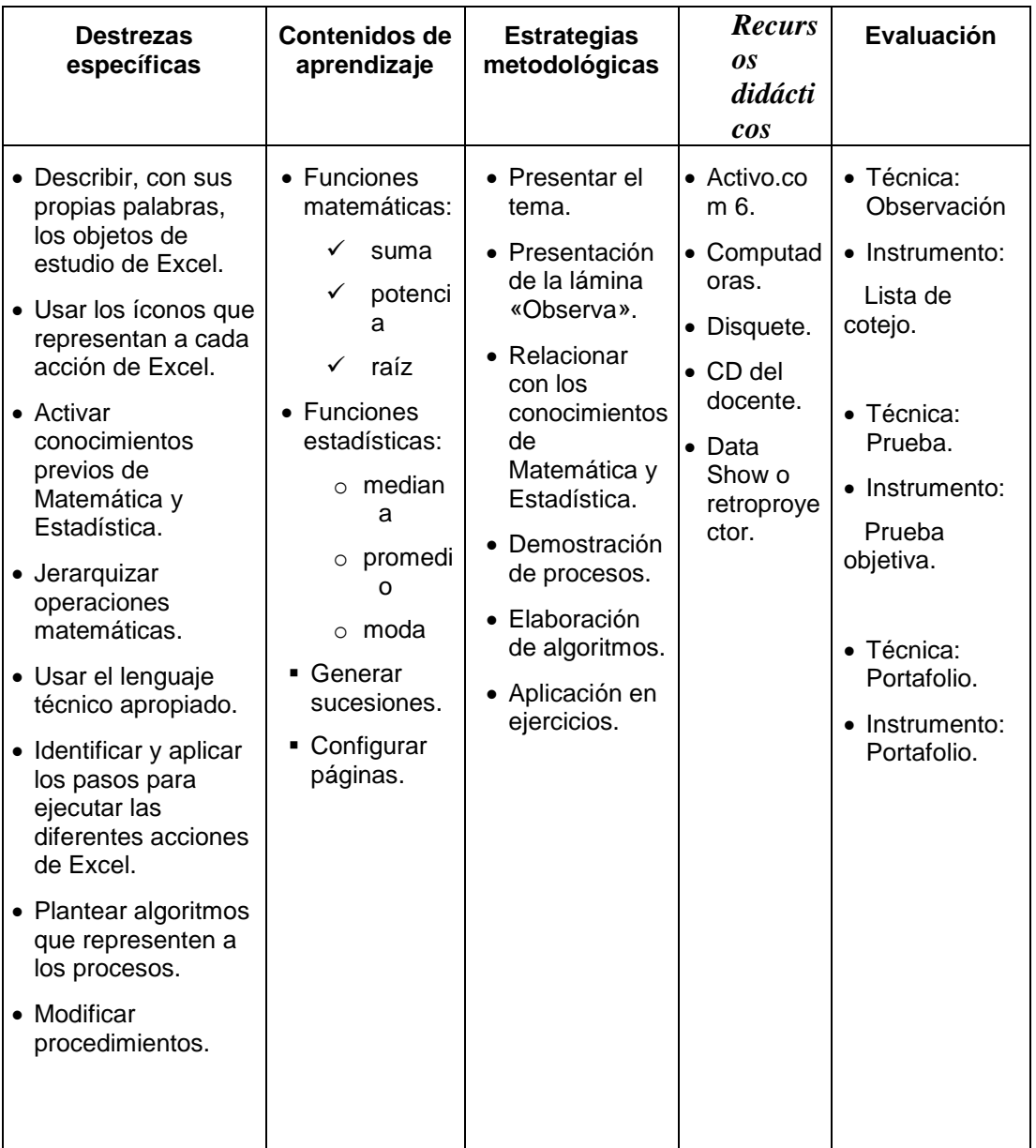

Reforzar los conocimientos de Matemática y Estadística.

# UNIDAD DIDÁCTICA 4

#### **PRESENTACIONES CON POWER POINT**

**Tiempo de duración:** 12 períodos de clase

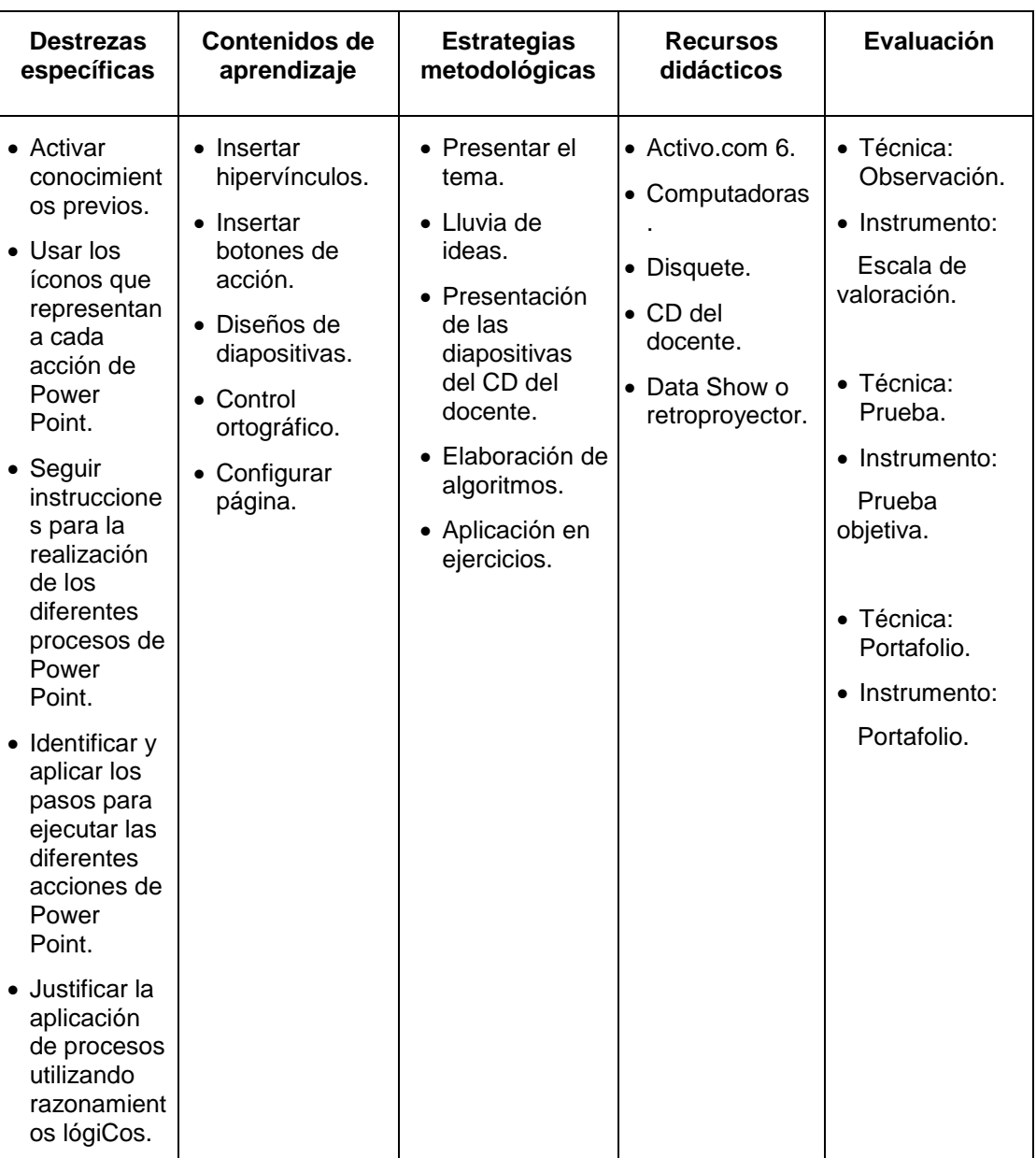

**Objetivo:** Utilizar adecuadamente los procesos de Power Point para vincular información interna de este programa y con otros programas.

> UNIDAD DIDÁCTICA 5 **A NAVEGAR EN INTERNET**

# **Tiempo de duración:** 12 períodos de clase

**Objetivo:** Conocer y poner en práctica los conceptos básicos para la utilización del correo electrónico.

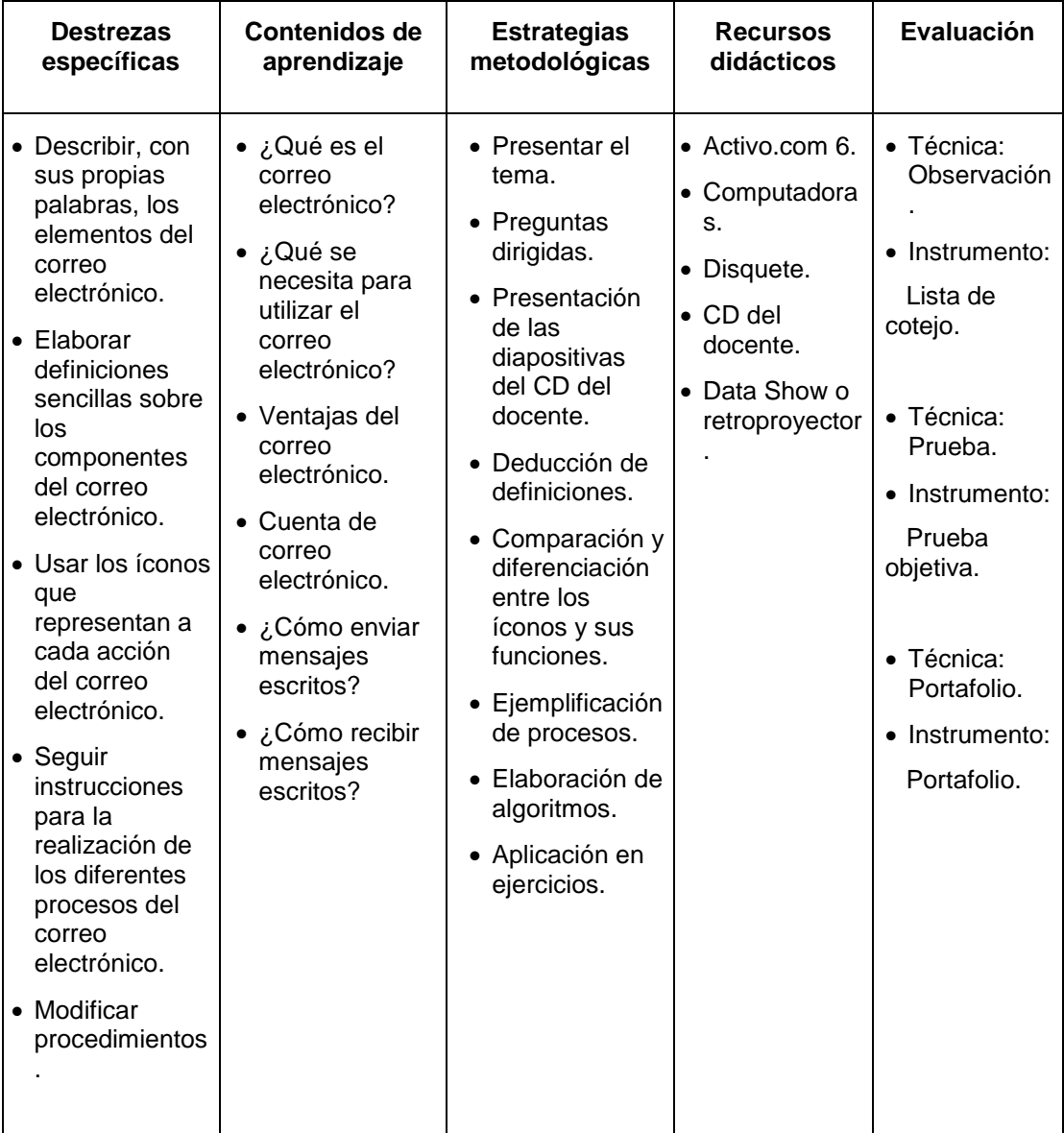

# **PROGRAMAS SINTETICOS DE COMPUTACIÓN SEGUNDO AÑO DE BASICA**

# **UNIDA 1**

- 1. **Titulo**. La Computadora
- 2. **Objetivo:** Conocer la utilidad de las computadoras en el entorno próximo e identificar sus partes externas a través de diálogos y juegos para lograr un acercamiento de los niños al mundo informático.
- 3. **Contenidos:**
	- La computadora usos
	- Partes de la computadora

# UNIDAD 2

- 1. **Titulo:** Miremos por las ventanas de Windows
- 2. **Objetivo:** Realizar correctamente y en orden el procedimiento para encender y apagar una computadora, conocer y utilizar las funciones del mouse, así como el uso del sistema de ventanas y el escritorio de Microsoft Windows para crear carpetas.
- 3. **Contenidos:**
	- Procedimiento de encendido y apagado de la computadora
	- Función del mouse
	- Partes del escritorio de Windows
	- Cambio de tamaño de la una ventana
	- Partes y usos de las ventanas
	- Creación de carpetas en el escritorio

# UNIDAD 3

- 1. **Titulo**: Miremos por las ventanas de Windows
- 2. **Objetivo**. Realizar correctamente y en orden el procedimiento para encender y apagar una computadora, conocer y utilizar las funciones del mouse, así como el uso del sistema de ventanas y el escritorio de Microsoft Windows para crear carpetas.
- 3. **Contenidos**.
	- Procedimiento de encendido y apagado de la computadora
	- Función del mouse
	- Partes del escritorio de Windows
	- Cambio del tamaño de una ventana
- Partes y usos de las ventanas
- Creación de carpetas en el escritorio

# UNIDAD 4

- 1. **Titulo**. Escribamos con Wordpad
- 2. **Objetivo**: Colocar correctamente las manos en el teclado para utilizar Wordpad en la elaboración de textos que incluyan distintos tipos, tamaños y colores de letra y guardar estos escritorios como archivos.

# **3. Contenidos:**

- Acceso a Wordpad
- El teclado
- Posición de las manos sobre el teclado.

# **Contenidos**

- Ingreso y corrección de textos
- Selección de texto
- Cambio de tipo de letra
- cambio de tamaño del texto
- cambio de color de la letra
- archivo de un documento.

# UNIDAD 4

- 1. **Titulo:** El mundo colorido de Paint
- 2. **Objetiv**o: Utilizar Paint para realizar dibujos con acabados diferentes según el uso de sus herramientas y que estos incluyan figuras geométricas con relleno y sin relleno, líneas y texto.
- **3. Contenidos.** 
	- Acceso a Paint
	- Herramientas del Paint
	- Dibujo de líneas rectas y curvas, cuadrados y rectángulos

# **Contenidos**

- Relleno de figuras
- Adición de texto al dibujo

**PROGRAMAS SINTETICOS DE COMPUTACIÓN TERCER AÑO DE BASICA**
#### **UNIDAD 1**

- 1. **Titulo.** La computadora
- 2. **Objetivo**. Comprender la necesidad de mantener una actitud cuidadosa al usa la computadora para proteger la salud y el buen mantenimiento de la maquina, así como conocer la importancia de las computadoras en el entorno

#### 3. **Contenidos**

- Utilidad de la computadora
- Normas para el mantenimiento de las computadoras
- Ergonomía

#### **UNIDAD 2**

- 1. **Titulo**: Estudiemos Windows
- 2. **Objetivo**. Utilizar el Explorador de Windows para organizar la información en carpetas y ubicar un archivo en ellas, cambiar el fondo del escritorio y colocar un protector de pantalla de la computadora para personalizar y utilizar la calculadora para calculas simples.

#### 3. **Contenidos**.

- Explotar de Windows
- Creación de carpetas
- Cambiar el nombre a una carpeta
- Fondo del escritorio
- Protector de pantalla
- Calculadora

#### **UNIDAD 3**

- 1. **Titulo**. Escribamos con Word sobre dinosaurios
- 2. **Objetivo**: Reconocer los elementos especificados de la ventana de Word, la función de las teclas auxiliares y especiales del teclado y realizar ejercicios mecanográficos para crear documentos que utilicen diferentes formatos y alineaciones de texto, pudiendo abrir otros documentos de manera simultanea, guardarlos en otra versión e imprimirlos
- 3. **Contenidos**:
- Acceso a Word
- Elementos de la ventana
- Técnicas de mecanografía
- Teclas especiales s y auxiliares
- Documento nuevo
- Documentos simultáneos

#### **Contenidos**

- Otra versión de un documento
- Selección de texto
- Formato de texto
- Alineación
- Impresión

#### **UNIDAD 4**

- 1. **Titulo:** Aprendamos con Excel sobre los dinosaurios
- 2. **Objetivo:** Acceder a Excel y conocer sus elementos para crear e imprimir documentos que incluyan tablas con datos ordenados
- 3. Contenidos
	- Acceso a Excel
	- Elementos de la ventana de Excel
	- Ingreso de datos
	- Selección de celdas
	- Ordenamiento de palabras y cantidades
	- Nombre de las hojas
	- Impresión

#### **UNIDAD 5**

- 1. **Titulo**. Descubramos PowerPoint
- 2. **Objetivo**. Acceder a PowerPoint y conocer sus elementos para crear y proyectar presentaciones como material de apoyo para exposiciones
- 3. **Contenidos**:
	- Acceso a PowerPoint
	- Elementos de la ventana de PowerPoint
- Ingreso de datos a una diapositiva
- **·** Inserción de diapositivas
- Inserción de texto
- Color de fondo
- Proyección de una presentación
- Archivo y salida

*Todo proceso de enseñanza-aprendizaje debe de estar orientado fundamentalmente por la pedagogía, entendida ésta como la "disciplina singular y específica" que dispone de la "organización sistemática de conceptos y principios referidos a la educación", para la que se construye "un cuerpo teórico cuyo propósito es iluminar la práctica educativa" (Ander Egg, 1997).*

*Las tecnologías no pueden por si mismas reemplazar a la pedagogía sino que deben subordinarse a su servicio. El concepto mismo de tecnología educativa refiere básicamente al manejo de instrumental técnico "con el propósito de mejorar el proceso didáctico". En este sentido, también se habla de tecnología educativa en relación con "una forma de saber hacer didácticamente, con fundamento científico de los métodos, técnicas y procedimientos que se utilizan" (Ander Egg, 1997). De uno u otro modo, queda claro que la planificación de los procesos educativos se basa siempre en métodos científicos teórico-prácticos de carácter pedagógico y no en las cualidades tecnológicas de los elementos utilizados para tal fin. En otras palabras, el numen del proceso de enseñanza-aprendizaje radica en la relación entre el alumno y el diseño pedagógico y la práctica didáctica de los docentes.*

En el proceso de interaprendizaje es necesario que el estudiante este en contacto directo y constante con las nuevas tecnologías, para lo cual es imprescindible que el docente este debidamente capacitado y sea un mediador entre le estudiante y el conocimiento.

Todo esto hará que el estudiante en un determinado momento sea competitivo, y de esta manera estará en capacidad de plantear nuevos paradigmas.

## **PLANIFICACIÓN MICROCURRICULAR ÁREA DE CIENCIAS NATURALES**

**OBJETIVO GENERAL.-** desarrollar los temas de estudio del área de Ciencias Naturales, utilizando las TICs, para fomentar la creatividad y la responsabilidad en los estudiantes.

## **4.6.3 CONTENIDOS: EN RELACIÓN A LA UTILIZACIÓN DE LAS TIC'S EN LOS PROCESOS EDUCATIVOS PARA LA EDUCACIÓN BÁSICA O BACHILLERATO. TEMA GENERAL: NOS PREPARAMOS A NAVEGAR EN LAS NUEVAS**

### **TECNOLOGÍAS**

**AÑO DE EDUCACIÓN BÁSICA: Sexto. TIEMPO: Año escolar 2007 – 2008** 

**TÍTULO DE LA UNIDAD:** Aplicación de las TIC'S en C.N.

**OBJETIVO:** Aplicar conocimientos teóricos a través de la observación, utilización de la computadora y resolver crucigramas, para estimular el desarrollo del pensamiento.

#### **DESTREZAS:**

Relación de conocimientos teórico-prácticos y su aplicación a la vida cotidiana.

#### **CONTENIDOS:**

Las angiospermas. La estructura de la flor. La polinización. Fruto partes y clasificación. Protección y cuidado de las angiospermas.

#### **ESTRATEGIAS METODOLÓGICAS:**

#### - **PROFESORES:**

Planificar una visita a un jardín

Organizar grupos de trabajo para hacer los álbumes

Utilizar diapositivas en Power Point con diferentes tipos de plantas.

Utilización de Microsoft Encarta e Internet.

#### - **ALUMNOS:**

Observar el jardín

Recolección de muestras

Hacer armar el álbum utilizando la computadora

Presentación del álbum

- **RECURSOS:**

Entorno natural Hojas de papel bond Computadora Fotografías Impresora Internet

- **EVALUACIÓN:** Realice los talleres de evaluación.
- **DURACIÓN:** 5 semanas

**OBJETIVO:** Identificar las características de los animales invertebrados, mediante la utilización de las muestras de las nuevas tecnologías para valorar la utilidad de los animales.

#### **DESTREZAS:**

Interpretación de datos.

#### **CONTENIDOS:**

Los animales invertebrados Los Artrópodos Especies locales más importantes de invertebrados.

## **ESTRATEGIAS METODOLÓGICAS**

#### - **PROFESORES:**

Proyección de videos Elaboración de material didáctico

#### - **ALUMNOS:**

Observar el video Dialogar sobre las impresiones que surgieron del video Describir características Establecer semejanzas y diferencias

- **RECURSOS:**

**Computadora Infocus** 

CD Cuaderno

- **EVALUACIÓN:** Lluvia de ideas Evaluación escrita

- **DURACIÓN:** 3 semanas

**OBJETIVO:** Identificar las partes del aparato digestivo, circulatorio, respiratorio y excretor mediante videos para valorar la importancia de cada uno y fomentar la práctica de normas de higiene.

#### **DESTREZAS:**

 Observar modelos y maquetas Representar gráficamente las estructuras de los aparatos.

#### **CONTENIDOS:**

Aparatos del cuerpo humano

- El aparato digestivo y su función
- El aparato circulatorio
- El aparato respiratorio
- El aparato excretor

### **ESTRATEGIAS METODOLÓGICAS**

#### - **PROFESORES:**

Uso del Internet Explicación mediante videos Planificación de una charla sobre el funcionamiento y cuidado de los aparatos del cuerpo humano.

- **ALUMNOS:**

Análisis de la información científica Interpretación y análisis del video

Trabajo grupal, elaborar maquetas Uso de mapas digitales.

- **EVALUACIÓN:** Participación en paneles de opinión Resúmenes
- **RECURSOS:**

Internet Cuaderno Computadora Video Infocus

**OBJETIVO:** Identificar el ciclo geológico, el suelo agrícola del Ecuador, mediante la observación, interpretación de gráficos para fomentar hábitos de estudio, de investigaciones y utilización de herramientas tecnológicas.

#### **DESTREZAS:**

Fomentar el trabajo investigativo Manipular material tecnológico

#### **CONTENIDOS:**

La tierra

- El ciclo geológico
- Movimiento de las masas terrestres
- El suelo agrícola del Ecuador

### **ESTRATEGIAS METODOLÓGICAS**

#### - **PROFESORES:**

Utilización de Microsoft Encarta e Internet Elaboración de material didáctico

#### - **ALUMNOS:**

Investigación, interpretación y síntesis Elaboración de un collage

#### - **RECURSOS:**

Internet Programa Encarta Fotografías

**Cartulina** 

## - **EVALUACIÓN:**

Presentación del collage

#### **OBJETIVO**

- Explicar algunas características y comportamiento del adolescente que se dan en la pubertad, mediante la utilización de Infocus para fomentar el respeto y así mismo ya los demás.
- Conocer y aplicar las normas de higiene, a través de un collage en la computadora para prevenir las enfermedades más elementales.

#### **DESTREZAS**

Manejo de materiales y la computadora

Observación de modelos, objetos, organismos, fenómenos y acontecimientos, semejanzas y diferencias utilizando el Infocus.

## **RELACIÓN Y TRANSFERENCIA DE CONOCIMIENTOS TEÓRICOS A SITUACIONES PRÁCTICAS EN LAS CIENCIAS Y EN LA VIDA DIARIA ESTRATEGIAS METODOLOGICAS**

- Observar diapositivas sobre la sexualidad
- Observar un programa de apoyo sobre el tema: proceso físico de desarrollo de las señoritas y jóvenes en la pubertad.
- Realizar el taller que se encuentra en el programa presentado
- Orientar a los estudiantes en la realización frecuente de ejercicios físicos y normas de higiene como medios de conservación de la salud observando un collage en la computadora.

#### **RECURSOS:**

- Computadora

- Infocus
- Videos
- **Revistas**
- **Folletos**
- **Laminas**
- Texto con información sobre el tema.

### **EVALUACIÓN**

- Construya un móvil del proceso de desarrollo de los seres humanos
- Hacer un collage sobre las normas de higiene de nuestro cuerpo

### **DURACIÓN:**

3 semanas

#### **BIBLIOGRAFÍA:**

Equipo Pedagógico de Maya Ediciones, Ciencias Naturales. Ciencias naturales por competencias, Norma Educativa. Nueva enciclopedia interactiva estudiantil siglo XXI. Enciclopedia autodidáctica interactiva Océano.

BUELE, M., y ANDRADE, L (2006) *Impacto y perspectivas del proyecto de capacitación [maestr@s.com](mailto:MAESTR@S.COM) ejecutado por la UTPL en el año 2002.Guía didáctica, Editorial de la Universidad Técnica Particular de Loja, Loja.*

MARTINEZ, F., y PRENDES, M. (2004): *Nuevas tecnologías y educación.* Pearson Prentice Hall, Madrid

MAJÓ, Joan, MARQUÈS, Pere (2001) *La revolución educativa en la era Internet.* Barcelona: CissPraxis

Diario el Comercio, Pág. 19, Martes 6 de febrero del 2007.

EDINUM, Ediciones Nacionales Unidas

[http://www.industria.uda.cl/Académicos/emartinez/index.html](http://www.industria.uda.cl/académicos/emartinez/index.html)

[http://www.eumed.net/cursecon/colaboraciones/Martinez\\_Eliseo-San\\_Mateo.html](http://www.eumed.net/cursecon/colaboraciones/Martinez_Eliseo-San_Mateo.html)

http://www.sep.gob.mx/wb2/sep/sep\_Bol2540903

[http://www.sep.gob.mx/wb2/sep/sep\\_Bol2550903](http://www.sep.gob.mx/wb2/sep/sep_Bol2550903)

[http://www.sep.gob.mx/wb2/sep/sep\\_Bol2580903](http://www.sep.gob.mx/wb2/sep/sep_Bol2580903)

<http://es.catholic.net/educadorescatolicos/694/2419/articulo.php?id=19898>

[http://www.ceo.cl/609/article-64672.html+](http://www.ceo.cl/609/article-64672.html)

<http://www.oei.es/salactsi/sara3.htm>

<http://www.geocities.com/Athens/8478/uriaz.htmç>

*[http://dewey.uab.es/pmarques/eparalel.htm>](http://dewey.uab.es/pmarques/eparalel.htm)*

<http://dewey.uab.es/pmarques/pizarra.htm> **-**

[http://www.quadernsdigitals.net/index.php?accionMenu=hemeroteca.VisualizaArticu](http://www.quadernsdigitals.net/index.php?accionMenu=hemeroteca.VisualizaArticuloIU.visualiza&articulo_id=6873) [loIU.visualiza&articulo\\_id=6873](http://www.quadernsdigitals.net/index.php?accionMenu=hemeroteca.VisualizaArticuloIU.visualiza&articulo_id=6873)

[http://www.aetis.org.ec](http://www.aetis.org.ec/)

<http://www.aetis.org.ec/bolmay06.htm#1>

[http://www.hoy.com.ec/NotiDinero.asp?row\\_id=246315](http://www.hoy.com.ec/NotiDinero.asp?row_id=246315)

[http://www.mosaicosocial.org.br/apc-aa](http://www.mosaicosocial.org.br/apc-aa-mosaicosocial/mosaicosocial/fulltext_all.shtml?vid=18&cmd%5B18%5D=i-18-8aa5a2ccc04a2e995b46ce50e4a66f8a)[mosaicosocial/mosaicosocial/fulltext\\_all.shtml?vid=18&cmd%5B18%5D=i-18-](http://www.mosaicosocial.org.br/apc-aa-mosaicosocial/mosaicosocial/fulltext_all.shtml?vid=18&cmd%5B18%5D=i-18-8aa5a2ccc04a2e995b46ce50e4a66f8a) [8aa5a2ccc04a2e995b46ce50e4a66f8a](http://www.mosaicosocial.org.br/apc-aa-mosaicosocial/mosaicosocial/fulltext_all.shtml?vid=18&cmd%5B18%5D=i-18-8aa5a2ccc04a2e995b46ce50e4a66f8a)

[http://www.sice.oas.org/investment/NatLeg/Ecu/EcReg1525\\_s.asp](http://www.sice.oas.org/investment/NatLeg/Ecu/EcReg1525_s.asp)

[http://www.elmercurio.com.ec/web/titulares.php?seccion=PIiPF9t&nuevo\\_mes=11&](http://www.elmercurio.com.ec/web/titulares.php?seccion=PIiPF9t&nuevo_mes=11&nuevo_ano=2004&dias=28) [nuevo\\_ano=2004&dias=28](http://www.elmercurio.com.ec/web/titulares.php?seccion=PIiPF9t&nuevo_mes=11&nuevo_ano=2004&dias=28)

[http://www.xvicumbre.org.uy/htm\\_es/noticias/0511\\_03.htm](http://www.xvicumbre.org.uy/htm_es/noticias/0511_03.htm)